#### **Abschlussbericht MOSES, 03 KIS 041 (KFKI 80)**

#### **I.1 Aufgabenstellung**

Aufgabe und Ziel des Projekts ist die Entwicklung einer Methodik zu Bemessungen im Inselund Küstenschutz. Aus Ergebnissen des EU-Projekt HIPOCAS sollten Datensätze für Wind, Wasserstand, Strömung und Seegang validiert und verwendet werden, um das engere deutsche Nordseeküstengebiet über einen Zeitraum von 40 Jahren detailliert zu modellieren. Das Forschungs- und Technologiezentrum Westküste (FTZ) übernahm die Validierung der Wasserstands- und Strömungsdaten und verglich die HIPOCAS-Daten mit Wasserständen aus Wasserstands-Simulationen des Kontinentalen Schelfmodells. Das zur Erstellung der 40 jährigen Datensätze verwandte Tide- und Seegangsmodell Dithmarscher Bucht sollte erweitert und validiert werden. Die Erstellung eines Windatlasses oblag dem Deutschen Wetterdienst. Vom Projektpartner Forschungsstelle Küste (FSK) sollte ein Verfahren entwickelt werden, dass auf einer Kombination aus Hauptkomponentenanalyse und neuronalen Netzen basiert. Mit diesem Verfahren wurden Wasserstands- und Strömungsdaten erzeugt, die mit den Modelldaten verglichen wurden.

#### **I.2 Voraussetzungen, unter denen das Vorhaben durchgeführt wurde**

Die Projektarbeiten erfolgten in Verbund und Verantwortung mit dem Deutschen Wetterdienst, Geschäftsfeld Seeschifffahrt GFSF (RD Dipl.-Met. H. Schmidt), dem GKSS Forschungszentrum Geesthacht, Institut für Küstenforschung (Dr. H. Günther), dem Forschungs- und Technologiezentrum Westküste der Universität Kiel in Büsum FTZ (Prof. Dr. R. Mayerle) und dem Niedersächsischen Landesamt für Ökologie, Forschungsstelle Küste FSK (Prof. Ing. H.D. Niemeyer, dem die Projektleitung oblag).

Die Erstellung der Randbedingungen für das Küstenvorfeld der Deutschen Bucht erfolgte in Verantwortung der GKSS, deren Verifikation für Wind der GKSS und dem GFSF, für den Seegang der GKSS und FSK sowie für Wasserstände und Strömungen der GKSS und dem FTZ. Letzterer Einrichtung oblag auch die Durchführung von Vergleichstests für Tide und Strömungen mit dem Kontinentalen Schelfmodell sowie die Erstellung des regionalen Tideund Seegangsmodells Dithmarscher Bucht einschließlich der Ermittlung entsprechender Datensätze. Diesen beiden Tätigkeiten entsprechende Aufgaben waren dem FSK für das Einzugsgebiet Nordeneyer Seegat und der GKSS für das Elbmündungsgebiet übertragen. Das GFSF übernahm die Erstellung der regionalen Küstenmodelle für Wind mit Ermittlung entsprechender Datensätze und Windatlanten. Vergleichstests von SWAN und k-Modell für Naturdaten des Nordeneyer Seegats und der Dithmarscher Bucht wurden von FSK, GKSS und FTZ durchgeführt, die Vergleichstests von SWAN und k-Modell für das Elbmündungsgebiet durch FSK und GKSS. Wichtige Punkte war die Ermittlung von Eintrittshäufigkeiten und Dauerbelastungen von Seegang durch das FSK und eine Machbarkeitsstudie zur Bestimmung von Reduktionsformen morphodynamisch wirksamen Seegang durch das FTZ und das FSK. Das FSK war ferner für die Ermittlung des Seegangs früherer Sturmfluten und Relation mit bekannten Bauwerksverhalten verantwortlich.

#### **I.3 Planung und Ablauf des Vorhabens**

Die für Wind, Wasserstände und Seegang mit einer räumlichen Auflösung von 50km, 5km und 5km im EU-Projekt HIPOCAS ermittelten Zeitreihen 1957-1996 sollten so aufbereitet werden, dass sie direkt für den Antrieb der Tide- und Seegangsmodelle für das Nordsee-Küstengebiet genutzt werden konnten. Darüberhinaus sollten die Zeitreihen für den Zeitraum 1996 bis 2001 fortgeschrieben werden um ab 1995 vorliegende qualitativ hochwertige Datensätze für die Validierung verwenden zu können. Planmäßig sollten ferner mit dem Kontinentalen Schelfmodell über 2 lunare Zyklen Simulationen von Wasserständen durchgeführt werden, um die Ergebnisse mit den HIPOCAS-Datensätzen zu vergleichen.

Randwerte für Wind sollten anhand mehrjähriger Windzeitreihen der Station Helgoland verifiziert werden, um Qualität und Eignung der HIPOCAS Datensätze als Antrieb regionaler Windmodelle für das Nordsee-Küstengebiet einzuschätzen. Mit dem MKW-Modell des DWD waren für die Regionen Nordeneyer Seegat, Elbmündung und Dithmarscher Bucht ein Windatlas mit einer Auflösung von 8x8km zu erstellen, um über Verknüpfung mit Referenzwerten die Randbedingungen für die Tide- und Seegangssimulationen abzuleiten.

Die verfügbaren Datensätze von Wind, Seegang und Wasserständen sollten mit den zu erstellenden Datensätzen zu den regionalen Windverhältnissen für die Modellierung ebenso langer Zeitreihen von Seegang (las Hauptfokus), Wasserstände und Strömung in den 3 Modellregionen verwendet werden.

Die Dauer des Vorhabens war für den Zeitraum Juli 2002 bis Juni 2006 über 4 Jahre mit sich zeitlich überlappenden Aktivitätsperioden der beteiligten Partner konzipiert. Folgende Meilensteinplanung wurde festgelegt

- Aufbereitung der Randbedingungen für das Nordsee-Küstenvorfeld (Jul02-Mrz03)
- Verifikation der Randbedingungen (Jan-Mai03)
- Regionale Windmodellierungen (Jul02-Jun04)
- Regionale Tide- und Seegangsmodellierungen (Jan03-Jun05)
- Anwendungsstudien (Jul05-Dez05)
- Erstellung der Schlussberichte (Jan06-Jun06)

#### **I.4 Wissenschaftlicher und technischer Stand, an dem angeknüpft wurde**

Für Windfelder über den Weltmeeren waren bereits synthetische Zeitreihen mit Perioden über mehrere Dekaden und daran anschließend entsprechende Zeitreihen zum Seegang entwickelt worden (Swail et al. 2000). Seegangsparameter wurden hier bereits durch Anwendung mathematischer Modelle bestimmt (Cox & Swail 2000), und Yamaguchi et al. (2000) wandten für japanische Küstengebiete ähnliche Techniken erfolgreich an. An diese Entwicklung anknüpfend wurden im EU-Projekt HIPOCAS nicht nur Wind- und Seegangsfelder für die südliche Nordsee über einen Zeitraum von 40 Jahren erstellt, sondern auch Wasserstände, um ihren Einfluss auf den küstennahen Seegang zu erfassen. Da für Küstengebiete die Entwicklung solcher Zeitreihen noch nicht erfolgt war, sollten die im EU-Projekt HIPOCAS entwickelten Zeitreihen nunmehr als Randbedingung für die Erstellung entsprechender Zeitreihen für das Nordsee-Küstengebiet genutzt werden. Hierzu musste die

räumliche Struktur der Modelltopografien einerseits fein-skaliger sein als im Seegebiet, um die stark gegliederte Küstenmorphologie wiederzugegeben. Andererseits waren Seegangsmodelle erforderlich, welche die starken Wechselwirkungen zwischen Hydrografie und Topografie simulieren konnten. Da die grundsätzlichen Techniken nunmehr entwickelt (Booij et al. 1999) und ihre Naturähnlichkeit für Küstenzonen nachgewiesen waren (Niemeyer & Kaiser 2001), konnte im MOSES-Projekt die Erstellung synthetischer Zeitreihen über mehrere Dekaden für Nordsee-Küstenräume angegangen werden. MOSES knüpft an die im EU-Projekt HIPOCAS erstellten Tide- und Seegangsdatensätze an. Außerdem wurden die am FTZ vorhandenen Tide- und Seegangsmodelle entsprechend der Aufgabenstellung modifiziert und erweitert.

### **I.5 Zusammenarbeit mit anderen Stellen**

Zusammenarbeit mit:

- − GKSS-Institut für Küstenforschung (IfK)
- − Forschungsstelle Küste (FSK) des Niedersächsischen Landesbetriebs für Wasserswirtschaft, Küsten- und Naturschutz
- − Deutscher Wetterdienst, Geschäftsfeld Seeschifffahrt

### **II Eingehende Darstellungen**

### **II.1 Verwendung der Zuwendung und des erzielten Ergebnisses im Einzelnen mit Gegenüberstellung der vorgegebenen Ziel**

Die Zuwendung wurde zum einen für die Anschaffung eines Hochleistungsrechners verwendet, mit dem die geforderten Daten berechnet wurden, zum anderen für das eingesetzte Personal. Die Berechnung der geforderten 40-jährigen Zeitreihen wurde hinsichtlich der Tidedaten zu 100% erfüllt, Seegangsdaten liegen über einen Zeitraum von 5 Jahren vor.

### **II.2 Wichtigste Positionen des zahlenmäßigen Nachweises**

Nachweis wurde bereits erbracht für Personal und Hochleistungsrechner

### **II.3 Notwendigkeit und Angemessenheit der geleisteten Arbeit**

Die Arbeiten in den Teilprojekten waren in Arbeitsschritten so konzipiert, dass Arbeiten, Zwischenergebnisse und Endergebnisse jeweils die Grundlage für die Arbeitsfortgang darauf aufbauender Verbundteilnehmer erforderlich waren, so dass ein kontinuierlicher Arbeitsfortschritt gesichert war. Im Rahmen der Zielvorgaben waren die geleisteten Arbeiten daher erforderlich und in Ausstattung und Arbeitsvolumina der Verbundpartner angemessen. Das Erfordernis der Arbeiten lag vor allem darin, dass für die sichere und wirtschaftliche Bemessung von Küstenschutzbauwerken keine ausreichende Datengrundlage vorhanden war.

#### **II.4 Voraussichtlicher Nutzen , Verwertbarkeit der Ergebnisse im Sinne des fortgeschrittenen Verwertungsplans**

Mit den im Projekt erstellten Daten wurden die Defizite unter III.3 behoben. Über den Nachweis der Eignung der HIPOCAS-Daten für mittelfristige Simulationen im deutschen Nordseeküstengebiet und mit dem Aufbau der 40-jährigen Zeitreihe für Wind, Wasserstand

und Strömung mit den verwendeten Tide- und Seegangsmodellen auf Grundlage der HIPOCAS Daten wurden die Möglichkeiten von Simulationen erheblich verbessert und erweitert. Neben der deterministischen Bemessungsmethodik können die ermittelten Daten als Grundlage für eine wahrscheinlichkeitstheoretische Bemessungsmethodik für Bauwerke im Insel- und Küstenschutz verwendet werden.

### **II.5 Während des Vorhabens bekannt gewordenen Fortschritte auf dem Gebiet des Vorhabens bei anderen Stellen**

NN.

### **II.6 Erfolgte oder geplante Veröffentlichungen des Ergebnisses**

Die Ergebnisse werden von den Projektpartnern in den Fachzeitschriften getrennt publiziert.

#### **III.1 Beitrag zu förderungspolitische Zielen**

Das Vorhaben lag inhaltlich im Schwerpunkt des KFKI Forschungskonzepts hinsichtlich seiner Nutzanwendung für den Verkehrswasserbau, Insel- und Küstenschutz, der Weiterentwicklung von Methoden der mathematischen Modellierung sowie der Erarbeitung von Kenntnissen physikalisch geprägter Naturvorgänge und Verfahrung zur Bemessung von Bauwerken. Die Teilvorhaben waren im Verbund vernetzt mit Schnittstellen zum EU Projekt HIPOCAS, vorangegangenen KFKI-Vorhaben Ästuar- und Wattseegang (MTK 0464, 1989-91), Bemessung auf Seegang (MTK 0561, 1993-97), Bemessungsseegang für Küstenschutzwerke und Randdünen (KIS 004, 1999-2001) sowie Seegangsbelastung Ostsee (SEBOK A, B) - Entwicklung von Methoden zur Bestimmung maßgeblicher Bemessungsparameter für Küstenschutzanlagen. Es wurden state-of-the-art Verfahren angewandt, um den Übergang von Prozessen auf Hoher See zu Küstenprozessen zu bewerkstelligen.

#### **III.2 Wissenschaftlich-technische Ergebnisse**

Wasserstands-, Strömungs- und Seegangsdaten sind für das engere deutsche Nordseeküstengebiet auf Grundlage von Datensätzen aus dem EU-Projekt HIPOCAS erzeugt worden, die anhand von Daten dreier Pegel validiert wurden. Vergleiche von HIPOCAS Wasserstandsdaten mit simulierten Wasserstandsdaten aus dem Kontinentalen Schelfmodell zeigten über einen Vergleichszeitraum von 4 Jahren keine signifikanten Unterschiede, wobei allerdings im zeitlichen Verlauf der Wasserstandsdaten beider Systeme Unterschiede auftreten. Die übergeordneten HIPOCAS-Daten eigneten sich für die im Vorhaben vorgenommene Detailmodellierung. Zur Berechnung der Wasserstands- und Strömungsdaten wurde das Tidemodell Dithmarscher Bucht erstellt. Vergleiche mit Wasserstandsdaten an sechs Pegeln über einen Zeitraum von einem Jahr führten zu mittleren absoluten Fehlern in der Größenordnung von 20cm, so dass die Eignung der HIPOCAST-Daten für Wasserstände als sehr zufriedenstellend angesehen werden kann. Mit dem regionalen Seegangsmodell konnte ein Vergleich mit gemessenen Seegangsdaten über einen Zeitraum von 50 Tagen durchgeführt werden. Die ermittelten mittleren Fehler liegen bei den signifikanten Wellenhöhen bei 0,05 m bzw. -0,1 sec bei den Energieperioden, die mittleren absoluten Fehler bei 0,11 m bzw. 0,4 sec.

Nach Erstellung, Validierung und Erweiterung des Tidemodells wurde die Wasserstands- und Strömungsdaten für eine Dauer von 40 Jahren errechnet. Da die Erstellung der Seegangsdaten rechenintensiver waren, konnten in der Projektlaufzeit Seegangsdaten nur für einen Teil der 40 Jahre erstellt werden. Diese liegen für die Zeit 1962-1965, sowie für das Jahr 2001 vor. Vom Projektpartner Forschungsstelle Küste (FSK) wurde ein Verfahren entwickelt, dass auf einer Kombination aus Hauptkomponentenanalyse und neuronalen Netzen basiert. Mit diesem Verfahren wurden Wasserstands- und Strömungsdaten erzeugt, die mit den Modelldaten positiv verglichen wurden.

#### **III.3 Fortschreibung des Verwertungsplans**

Die wahrscheinlichkeitstheoretische Bemessung von Küstenschutzbauwerken auf Basis der erstellten Datensätze ist ein brauchbares Werkzeug. Mit dem Aufbau der 40-jährigen Zeitreihe sind verbesserte Möglichkeiten für künftige Modellierungen im küstennahen Nordseegebieten gegeben. Sie lassen erweiterte Perspektiven vor allem auch für morphodynamische Simulationen im Küstenvorfeld zu und bewirken damit eine deutliche Verbesserung der Vorsagefähigkeiten von Küstenprozessen. Die Ergebnisse erfahren eine besondere Aktualität durch die sich verschärfenden Diskussionen zu den Auswirkungen der Klimaänderung, insbesondere der Zunahme der Stärke von Extremereignissen, und der begleitenden Erfordernisse im Insel- und Küstenschutz. Die Erfahrungen und vertieften Verbindungen zu den unmittelbaren und peripheren Projektpartner im Verbundprojekt werden in den heute laufenden BMBF-Projekten bereits verwendet und fortgeschrieben.

#### **III.4 Arbeiten, die zu keiner Lösung geführt haben**

Die Arbeitsziele wurden erreicht.

**III.5** 

N.N.

**III.6** 

Ausgaben und Zeitplanungen wurden eingehalten.

# KFKI-Projekt MOSES

Abschlussbericht, Anlage

FTZ Westküste, Corelab

D. Schulz und R. Mayerle

September 2007

# Inhaltsverzeichnis

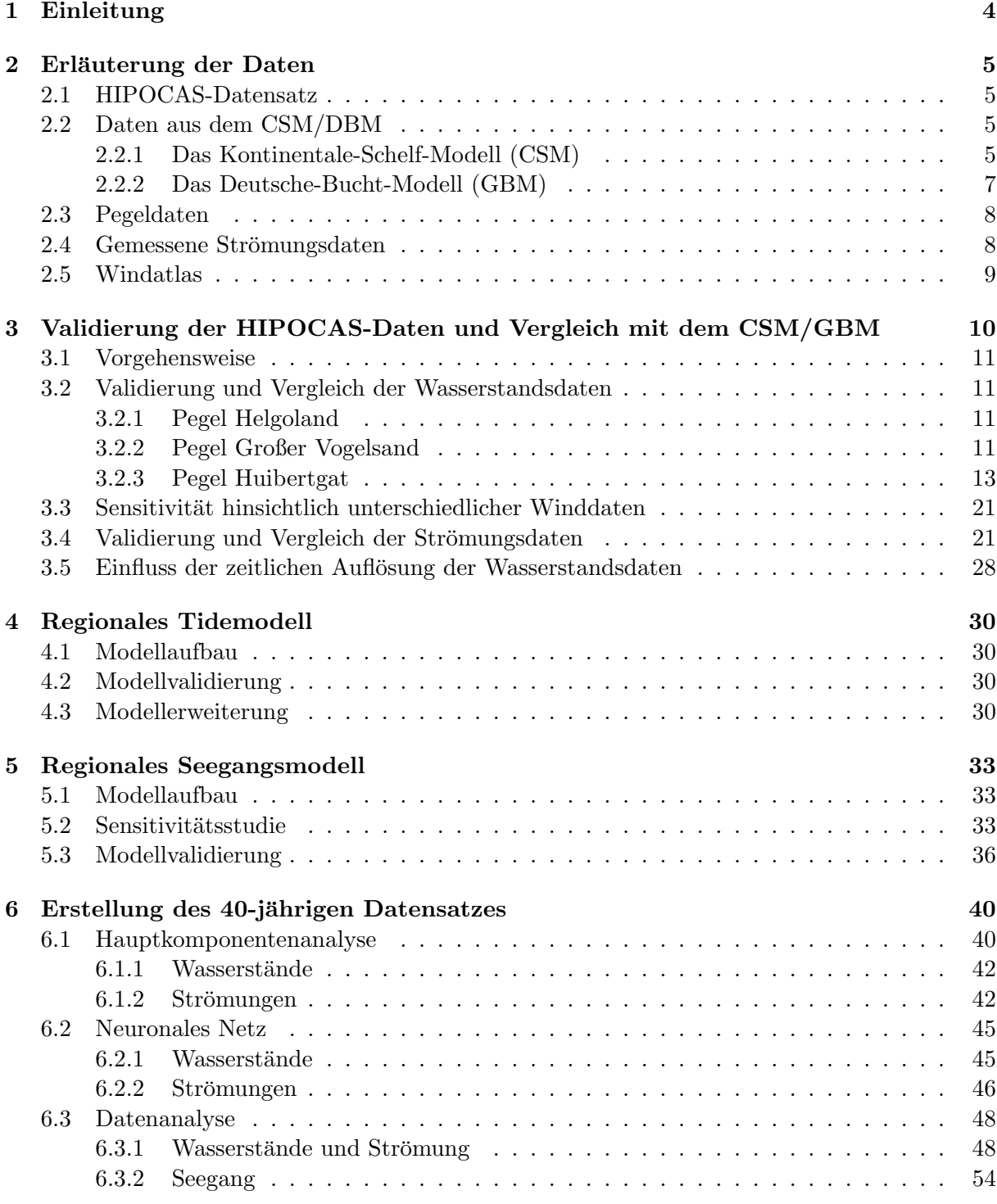

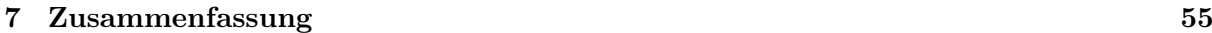

- A Seegangsshistogramme des Jahres 2001 an den 20 Punkten aus Abbildung 6.11 56
- B Seegangsshistogramme der Jahre 1962-1965 an den 20 Punkten aus Abbil- $\frac{1}{64}$  6.11 64

# Einleitung

Im Verbundprojekt MOSES (Modellierung des mittelfristigen Seegangsklimas im deutschen Nordseeküstengebiet) werden verfügbare Datensätze von Wind, Wasserstand, Strömung und Seegang aus dem EU-Projekt HIPOCAS (Weiße & Gayer 2002) zur Detailmodellierung des engeren deutschen Nordeseeküstengebiets über einen Zeitraum von 40 Jahren verwendet.

Dazu ist die Überprüfung der Fähigkeit der HIPOCAS -Daten erforderlich, die natürliche Prozesse im Bereich der Nordseeküste zu reproduzieren. Die Validierung der Wasserstände und Strömungen erfolgt durch das Forschungs- und Technologiezentrum Westküste in Büsum (FTZ Büsum) unter Verwendung von Messdaten an Pegelstationen in tieferen Wasserzonen außerhalb der Nordseewatten sowie von HF-Radarmessungen. In diesem Zusammenhang wird der Einfluss der zeitlichen Auflösung der Wasserstände auf den mittleren absoluten Fehler untersucht. Eine weitere Aufgabe lag im bewertenden Vergleich von HIPOCAS -Wasserständen zu Wasserständen die mit dem Kontinentalen Schelf Modell (Modellfamilie Delft3D) simuliert wurden.

Der Beitrag erläutert die Erstellung von 40-jährigen Zeitreihen die mit den Tide- und Seegangsmodellen der Dithmarscher Bucht erstellt wurden sowie die Validierung dieser Modelle. Meteorologischer Antrieb für die Modelle bildete der vom Projektpartner Deutscher Wetterdienst entwickelte Windatlas (Ganske et al., 2005).

# Erläuterung der Daten

Um Aussagen über die Qualität des HIPOCAS-Datensatzes treffen zu können, sollen diese Daten mit Naturdaten verglichen werden. Des Weiteren besteht eine Teilaufgabe des Projekts darin, einen Vergleichstest zwischen Daten aus dem HIPOCAS-Datensatz und Daten aus dem Kontinentalen-Schelf-Modell für Tide und Strömungen durchzuführen. Im Folgenden werden zunächst die unterschiedlichen Daten und deren Quellen dargestellt.

#### 2.1 HIPOCAS-Datensatz

Der HIPOCAS-Datensatz beinhaltet Daten aus

- dem meteorologischen Regionalmodell REMO (Jacob & Podzun 1997). Räumliche und zeitliche Auflösung liegen bei  $50 \times 50$  km bzw. einer Stunde.
- dem Strömungsmodell TELEMAC-2D, das die gesamte Nordsee umfasst. Seine Auflösung nimmt von 5 km am nördlichen Modellrand auf teilweise weniger als 100 m im Bereich der Deutschen Bucht ab. Die Wasserstands- und Strömungsdaten liegen auf einem  $500 \times 500$  m Raster vor.
- dem Seegangsmodell WAM. Sein grobes Berechnungsgitter reicht mit einer Auflösung von  $50 \times 50$  km bis in den Nordatlantik hinein. Das feine Berechnungsgitter überdeckt das Gebiet der Nordsee südlich von 56°N mit einer Auflösung von etwa 5 × 5 km (WEIßE et al., 2003).

Zurzeit umfassen die meteorologischen Daten des HIPOCAS-Datensatzes den Zeitraum 1958- 2001. Hindcastdaten für Wasserstände und Seegang liegen für die Jahre 1958-1999 vor.

#### 2.2 Daten aus dem CSM/DBM

Daten aus dem Kontinentalen-Schelf-Modell können für beliebige Perioden im Zeitraum 1990-2000 erstellt werden. Da die Auflösung des Kontinentalen-Schelf-Modells im Bereich der Deutschen Bucht relativ grob ist, wurde entschieden, das Kontinentale-Schelf-Modell zur Generierung von Randbedingungen für das nachgeschaltete Deutsche-Bucht-Modell zu verwenden, mit dem dann die Vergleichsdaten erzeugt werden. Das Kontinentale-Schelf-Modell sowie das Deutsche-Bucht-Modell werden innerhalb des Delft3D Modellsystems betrieben. Es handelt sich dabei um zwei-dimensionale, tiefengemittelte Strömungsmodelle zur Simulation von tide- und windinduzierten Strömungen und Wasserständen.

#### 2.2.1 Das Kontinentale-Schelf-Modell (CSM)

Das Berechnungsgitter des CSM dehnt sich über einen großen Teil des nordwest-europäischen kontinentalen Schelfgebietes zwischen 48◦ und 62,3◦N und zwischen 12◦W und 13◦O aus (Abbildung 2.1). Die Auflösung des Gitters ist 0,083° in Nord-Süd- und 0,125° in Ost-West-Richtung.

Die Anzahl der Gitterpunkte beträgt 34.773 (201  $\times$  173) von denen ca. 20.000 aktive Berechnungsknoten sind (Verboom et al. 1992).

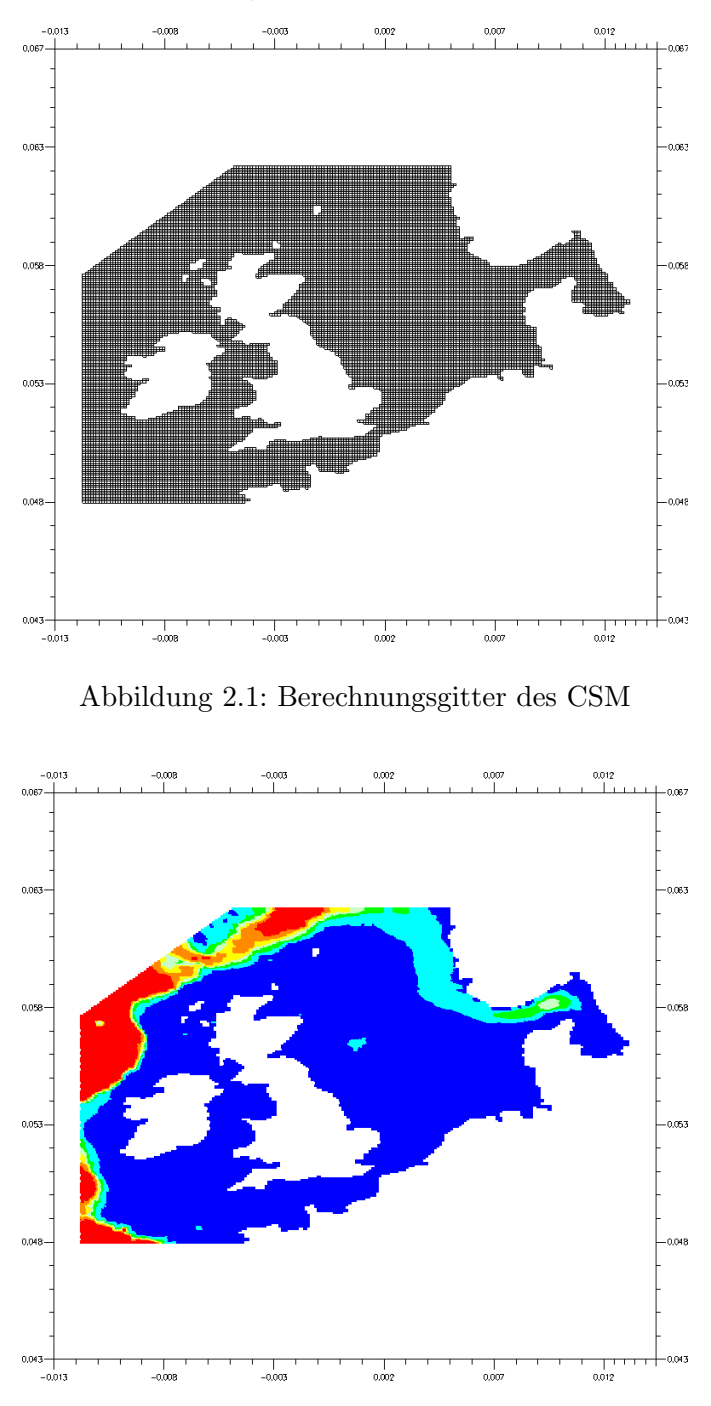

Abbildung 2.2: Topographie des CSM (Farbskala in [m] Wassertiefe)

 $\blacksquare$ <1200.0

.<br>I >1200.0

 $\blacksquare$  <0.0

 $\frac{1}{2}$  < 200.0

 $< 1000.0$ 

Die zugehörige Topographie (Abbildung 2.2) wurde im Gebiet der Nordsee aus dem GENO-Modell (Voogt 1984) und außerhalb dieses Gebiets aus Seekarten generiert (Verboom et al. 1992). Für die Beschreibung der Bodenreibung wird eine quadratische Formulierung mit dem Chézy-Koeffizient  $C\left[m^{1/2}/s\right]$  als Parameter verwendet. Eine tiefenabhängige (h $[m]$ ) Formulierung dieses Parameters ist das Ergebnis der Modellkalibrierung von Verboom et al. (1992). Das Modell wird durch einen Satz von 10 astronomischen Tidekomponenten (M2, S2, N2, K2, O1, K1, Q1, P1, NU2, L2) entlang der 23 offenen Randsegmente angetrieben. Synoptische Wind- und

Druckfelder können aus dem PRISMA-Modell (Luthardt 1987), das am Max-Planck Institut für Meteorologie in Hamburg entwickelt wurde, als weitere Randbedingung für das CSM gewonnen werden. Aus einer großen Anzahl von Beobachtungsstationen erzeugt das PRISMA-Modell zeitlich und räumlich veränderliche Wind- und Druckfelder mit 3h bzw 40km Auflösung.

#### 2.2.2 Das Deutsche-Bucht-Modell (GBM)

Das Deutsche-Bucht-Modell (Hartsuiker 1997) wurde 1997 für die Forschungsstelle Küste, Norderney, entwickelt und Corelab im Rahmen von Projektarbeiten zur Verfügung gestellt. Es deckt eine Fläche von ungefähr  $230 \times 270$   $km^2$  im südöstlichen Teil der Nordsee ab. Die nördliche Modellgrenze liegt bei 55°45' N, die westliche bei 5°15' E. Die Küsten von Dänemark, Deutschland und den Niederlanden bilden die Ost- und Westgrenze des Modellgebiets. Im Modell enthalten sind das Ems-Dollard-Ästuar, der Jadebusen und die (schematisierten) Flüsse Ems, Weser, Elbe und Eider bis zu ihrer jeweiligen Tidegrenze. Abbildung 2.3 zeigt das Berechnungsgitter aus  $265 \times 226 = 59890$  Gitterpunkten, von denen etwa 36000 aktiv sind. Die Weiten der einzelnen Gitterzellen reichen von ca. 1700  $\times$  2200 m am nordwestlichen Modellrand bis zu 500  $\times$  500 m an den Tiderinnen der Wattengebiete.

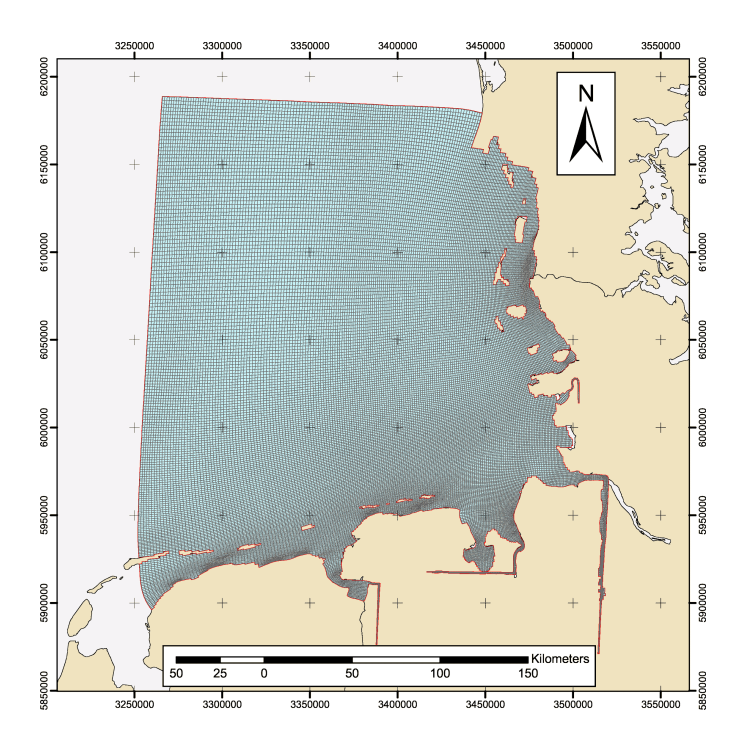

Abbildung 2.3: Berechnungsgitter des GBM

Abbildung 2.4 zeigt die verwendete Topographie. Sie ist das Ergebnis einer Interpolation des digitalisierten Meeresbodens aus den Jahren 1989-1990 an jedem Punkt des Berechnungsgitters und einer anschliessenden manuellen Korrektur der so entstandenen Bodendaten. Das GBM wird in das übergeordnete CSM eingebettet ("sequenziell genested"). An den offenen Rändern<br>1. CDM in Nicolas Singletin CSM in CSM in the Angles of the Union of the Singletin CSM in the CSM in the Union des GBM werden Wasserstände aus Simulationen mit dem CSM übernommen. Anders als beim CSM erfolgt die Formulierung der Bodenreibung nach Manning mit dem Manning-Koeffizient  $n\left[m^{1/3}/s\right]$  als Parameter. Zeitlich und räumlich variierende Windfelder werden ebenfalls aus dem PRISMA-Modell (s.o.) gewonnen.

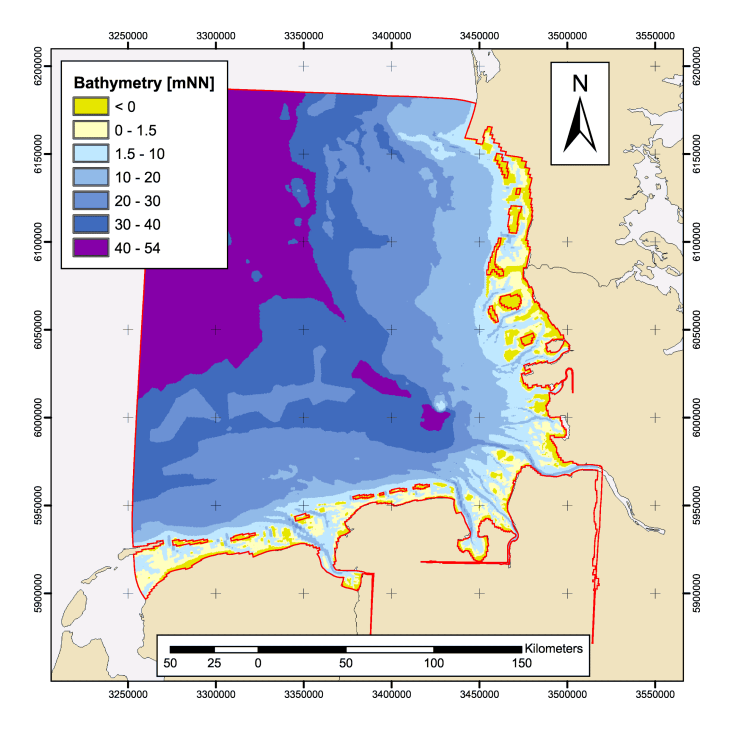

Abbildung 2.4: Topographie des GBM

## 2.3 Pegeldaten

Quelle der Pegeldaten an den Pegeln Helgoland und Großer Vogelsand ist die UVU- und Beweissicherungsdatenbank des WSA Cuxhaven. In dieser Datenbank liegen Aufzeichnungen mit einer zeitlichen Auflösung von 1 Minute vor. Vom Pegel Helgoland sind Daten zwischen 1998-2003 und vom Pegel Großer Vogelsand zwischen 1997-2000 verfugbar. Daten des Pegels Huibertgat ¨ wurden der DONAR Datenbank des Niederländischen Ministeriums für Verkehr und Wasserwirtschaft entnommen. Für den Pegel Huibertgat liegen zehnminütige Aufzeichnungen ab 1988 vor. Für die Wasserstandsvergleiche zwischen Modell und Messungen liegen die Daten in den Auflösungen entsprechend Tabelle 2.1 vor.

| Datenquelle                        | gr. Vogelsand          | Helgoland  | Huibertgat                                       |  |  |  |  |  |  |  |  |  |
|------------------------------------|------------------------|------------|--------------------------------------------------|--|--|--|--|--|--|--|--|--|
| Pegeldaten                         | 1 Minute               | 1 Minute   | 10 Minuten                                       |  |  |  |  |  |  |  |  |  |
| $\text{CSM}/\overline{\text{GBM}}$ |                        | 12 Minuten |                                                  |  |  |  |  |  |  |  |  |  |
|                                    | $1000 \times 1000 \ m$ |            | $1300 \times 900 \; m \mid 1700 \times 700 \; m$ |  |  |  |  |  |  |  |  |  |
| <b>HIPOCAS</b>                     | 1 Stunde               |            |                                                  |  |  |  |  |  |  |  |  |  |
|                                    | $650 \times 1100 \ m$  |            |                                                  |  |  |  |  |  |  |  |  |  |

Tabelle 2.1: Zeitliche und Räumliche Auflösung der Wasserstandsdaten

### 2.4 Gemessene Strömungsdaten

Zur Validierung der Strömungen stehen Daten des Instituts für Meereskunde der Universität Hamburg zur Verfügung. Gemessen wurde die Meeresoberflächenströmung, d.h. die ersten 50cm der Wassersäule mittels zweier HF-Radargeräte. Positioniert waren die Messgeräte zum einen auf Helgoland, zum anderen in der Nähe von Eiderstedt.

## 2.5 Windatlas

Die für den Modellantrieb verwendeten Winddaten entstammen dem Windatlas aus dem DWD-Teilprojekt (Ganske 2005). Mit dem Windatlas können Windfelder in einer räumlichen Auflösung von 250 m und einer zeitlichen Auflösung von einer Stunde erstellt werden. Durch Vorgabe eines punktuellen Referenzwertes wird mit Hilfe des Windatlasses ein Windfeld für das gesamte Modellgebiet generiert. Dieser Referenzwert muss eine Windgeschwindigkeit und eine -richtung beinhalten, sowie einen Wasserstand.

# Validierung der HIPOCAS-Daten und Vergleich mit dem CSM/GBM

Als Teilaufgabe im Projekt wurde die Validierung der Wasserstandsdaten des HIPOCAS-Datensatzes anhand von Pegeldaten an 3 verschiedenen Positionen im Gebiet der Deutschen Bucht durchgeführt. Die Pegel wurden so ausgewählt, dass sie möglichst nicht in Gebieten mit geringer Wassertiefe und morphologisch starker Gliederung liegen. Es wurden die folgenden Pegel ausgewählt (Abbildung 3.1):

- Großer Vogelsand
- Helgoland
- Huibertgat

Der Vergleichszeitraum für die unterschiedlichen Wasserstandsdaten umfasst die 4 Jahre von 1997 bis 2000.

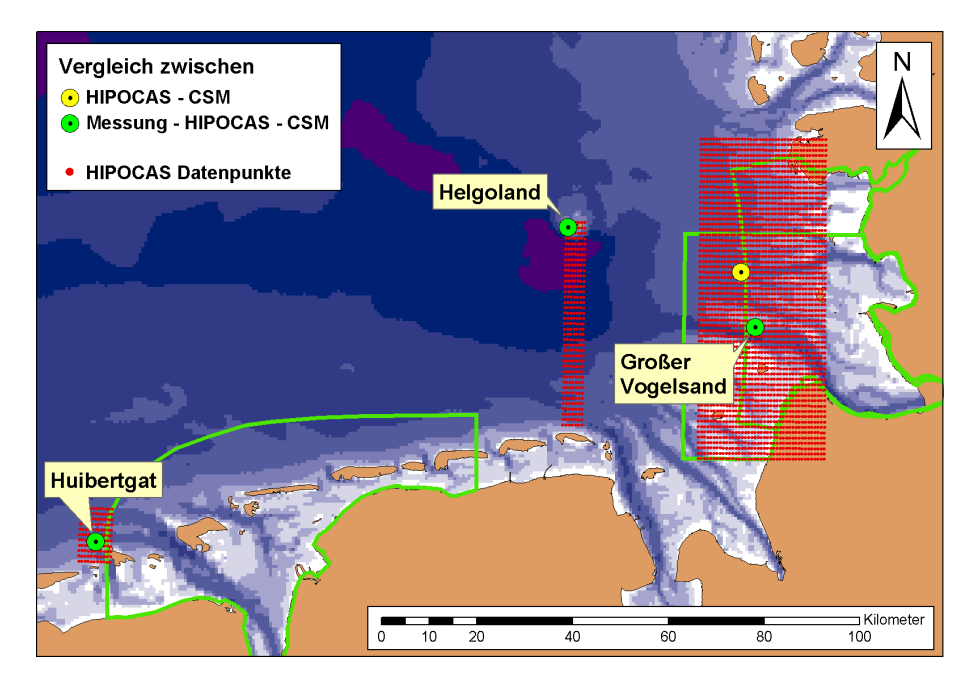

Abbildung 3.1: Verwendete Validierungspegel

#### 3.1 Vorgehensweise

Abbildung 3.2 zeigt die Wasserstandsganglinien aus den unterschiedlichenDatenquellen exemplarisch fur den ersten Lunarzyklus 1999 am Pegel Großer Vogelsand. Neben dem optischen Ver- ¨ gleich sollen Tideparameter als Grundlage für einen objektiven Vergleich berechnet werden. Dies geschieht über die Bestimmung der relativen Extremwerte der Wasserstandsganglinien (Abbildung 3.3). Aus diesen Werten werden dann Parameter wie Flutdauer, Ebbdauer, Phasenversatz, Wasserstand HW, Wasserstand NW berechnet.

Die HIPOCAS Daten liegen in einer zeitlichen Auflösung von 1 Stunde vor (vgl. Kap. 2.1). Daraus ergeben sich 2 Konsequenzen:

- 1. Parameter wie Flutdauer und Ebbdauer sind für eine einzelne Tide nicht aussagekräftig.
- 2. Das MThw aus den HIPOCAS-Daten (über einen Lunarzyklus gemittelt) ist zwangsläufig geringer als das Pegelhochwasser wohingegen das MTnw aus den HIPOCAS-Daten höher ausfällt als das Pegelniedrigwasser. Grund hierfür ist, dass die maximalen Werte für die jeweiligen Tidehoch- und niedrigwasser nur zufällig zur vollen Stunde auftreten.

#### 3.2 Validierung und Vergleich der Wasserstandsdaten

Im Folgenden wird die Validierung an den 3 Pegelstandorten beschrieben. In der Simulation des GBM-Modells wurde die Topographie von 1998 eingesetzt. Diese Modelltopographie wird nachfolgend für die Umgebung der einzelnen Pegel dargestellt.

#### 3.2.1 Pegel Helgoland

Abbildung 3.4 a zeigt die Lage der Datenpunkte aus den unterschiedlichen Datenquellen sowie die Lage des Pegels Helgoland. Die Abstände betragen zwischen dem Pegel Helgoland und dem

- nächsten CSM/GBM-Datenpunkt: ca. 180 m
- nächsten HIPOCAS-Datenpunkt: ca. 300 m

Die MThw aus dem CSM/GBM weisen gegenüber den Pegeldaten geringere Abweichungen auf, als die MThw der HIPOCAS-Daten (Abbildung 3.5 a). Bei den Niedrigwasserständen weisen beide Modelle, CSM/GBM und HIPOCAS, größere Abweichungen zu den Messungen auf. Beide Datensätze überschätzen die Niedrigwasserstände, wobei hier auch die Streuung der Daten größer ist als bei den Hochwasserständen.

Obwohl die HIPOCAS-Daten zeitlich relativ grob aufgelöst sind (1 Stunde) zeigt sich, dass die mittlere Flut- und Ebbdauer des HIPOCAS-Datensatzes relativ genau mit den gemessenen Werten übereinstimmt (Abbildung 3.5 b). Es ergibt sich eine mittlere Abweichung von 2 Minuten. Die Abweichungen zwischen dem CSM/GBM und den Pegeldaten sind größer und betragen 7 Minuten.

Wird der zeitliche Verlauf des mittleren absoluten Fehlers betrachtet (gemittelt über einen Lunarzyklus) so wird deutlich, dass dieser periodischen Schwankungen unterliegt. Diese Schwankungen sind beim Hochwasser (Abbildung 3.6) stärker ausgeprägt als beim Niedrigwasser (Abbildung 3.7).

#### 3.2.2 Pegel Großer Vogelsand

Abbildung 3.4 b zeigt die Lage der Datenpunkte aus den unterschiedlichen Datenquellen und die Lage des Pegels Großer Vogelsand. Die Abstände betragen zwischen dem Pegel Großer Vogelsand und dem

- nächsten CSM/GBM-Datenpunkt: ca. 280 m
- nächsten HIPOCAS-Datenpunkt: ca. 350 m

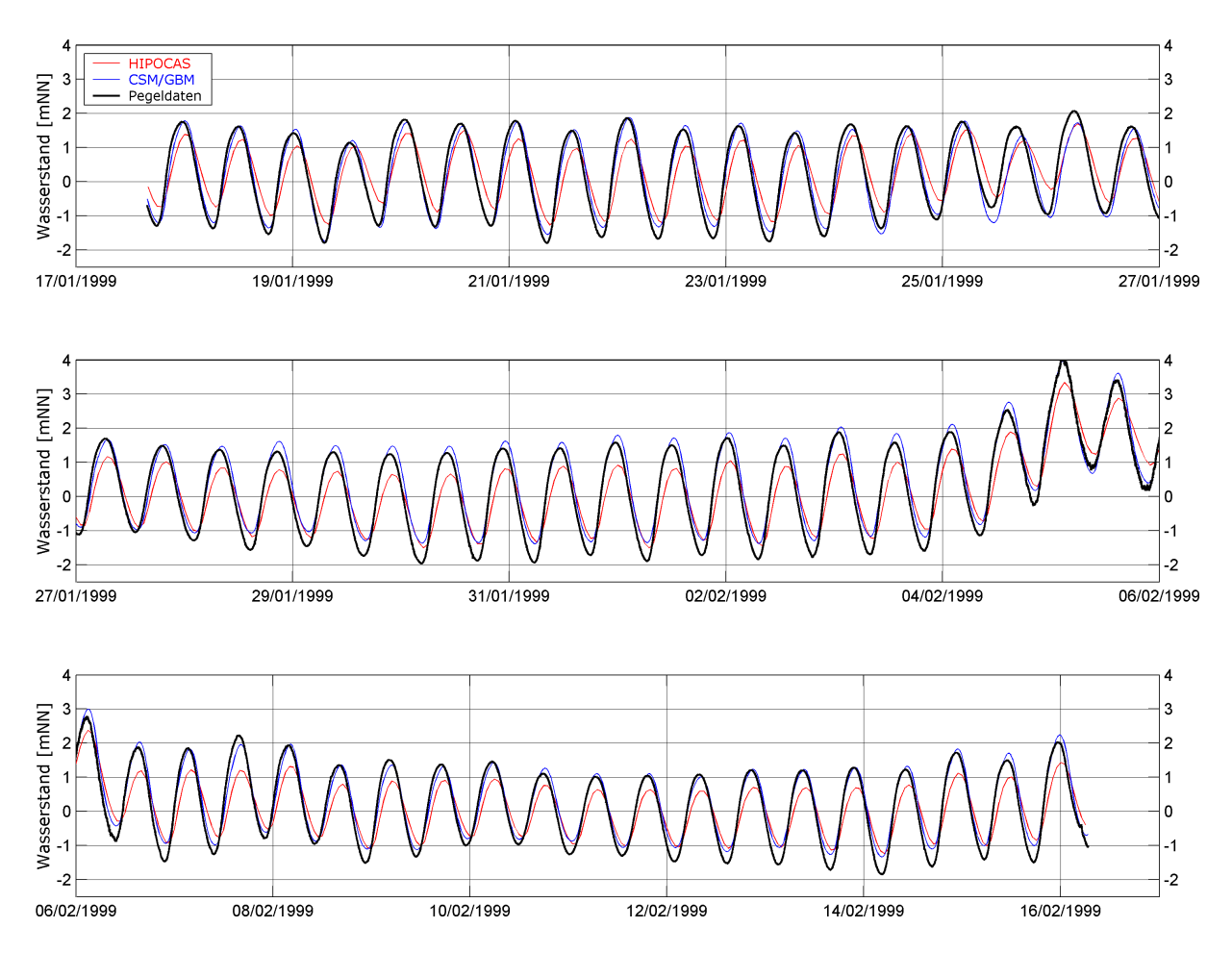

Abbildung 3.2: Wasserstandsganglinien der einzelnen Datenquellen im ersten Lunarzyklus 1999  $(17.1.1999\;15:46-16.2.1999\;6:39\;UTC)$ 

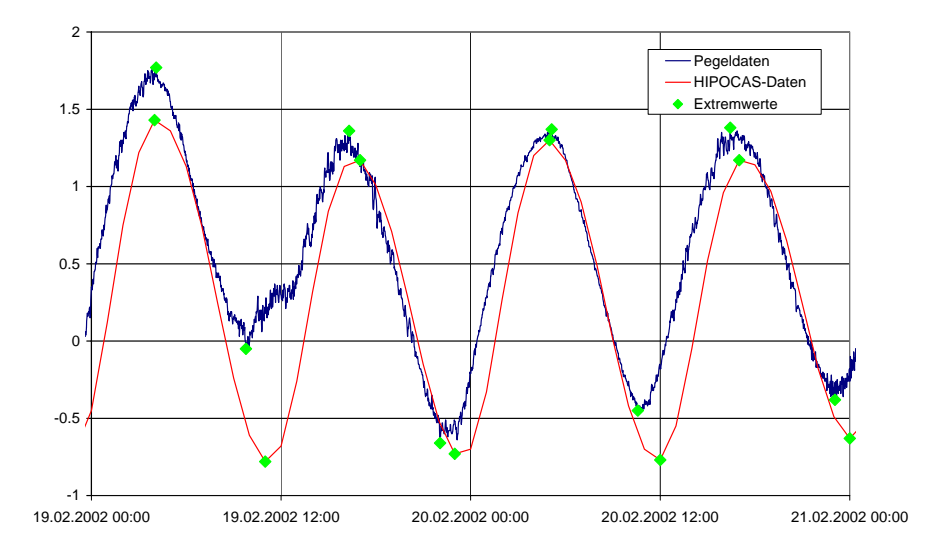

Abbildung 3.3: Extremwerte der Pegeldaten (zeitl. Auflösung 1min) und der HIPOCAS-Daten (zeitl. Auflösung 1h)

Die mittleren Hochwasserstände zeigen eine bessere Übereinstimmung mit den gemessenen Werten als dies bei den Niedrigwasserständen der Fall ist (Abbildung 3.8 a). Auch der mittlere absolute Fehler fällt für die Hochwasserstände geringer aus. Auffällig ist eine Überschätzung der niedrigen Niedrigwasserstände durch beide Datensätze. Die Abweichungen von den mittleren Flut- und Ebbdauern (Abbildung 3.8 b) betragen 6 bzw. 13 Minuten und sind damit größer als die Abweichungen am Pegel Helgoland. Der zeitliche Verlauf des mittleren absoluten Fehlers uber vier Jahre zeigt wieder periodische Schwankungen (Abbildung 3.9, Abbildung 3.10). ¨

#### 3.2.3 Pegel Huibertgat

Abbildung 3.4 c zeigt die Lage der Datenpunkte der unterschiedlichen Datenquellen sowie die Lage des Pegels Huibertgat. Die Abstände betragen zwischen dem Pegel Huibertgat und dem

- nächsten CSM/GBM-Datenpunkt: ca. 780 m
- nächsten HIPOCAS-Datenpunkt: ca. 330 m

Wie bei den Vergleichen der Wasserstände am Pegel Helgoland und am Pegel Großer Vogelsand fallen die mittleren absoluten Fehler am Pegel Huibertgat für die Hochwasserstände geringer aus als für die Niedrigwasserstände (Abbildung 3.11 a). Ebenso werden die niedrigen Niedrigwasserstände durch beide Datensätze, sowohl aus dem HIPOCAS-Datensatz als auch aus dem Kontinentalen Schelfmodell, überschätzt. Bei den Flut- und Ebbdauern zeigen sich die größten Differenzen zwischen simulierten und gemessenen Werten (Abbildung 3.11 b). Folglich ergeben sich hier auch die größten mittleren absoluten Fehler(Abbildungen 3.12 und 3.13). Tabellen 3.1 und 3.2 zeigt die über 4 Jahre gemittelten absoluten Fehler jeweils für das Hoch- und Niedrigwasser.

| Hochwasser    | Mittlerer absoluter Fehler |           |         |                 |      |         |  |  |  |  |  |  |  |
|---------------|----------------------------|-----------|---------|-----------------|------|---------|--|--|--|--|--|--|--|
|               | <b>HIPOCAS</b>             | CSM/GBM   | HIPOCAS | CSM/GBM HIPOCAS |      | CSM/GBM |  |  |  |  |  |  |  |
|               | 1997-2000                  | 1997-2000 | Max     | Max             | Min  | Min     |  |  |  |  |  |  |  |
| Gr. Vogelsand | 0,18                       | 0.11      | 0,33    | 0.21            | 0,08 | 0,05    |  |  |  |  |  |  |  |
| Helgoland     | 0,15                       | 0.12      | 0,28    | 0,28            | 0,05 | 0,06    |  |  |  |  |  |  |  |
| Huibertgat    | 0.11                       | 0,15      | 0.18    | 0,25            | 0,06 | 0,07    |  |  |  |  |  |  |  |

Tabelle 3.1: Gemittelter absoluter Fehler über 4 Jahre zwischen gemessenen und simulierten Wasserstandsdaten, Hochwasser

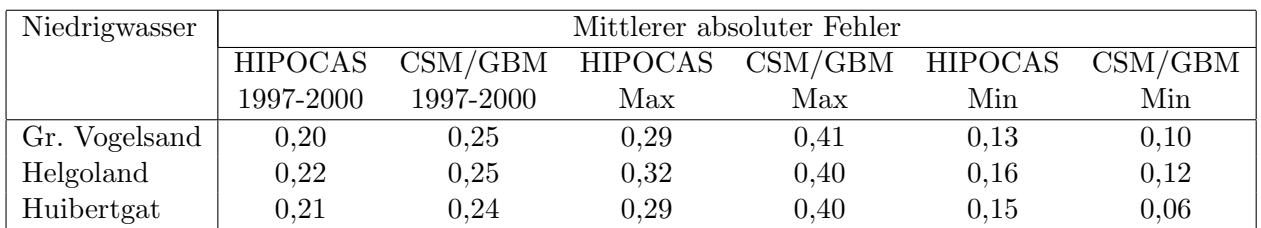

Tabelle 3.2: Gemittelter absoluter Fehler über 4 Jahre zwischen gemessenen und simulierten Wasserstandsdaten, Niedrigwasser

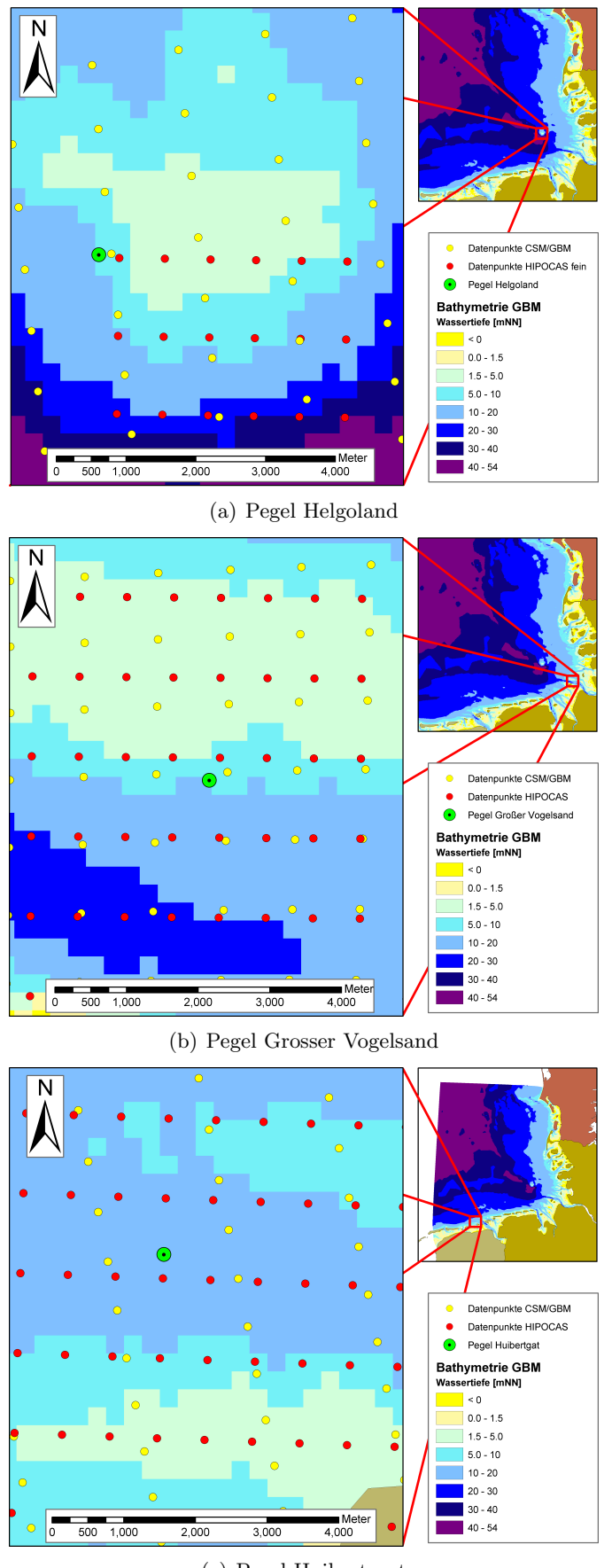

(c) Pegel Huibertsgat

Abbildung 3.4: Lage der Datenpunkte aus den unterschiedlichen Datenquellen

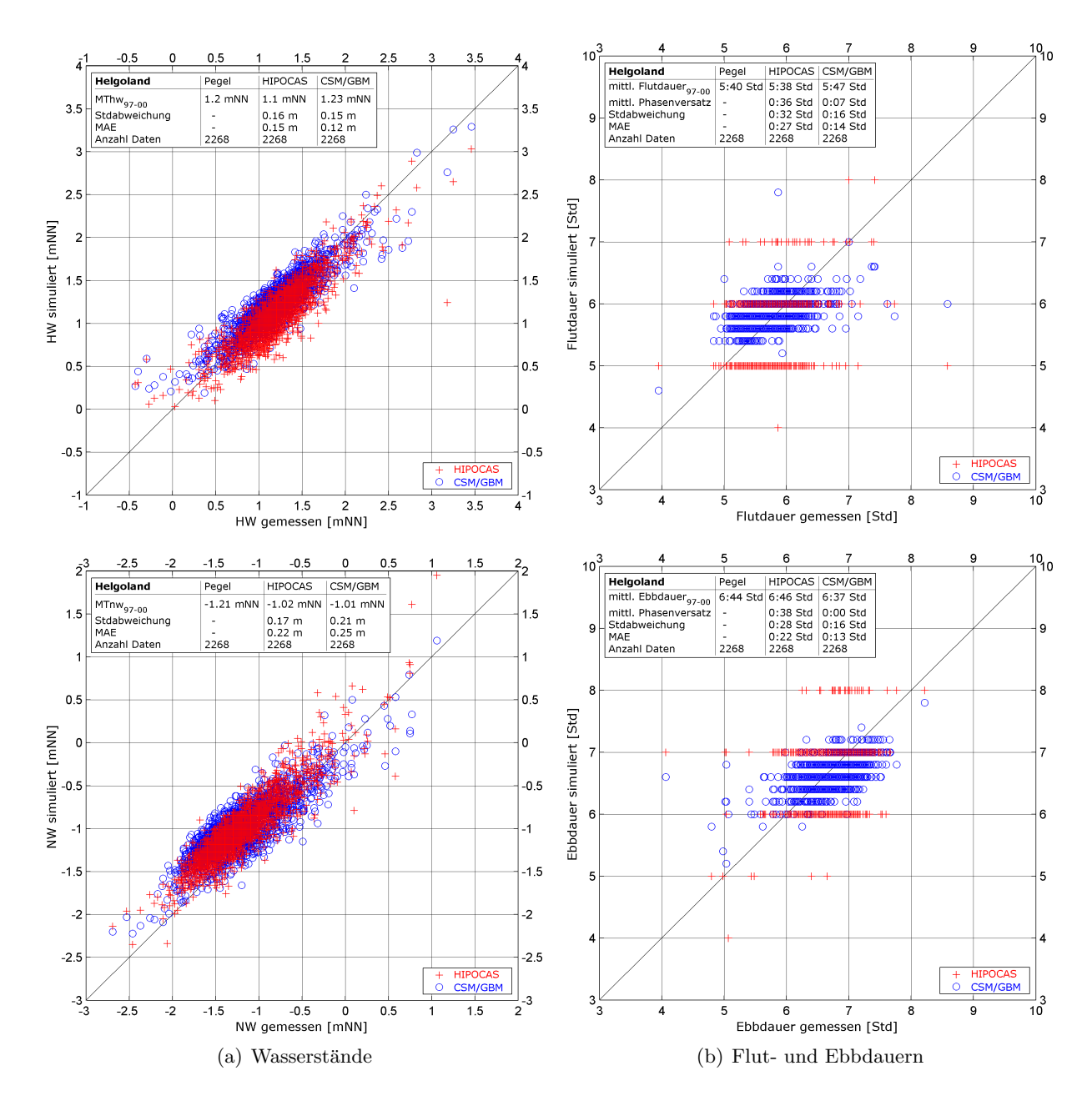

Abbildung 3.5: Vergleich simulierter und gemessener Werte am Pegel Helgoland

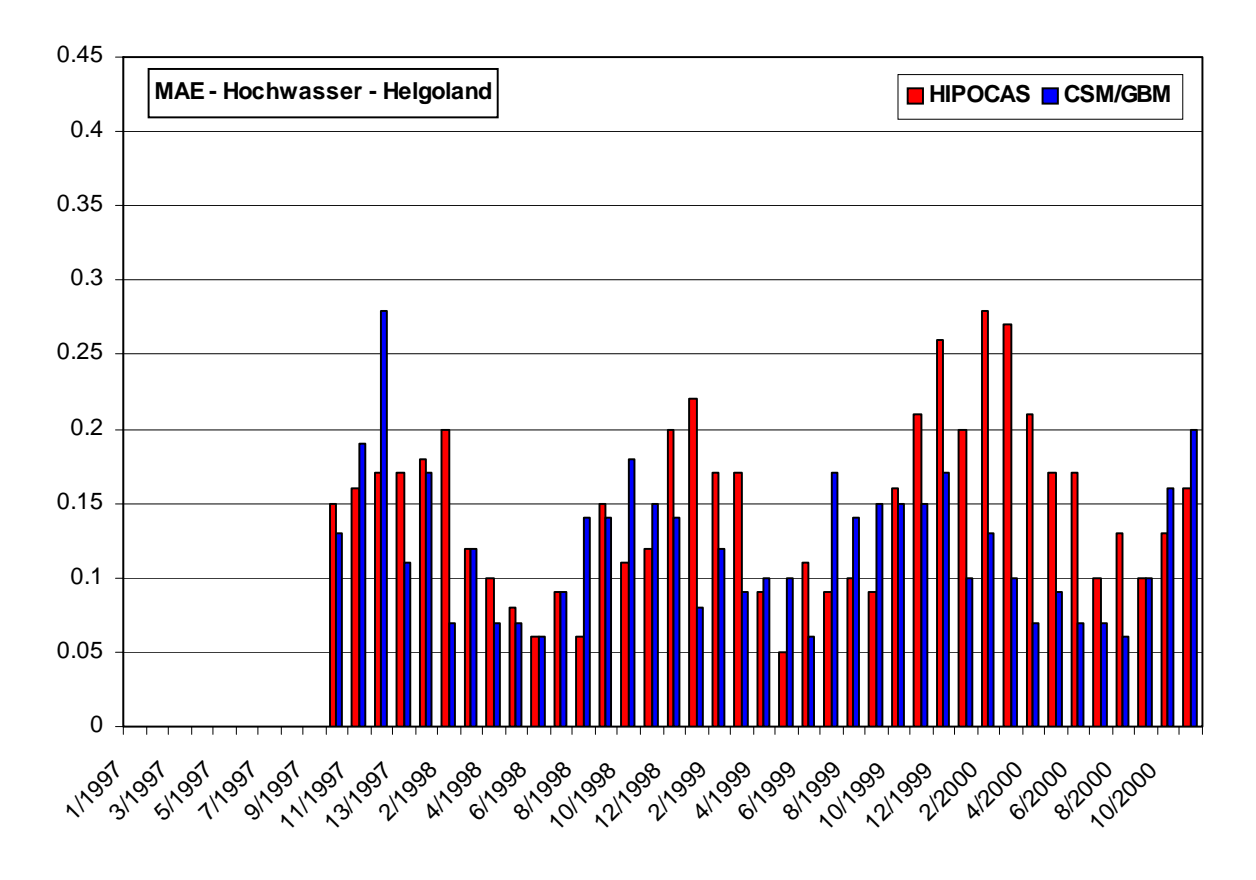

Abbildung 3.6: Zeitlicher Verlauf des MAE Pegel Helgoland fur Hochwasser ¨

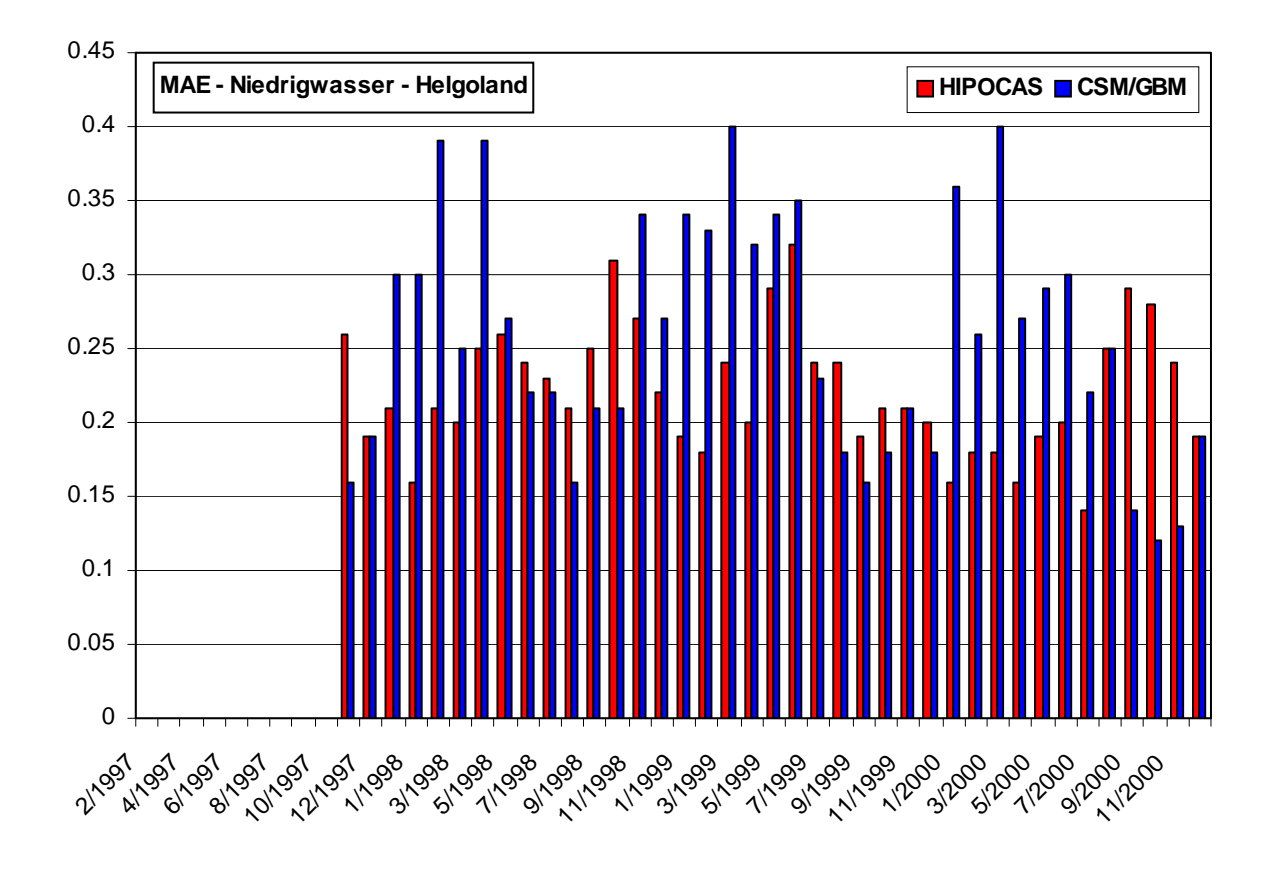

Abbildung 3.7: Zeitlicher Verlauf des MAE Pegel Helgoland fur Niedrigwasser ¨

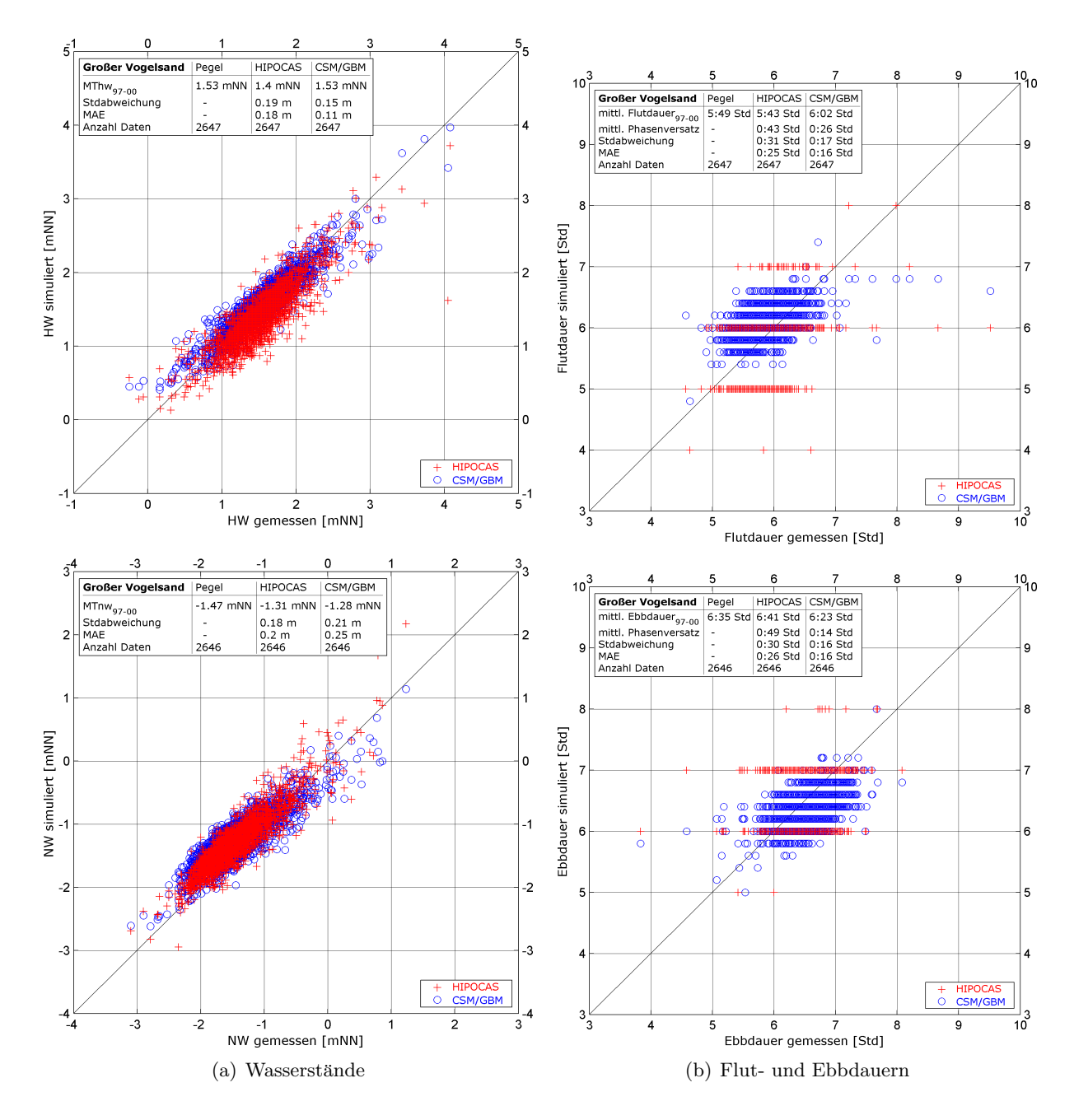

Abbildung 3.8: Vergleich simulierter und gemessener Werte am Pegel Gr.Vogelsand

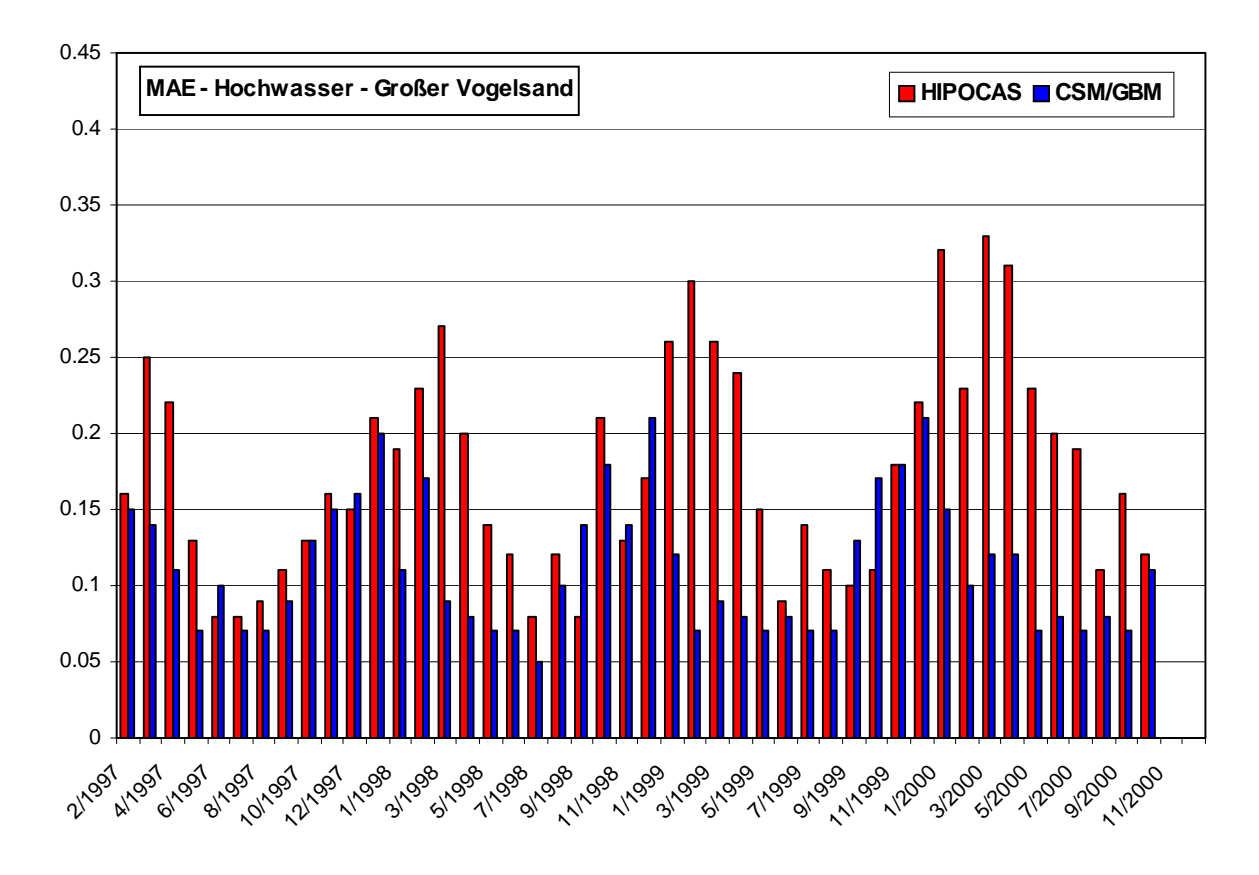

Abbildung 3.9: Zeitlicher Verlauf des MAE Pegel Gr.Vogelsand fur Hochwasser ¨

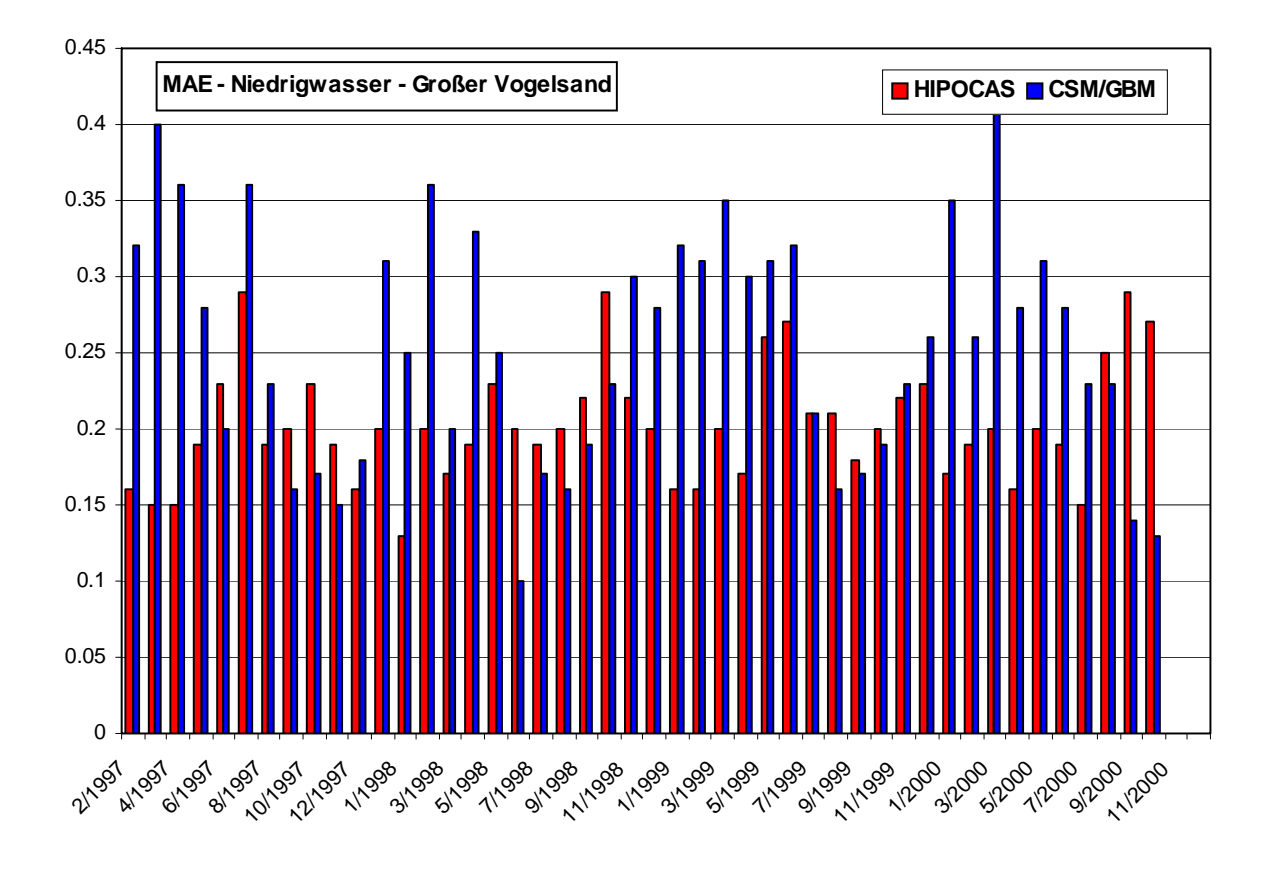

Abbildung 3.10: Zeitlicher Verlauf des MAE Pegel Gr.Vogelsand fur Niedrigwasser ¨

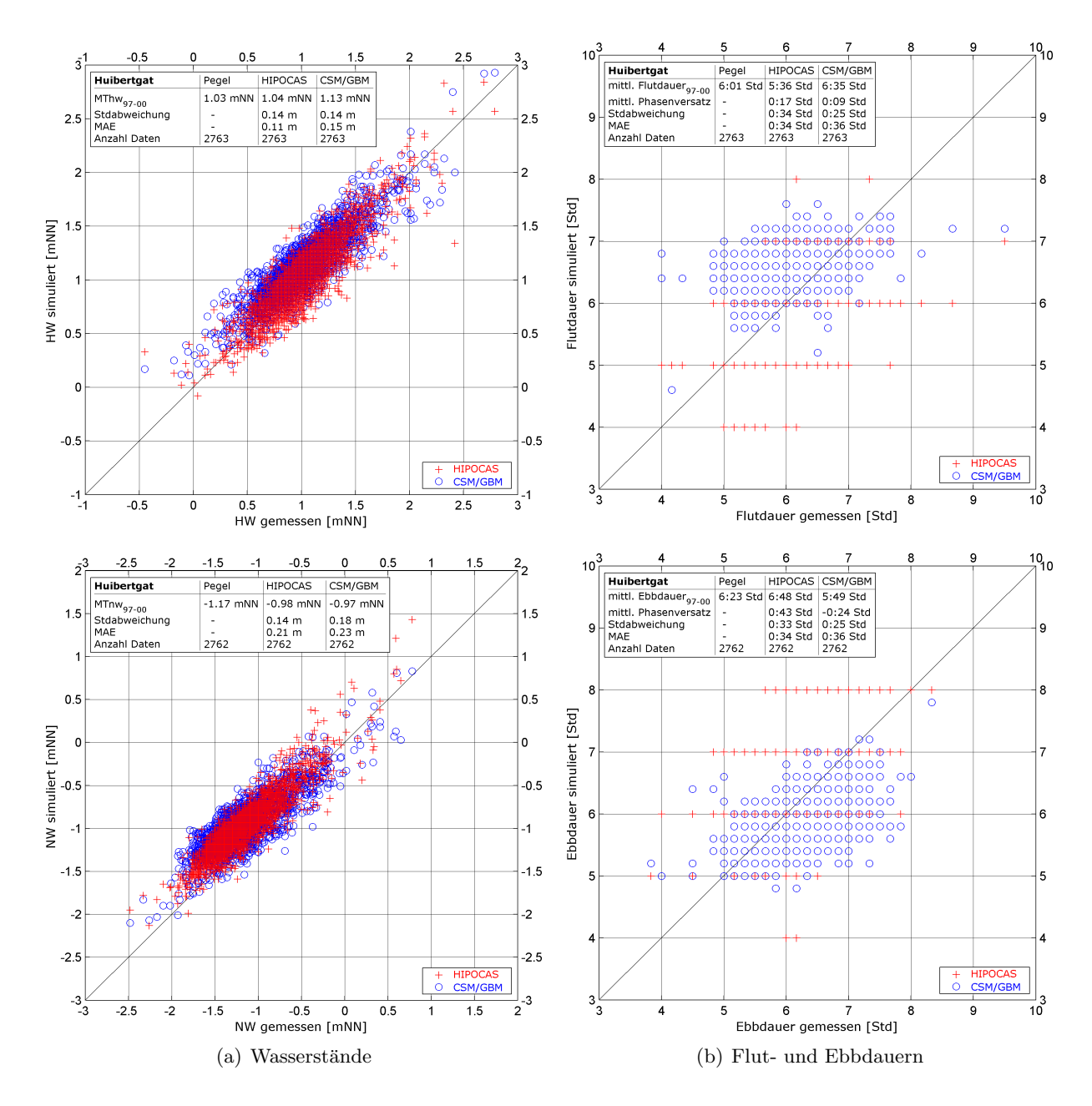

Abbildung 3.11: Vergleich simulierter und gemessener Werte am Pegel Huibertgat

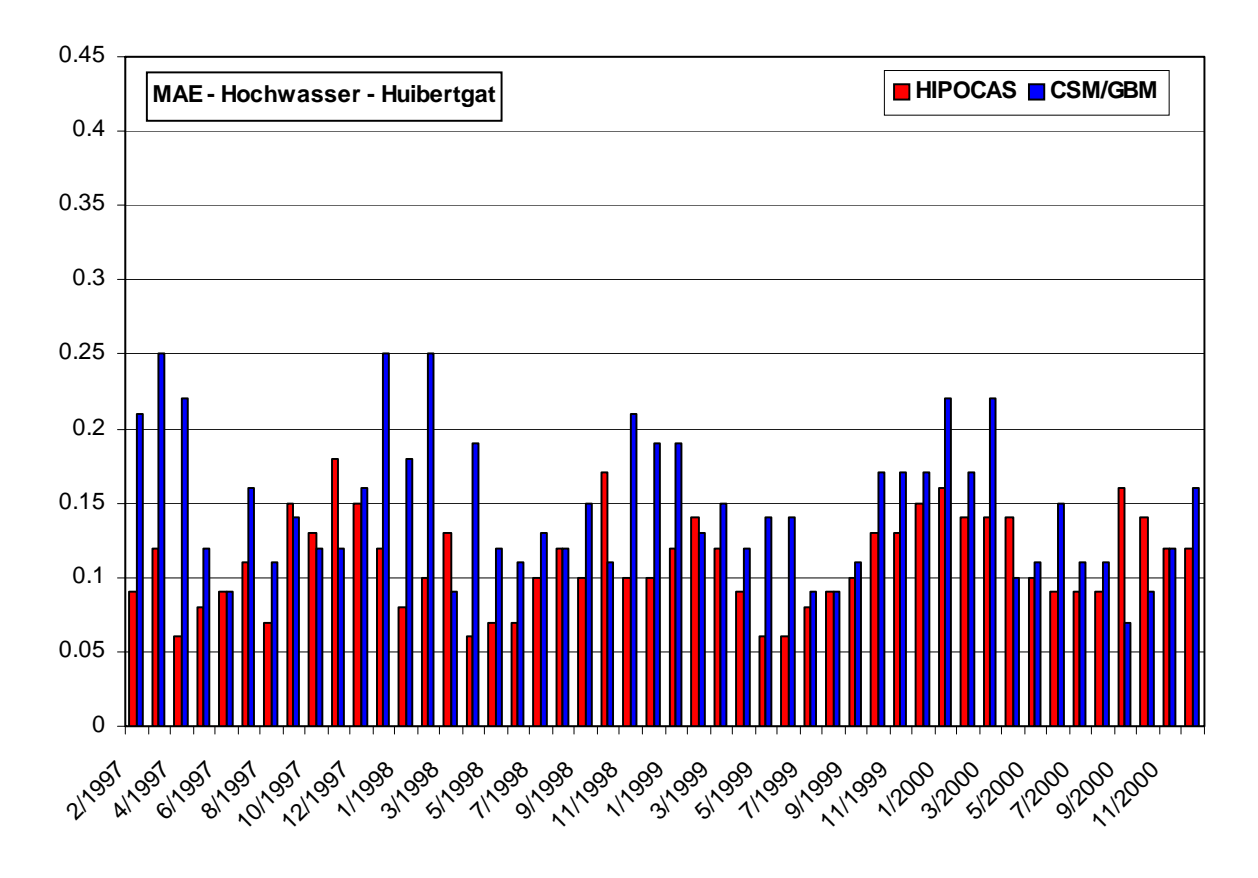

Abbildung 3.12: Zeitlicher Verlauf des MAE Pegel Huibertgat fur Hochwasser ¨

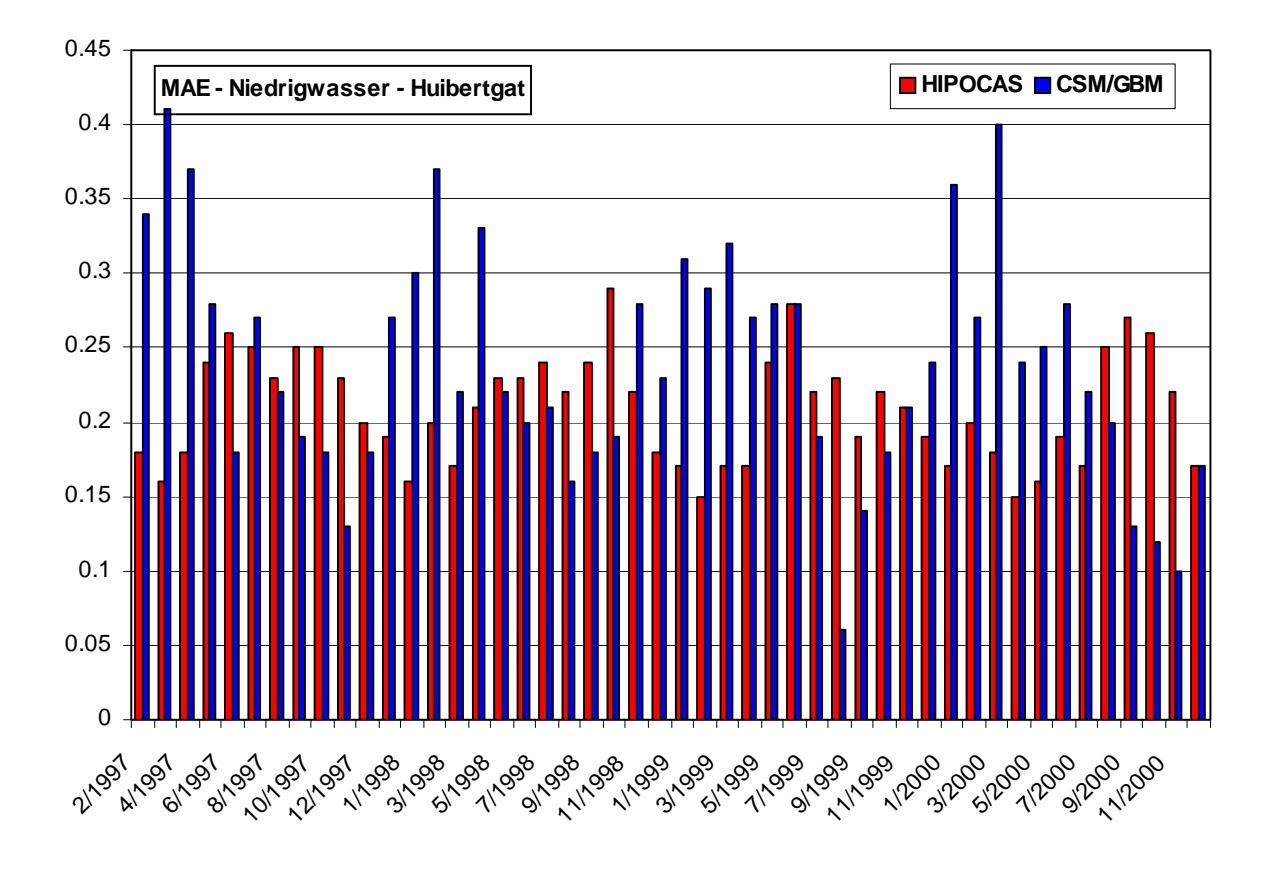

Abbildung 3.13: Zeitlicher Verlauf des MAE Pegel Huibertgat fur Niedrigwasser ¨

#### 3.3 Sensitivität hinsichtlich unterschiedlicher Winddaten

Um die Auswirkung unterschiedlicher Winddaten zu untersuchen wurden Modelläufe des CSM/GBM mit dem Strömungsmodul der Simulationssoftware Delft3D durchgeführt. Dazu wurden folgende Winddaten verwendet:

- PRISMA-Modell (siehe Abschnitt 2.2.1)
- HIPOCAS-Winddaten

Die Daten aus dem PRISMA-Modell liegen in einer zeitlichen Auflösung von 3 Stunden vor, die HIPOCAS-Winddaten in einer zeitlichen Auflösung von 1 Stunde. Die räumliche Auflösung beträgt bei den HIPOCAS-Winddaten 50 km und beim PRISMA-Modell 42 km.

Abbildung 3.14 bis 3.16 zeigen die modellierten Hoch- und Niedrigwasserstände, sowie Flutund Ebbdauern unter Verwendung der unterschiedlichen Winddaten jeweils im Vegleich zu den Messwerten. Der mittlere absolute Fehler (siehe Tabellen in den Diagrammen) wurde uber einen ¨ Zeitraum von 4 Jahren berechnet. Die Verwendung unterschiedlicher Winddaten ergab nahezu keine Unterschiede bei den mittleren absoluten Fehlern, sowohl hinsichtlich der Wasserstände als auch hinsichtlich der Flut- und Ebbdauern. Unterschiede zeigen sich bei den besonders hohen und besonders niedrigen Hoch- und Niedrigwasserständen. Dies schlägt sich in der Standardabweichung des Fehlers der Wasserstände nieder, der unterschiedliche Werte aufweist. Der Einfluss der beschriebenen Winddaten auf die Modellergebnisse ist sehr gering. Daher werden für alle weiteren Berechnungen die HIPOCAS-Winddaten verwendet.

#### 3.4 Validierung und Vergleich der Strömungsdaten

Die Strömungsgeschwindigkeiten werden in Form von Zeitreihen verglichen. Verglichen werden Messungen des IfM Uni-Hamburg vgl.Kap. 2.4 mit den Ergebnissen der verschiedenen Modelle. Abbildung 3.17 stellt die Datenverfügbarkeit der Messungen an den verfügbaren Rasterpunkten dar. Weil für den Vergleich der Strömungsgeschwindigkeiten eine hohe Datenverfügbarkeit wichtig ist, werden dazu die gemessenen Strömungsdaten des Punktes 286 (ca. Mitte Abbildung 3.17) verwendet. Es sei darauf hingewiesen, dass hier Oberflächenströmungen (Messung) mit tiefengemittelten Strömungen (Modell) verglichen werden. Oberflächenströmungen werden jedoch stärker durch den Wind beeinflusst als tiefengemittelte Strömungen.

Abbildung 3.18a zeigt unten den zeitlichen Verlauf der Strömungsgeschwindigkeiten sowie im oberen Teil (auf der rechten Ordinate) den Verlauf der Windgeschwindigkeit. Bereits bei sehr geringen Windgeschwindigkeiten treten Differenzen von 0,1 bis 0,2 m/s zwischen simulierten und gemessenen Strömungsgeschwindigkeiten auf. Mit zunehmender Windgeschwindigkeit nehmen diese Differenzen ebenfalls zu (Abbildung 3.18b). Ähnliches zeigt sich bei den Strömungsrichtungen (Abbildung 3.19). Währender der Phase, in der geringe Windgeschwindigkeiten herrschen, zeigt sich bei den Strömungsrichtungen eine relativ gute Ubereinstimmung. Auch der Vergleich der gemessenen und simulierten Strömungsgeschwindigkeiten zeigt ähnliche Merkmale. Bei etwas höheren Windgeschwindigkeiten (ab ca. 8 m/s) ist die Vergleichbarkeit nicht mehr gegeben, da auch die Messungenauigkeiten stark zunehmen.

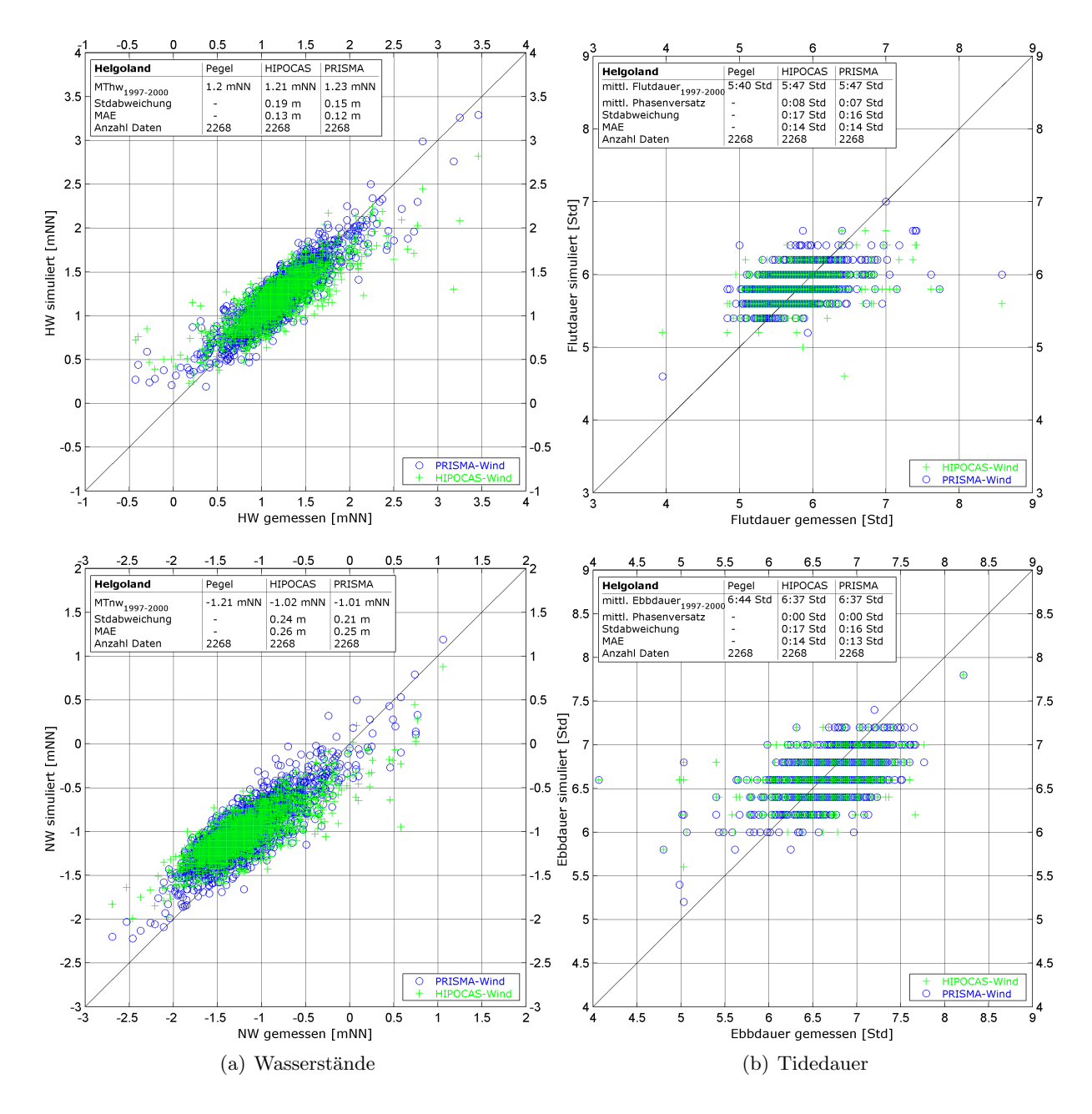

Abbildung 3.14: Vergleich simulierter Wasserstände und Tidedauern unter Verwendung unterschiedlicher Winddaten mit gemessenen Wasserständen am Pegel Helgoland

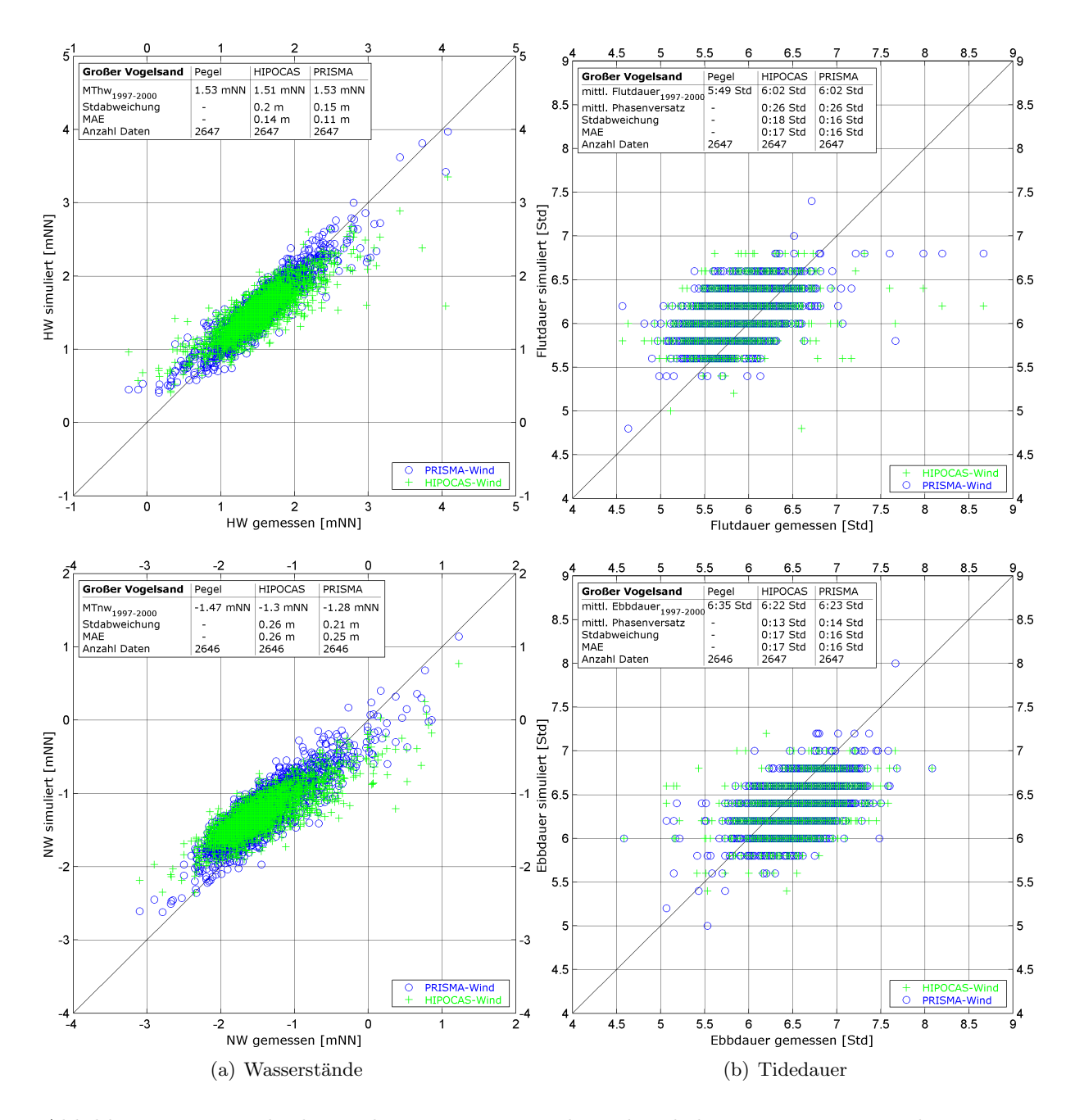

Abbildung 3.15: Vergleich simulierter Wasserstände und Tidedauern unter Verwendung unterschiedlicher Winddaten mit gemessenen Wasserständen am Pegel Großer Vogelsand

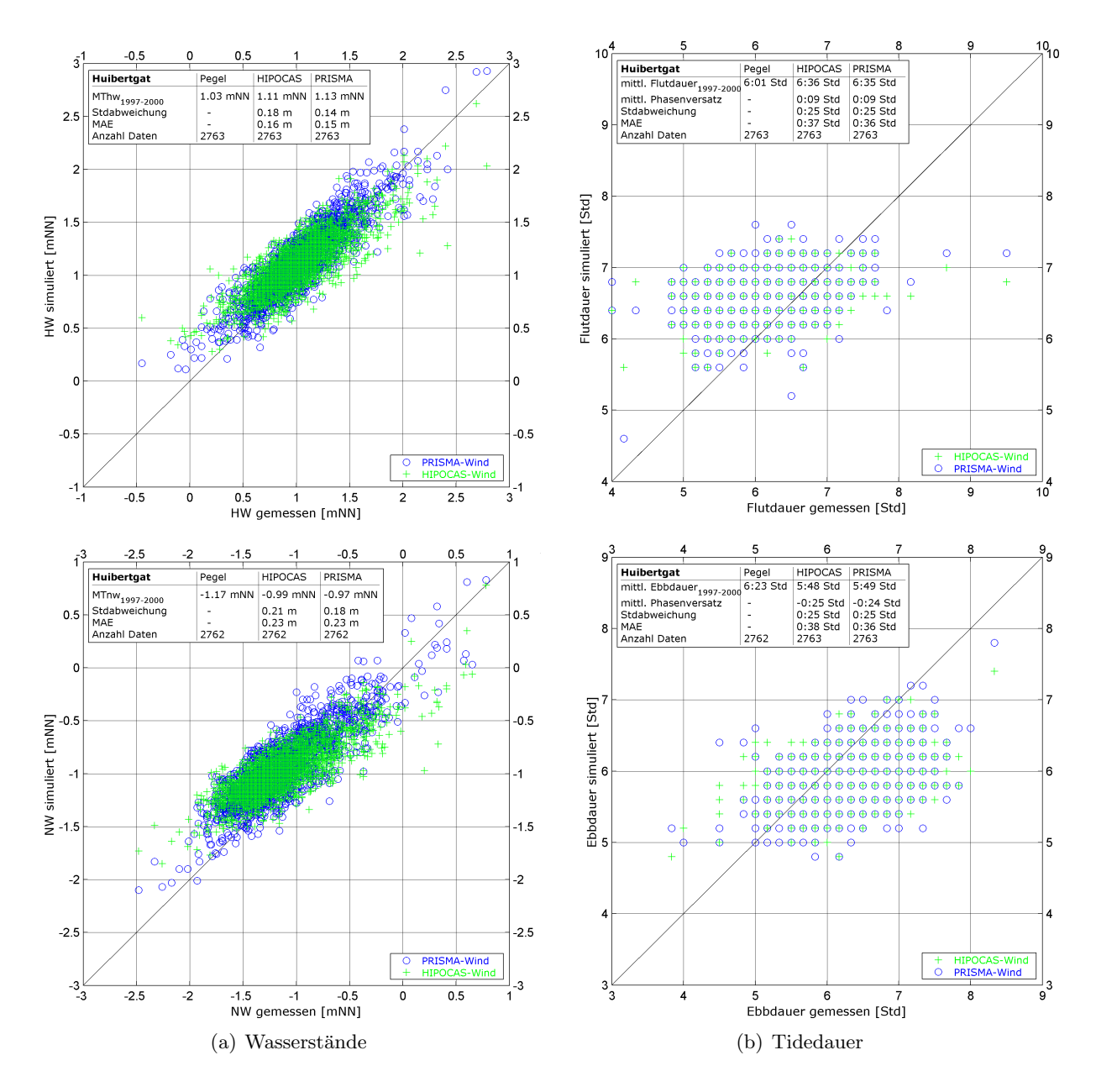

Abbildung 3.16: Vergleich simulierter Wasserständen und Tidedauern unter Verwendung unterschiedlicher Winddaten mit gemessenen Wasserständen am Pegel Huibertgat

|                             |                           |                  |              | Data availability [%] |                           |                           |              |           |        |                                                                                   |                                         |     |                   |     |                           |                         |                    |                 |             |         |
|-----------------------------|---------------------------|------------------|--------------|-----------------------|---------------------------|---------------------------|--------------|-----------|--------|-----------------------------------------------------------------------------------|-----------------------------------------|-----|-------------------|-----|---------------------------|-------------------------|--------------------|-----------------|-------------|---------|
|                             |                           | $0 - 50$         |              |                       |                           | $\sqrt{163}$              | 190          |           |        | $2^{17}$ $2^{244}$ $2^{71}$ $2^{98}$ $3^{25}$ $3^{52}$ $3^{79}$ $4^{06}$ $4^{33}$ |                                         |     |                   |     |                           |                         |                    | 460 487 514 541 |             |         |
|                             |                           | $50 - 80$        |              |                       |                           | $\triangle$ <sup>64</sup> | 191          | 218       | 245    | 272                                                                               | 299                                     |     | $326$ $353$ $380$ |     | 407/                      | 434                     |                    | 461 488 515 542 |             |         |
|                             |                           | $80 - 90$        |              |                       |                           | $-165$                    |              | $192$ 219 |        | $2^{46}$ $2^{73}$ $3^{300}$ $3^{27}$ $3^{54}$ $3^{81}$                            |                                         |     |                   |     |                           | 408 435 462 489 516 543 |                    |                 |             |         |
|                             |                           | $90 - 92.5$      |              |                       |                           | 166                       | $\sqrt{193}$ | 220       |        | $247$ $274$ $301$ $328$ $355$                                                     |                                         |     |                   |     | $382$ 409 436 463 490 517 |                         |                    |                 |             | $-544$  |
|                             |                           | $92,5 - 95$      |              |                       |                           | 167                       | 194          | 221       | 248    |                                                                                   | 275 302 329 356 383 410 437 464 491 518 |     |                   |     |                           |                         |                    |                 |             | 545     |
| $95 - 97,5$<br>$97.5 - 100$ |                           |                  |              |                       |                           | 168                       | $\sqrt{195}$ | 222       |        | 249 276 303 330 357 384 441 438 465 492 519                                       |                                         |     |                   |     |                           |                         |                    |                 |             | 546     |
|                             |                           |                  |              |                       |                           | 169                       | 196          | 223       | 250    | 277                                                                               | 304                                     | 331 | $358$ 385         |     | $412$ $439$               |                         | 466                | 493             | 520         | $-547$  |
| $\boldsymbol{\delta}$       | $\frac{35}{2}$            | 62               | -89          | 116                   | $\sqrt{43}$               | 170                       | 197          | 224       | 251    | 278                                                                               | $-305$                                  | 332 | 359               | 386 | 413 440 467 494           |                         |                    |                 | 521         | 548     |
|                             | $\mathbf{3}$ <sup>6</sup> | 63               | .90          | $-117$                | 144                       | 171                       | 198          | 225       | 252    | 279                                                                               | $-306$                                  |     | 333 360 387       |     | 414                       | 441                     | $\mathbf{A}^{468}$ | 495 522         |             | 549     |
| $-10$                       | $\frac{37}{2}$            | 64               | 91           | 118                   | 145                       | 172                       | 199          | 226       | 253    | 280                                                                               | 307                                     |     |                   |     | 334 361 388 415 442       |                         | 469                |                 | 496 523     | 550     |
| $\overline{11}$             | 38                        | $-65$            | $-92$        | 119                   | 146                       | 173                       | 200          | 227       | 254    | 281                                                                               | 308                                     | 335 | $362$ $389$       |     | $416$ $443$               |                         | 470                | 497 524         |             | $-551$  |
| $\mathbf{1}^2$              | -39                       | 66               | $-93$        | 120                   | 147                       | 174                       | 201          | 228       | 255    | 282                                                                               | 309                                     | 336 | 363               | 390 | 417 444 471 498 525       |                         |                    |                 |             | $-552$  |
| $-13$                       | 40                        | $-67$            | $-94$        | 121                   | 148                       | 175                       | 202          | 229       |        | 256 283 310                                                                       |                                         | 337 | 364               | 391 |                           | 418 445 472 499 526     |                    |                 |             | 553     |
| $\mathbf{1}^4$              | 41                        | $-68$            | $-95$        | 122                   | 149                       | 176                       | 203          | 230       | 257    | 284                                                                               | 311                                     | 338 | 365               | 392 | 419                       | 446                     | 473                | 500             | 527         | .554    |
| $\sqrt{5}$                  | 42                        | $-69$            | .96          | 123                   | 150                       | 177                       | 204          | 231       | 258    | 285                                                                               | 312                                     | 339 | 366               | 393 | 420                       | 447                     | 474                | 501             | $-528$      | 555     |
| $\mathbf{1}^6$              | 4 <sup>3</sup>            | $\overline{40}$  | $-97$        | 124                   | 151                       |                           | 178 205 232  |           | 259    | 286 313 340 367                                                                   |                                         |     |                   | 394 | 421                       | 448                     | 475                | 502             | 529         | 556     |
| $\mathbf{d}^7$              | 44                        | Z <sub>1</sub>   | 98           | 125                   | 152                       |                           | 179 206      | 233       |        | 260 287                                                                           | 314 341                                 |     | 368               | 395 | 422                       | 449                     | 476                | 503             | 530         | 557     |
| $\mathbf{1}^8$              | 45                        | $Z^2$            | .99          | 126                   | 153                       | 180                       | 207          | 234       | 261    | 288                                                                               | 315                                     | 342 | 369               | 396 | 423                       | 450                     | -477               | 504             |             | 531 558 |
| $-19$                       | 46                        | $\overline{A}3$  | 100          | 127                   | 154                       | 181                       | 208          | 235       |        | 262 289 316 343 370                                                               |                                         |     |                   | 397 | 424                       | 451                     | 478                |                 | 505 532 559 |         |
| $-20$                       | 47                        | $\overline{A^4}$ | 101          | 128                   | 155                       | 182                       | 209          | 236       |        | 263 290 317 344 371                                                               |                                         |     |                   | 398 | 425                       | 452                     | 479                | 506             | 533         | -560    |
| $^{-21}$                    | 48                        | $\overline{45}$  | $-102$       | 129                   | 156                       | 183                       | 210          | 237       | 264    | 291                                                                               | 318                                     | 345 | 372               | 399 | 426                       | 453                     | 480                | 507 534         |             | $-561$  |
| 2 <sup>2</sup>              | 49                        | $-76$            | $-103$       | 130                   | $\mathcal{A}^{157}$       | 184                       | 211          | 238       |        | 265 292 319 346 373                                                               |                                         |     |                   | 400 | 427                       | 154                     | 481                | 508 535         |             | 562     |
| $-23$                       | $-50$                     | $\mathcal{I}^7$  | $-104 - 131$ |                       | $-158$                    | 185                       | 212          | 239       |        | 266 293                                                                           | 320                                     | 347 | 374               | 401 | 428                       | 455                     | $-482$             | $-509$          | -536        | 563     |
| $\mathcal{L}^4$             | $\sim 1$                  | -78              | $-105$       |                       | 159                       | 186                       | 213          | 240       | 267    | 294                                                                               | 321                                     | 348 | 375               | 402 | 429                       | 456                     | 483                | 510 537         |             | 564     |
| $\overline{25}$             | $\mathbf{I}^{2}$          | $-79$            | $-106$       | $\Box$ 33             | $\triangle$ <sup>60</sup> | 187                       | 214          | 241       | 268    | 295                                                                               | 322                                     | 349 | 376               | 403 | 430                       | 457                     | 484                | $-511$          | 538         | 565     |
| -26                         | -53                       | $-80$            | 107          | $\Box$ 34             | $\frac{161}{2}$           | 188                       | 215          | $-242$    | $-269$ | 296                                                                               | 323                                     | 350 | 377               | 404 | 431                       | 458                     | 485                | $-512$          | 539         | 566     |
| 27                          | $-54$                     | $-81$            | $-108$       | $\blacktriangle$ 35   | $\triangle$ <sup>62</sup> | 189                       | 216          | 243       | 270    | 297                                                                               | 324                                     | 351 | 378               | 405 | 432                       | 459                     |                    | 486 513 540     |             | 567     |
|                             |                           |                  |              |                       |                           |                           |              |           |        |                                                                                   |                                         |     |                   |     |                           | Kilometer               |                    |                 |             |         |
|                             | 5<br>10<br>0              |                  |              |                       |                           |                           |              | 20        |        |                                                                                   |                                         | 30  |                   |     | 40                        |                         |                    |                 |             |         |
|                             |                           |                  |              |                       |                           |                           |              |           |        |                                                                                   |                                         |     |                   |     |                           |                         |                    |                 |             |         |

Abbildung 3.17: Datenverfügbarkeit der gemessenen Strömungsdaten

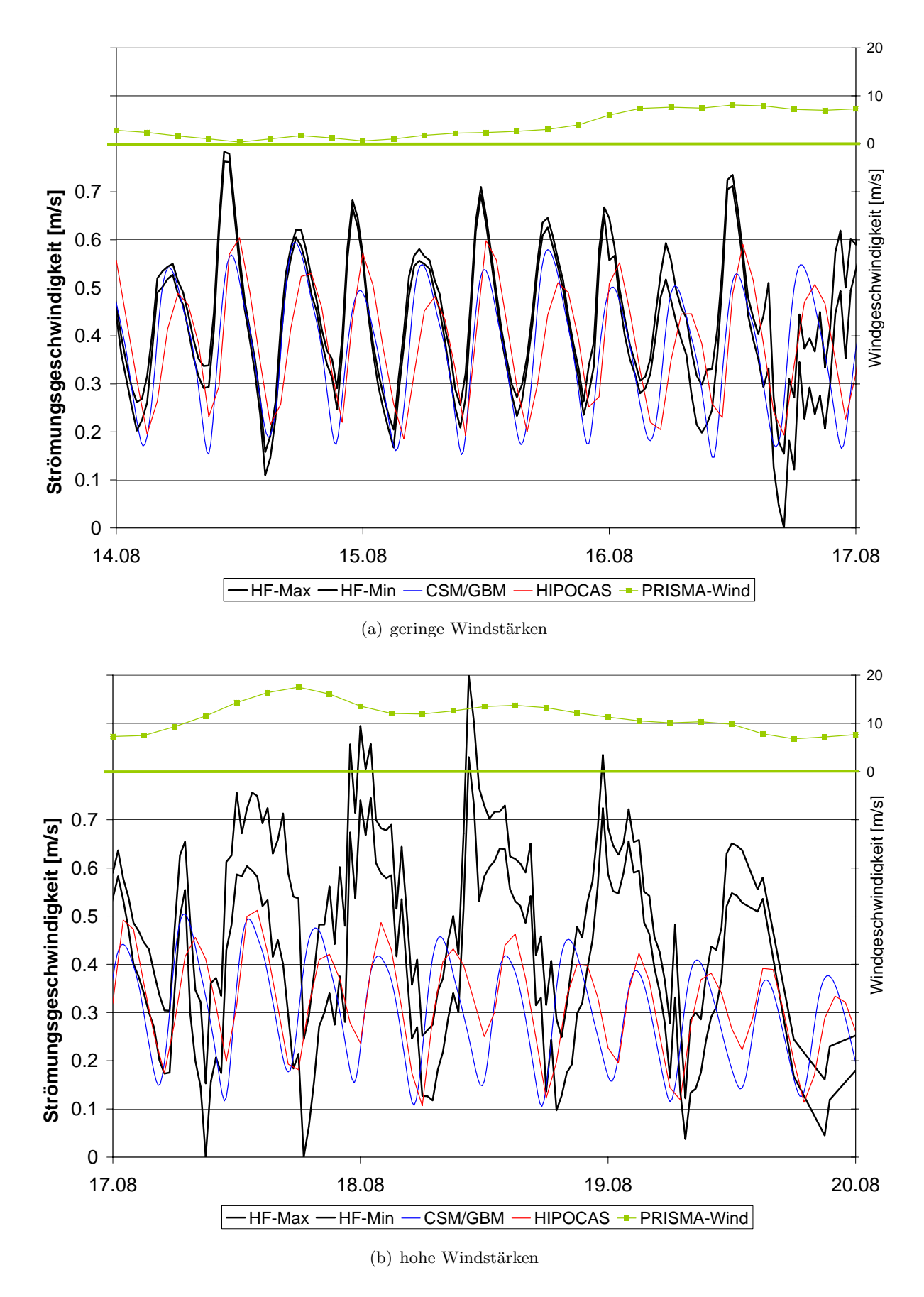

Abbildung 3.18: Vergleich der Strömungsgeschwindigkeiten

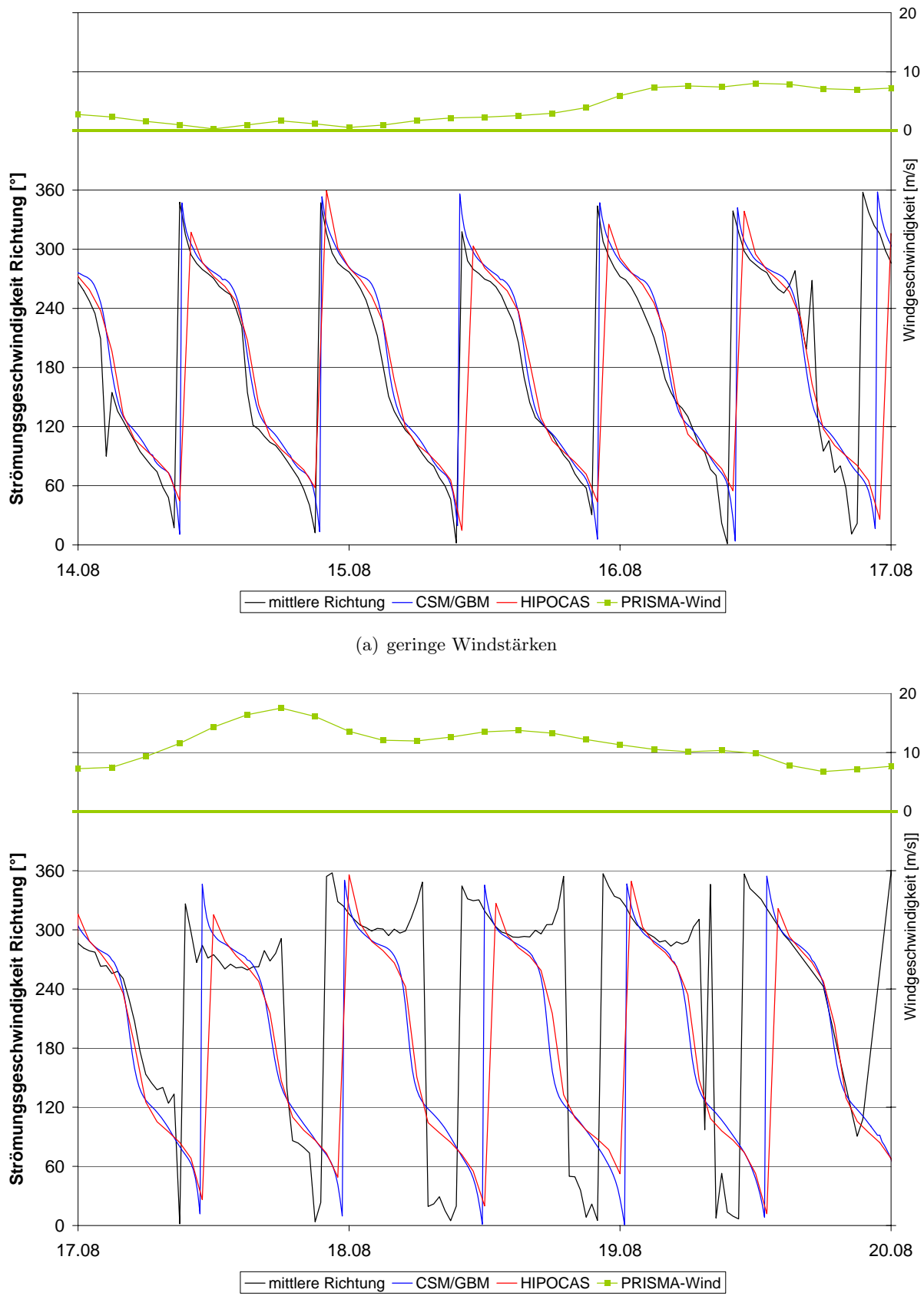

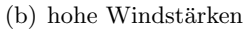

Abbildung 3.19: Vergleich der Strömungsrichtung

#### 3.5 Einfluss der zeitlichen Auflösung der Wasserstandsdaten

Im vorigen Kapitel wurde ein Vergleich anhand des mittleren absoluten Fehlers zwischen den Wasserstands- und Strömungsdaten des HIPOCAS-Datensatzes und den Daten aus dem kontinentalen Schelfmodell durchgeführt. Da der Vergleich mit zeitlich unterschiedlich aufgelösten Daten durchgeführt wurde, wird in diesem Kapitel auf den Einfluss der zeitlichen Auflösung auf den mittleren absoluten Fehler eingegangen. Zwischen HIPOCAS-Daten mit einer zeitlichen Auflösung von 60 Minuten und Daten aus dem CSM in einer zeitlichen Auflösung von 12 Minuten wurde ein Vergleich der mittleren absoluten Fehler der Hochwasser- und Niedrigwasserstände sowie der Flut- und Ebbdauern durchgeführt. Im Folgenden wird der Einfluss dieser unterschiedlichen Auflösungen auf den mittleren absoluten Fehler untersucht. Dazu wurden die HIPOCAS-Daten mittels Splines auf 1 Minuten Intervalle interpoliert (Abbildung 3.20). Sowohl Eintrittszeitpunkt als auch Betrag der Scheitelwerte werden durch die Interpolation verändert.

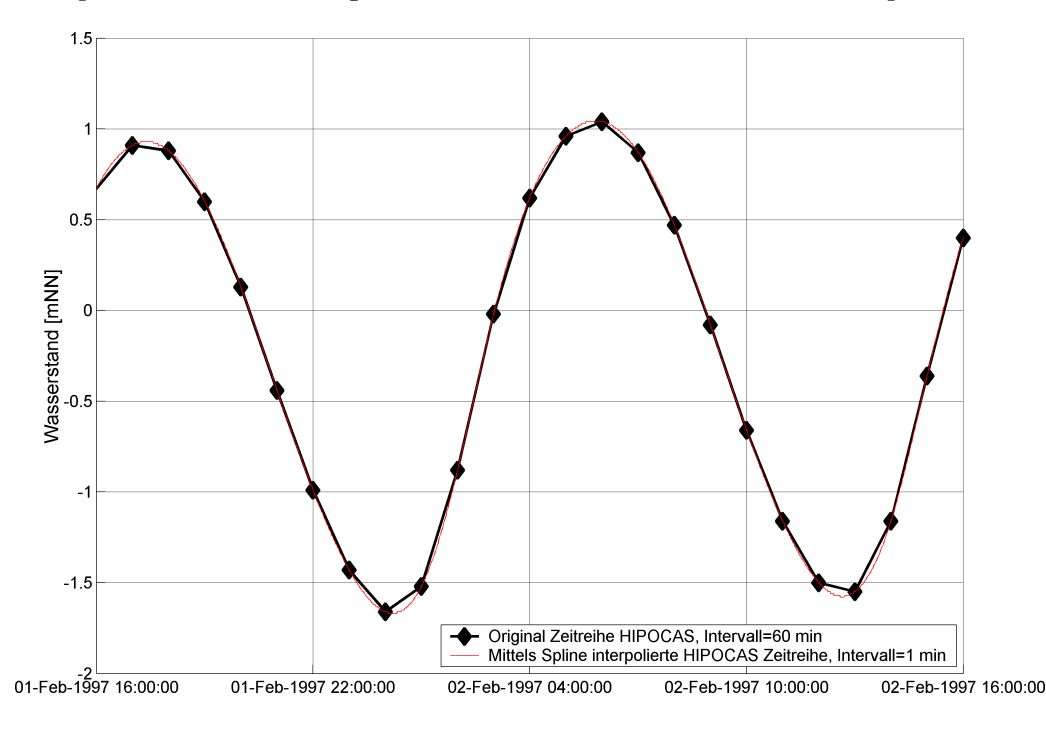

Abbildung 3.20: Originale HIPOCAS Wasserstandszeitreihe und interpolierte Zeitreihe

Ein Vergleich der Hochwasser- und Niedrigwasserstände, die aus den Datensätzen mit einer zeitlichen Auflösung von 1 min und 60 min extrahiert wurden, ist in Abbildung 3.21 dargestellt.

Es wird erkennbar, dass die interpolierten Hochwasserstände etwas höher als die originalen HIPOCAS-Daten liegen. Umgekehrt verhält es sich bei den Niedrigwasserständen. In den Tabellen der Streudiagramme sind statistische Parameter der Wasserstände dargestellt. Die Mittelwerte der Hoch- und Niedrigwasserstände liegen geringfügig näher an den aus den Messdaten berechneten Mittelwerten. Auch der mittlere absolute Fehler nimmt ab. Abbildung 3.22 zeigt den Vergleich der Flut- und Ebbdauern. Auch bei den Flut- und Ebbdauern zeigt sich anhand der statistischen Analyse eine bessere Ubereinstimmung zwischen interpolierten und gemessenen ¨ Daten. Die Standardabweichung des Fehlers und der mittlere absolute Fehler der interpolierten Daten weisen deutlich geringere Werte auf als es bei den originalen Daten der Fall ist.

Auf Grund der geringeren Fehler bei den Hochwasserständen und vor allem bei den Flut- und Ebbdauern werden die bereitgestellten HIPOCAS-Wasserstandsdaten vor der Tidemodellierung mittels Spline-Interpolierung von 60 min Intervallen auf 1 min Intervalle interpoliert.

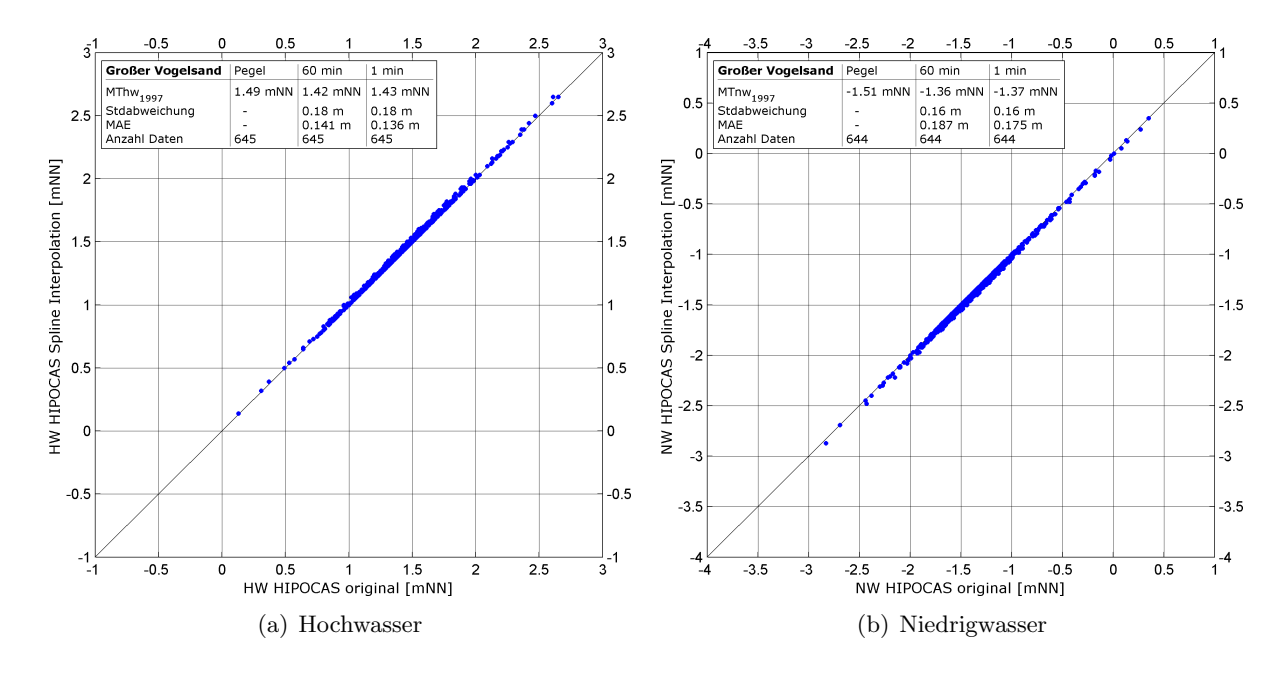

Abbildung 3.21: Streudiagramme mit extrahierten Hoch- und Niedrigwasserständen (60 min = originale HIPOCAS-Daten; 1 min = interpolierte Daten)

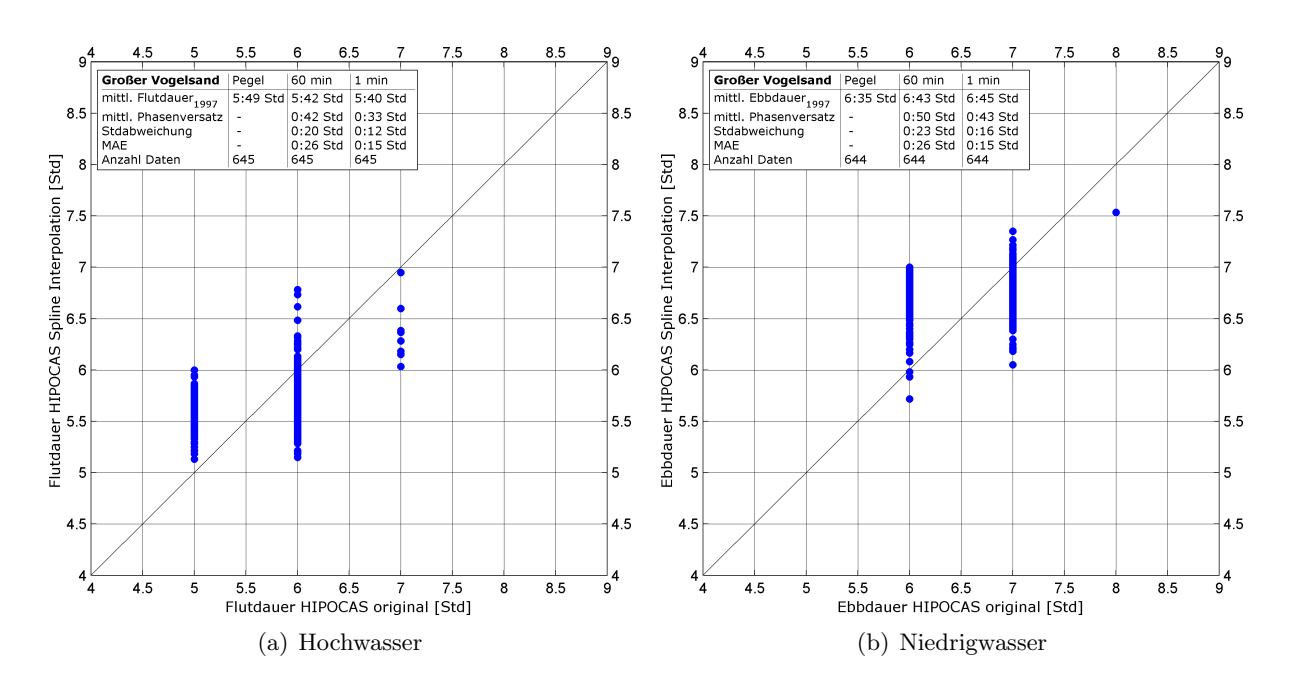

Abbildung 3.22: Streudiagramme mit berechneten Flut- und Ebbdauern (60 min = originale HIPOCAS-Daten; 1 min = interpolierte Daten)

# Regionales Tidemodell

Das folgende Kapitel beschreibt die Erstellung des regionalen Tidemodells, das nötig ist um die 40-jährigen Wasserstands- und Strömungsdaten im Teilgebiet Dithmarscher Bucht in der geforderten Auflösung zu berechnen. Neben der Beschreibung von Modellaufbau und -erweiterung wird das fertige Modell anhand von gemessenen Pegeldaten validiert.

#### 4.1 Modellaufbau

Angetrieben wird das Tidemodell Dithmarscher Bucht am westlichen Modellrand durch HIPOCAS-Wasserstandsdaten, die in einer räumlichen Auflösung von 500 m vorliegen vgl.Kap. 2.1. Die zeitliche Auflösung der Daten beträgt nach der Interpolation mittels Splines eine Minute vgl. Kap. 3.5. Am östlichen Modellrand (Elbe) werden Wasserstandsdaten vorgegeben und an der Eider wird ein konstanter Durchfluss von 5 m<sup>3</sup>/s.angesetzt. Für die Randbedingung an der freien Oberfläche werden Windgeschwindigkeits- und Druckfelder verwendet, wobei der Luftdruck als räumlich konstant angenommen wird. Die Windfelder werden mittels des in Kapitel 2.5 beschriebenen Windatlasses generiert. Für den Windreibungsbeiwert  $C_D$ , mit dem das Strömungsmodell arbeitet, wurde während der kalibrierung folgende Beziehung bestimmt:  $C_D = (0.82 + 0.039|W|) \cdot 10^{-3}.$ 

#### 4.2 Modellvalidierung

Als Vergleichswerte dienen zum einen eine Kombination aus Mittelwert (MThw oder MTnw) und Standardabweichung der Fehler (Wasserstand<sub>Modell</sub> – Wasserstand<sub>Natur</sub>), zum anderen der mittlere absolute Fehler MAE, der folgendermaßen definiert ist:

$$
x_{MAE} = \frac{1}{n} \sum_{i=1}^{n} |Wasserstand_{Model,i} - Wasserstand_{Natur,i}|
$$

Die mittlere quadratische Abweichung (root mean square error) wird hier nicht verwendet, da sie eine Kombination aus mittlerem Fehler und der Standardabweichung der Fehler darstellt und somit keine neuen Informationen liefert. Beispielhaft zeigt Abbildung 4.1 die Ergebnisse des Vergleichs zwischen simulierten und gemessenen Wasserständen am Pegel Büsum. Abbildung 4.2 zeigt eine Ubersicht der mittleren absoluten Fehler. Sie beinhalten Werte, die in der ¨ Größenordnung der Fehler der Randwerte liegen.

#### 4.3 Modellerweiterung

Da sich die regionalen Küstengebietsmodelle Dithmarscher Bucht und Elbmündung in ihrem Modellgebiet stark überschneiden (Abbildung 4.3) hat sich die Projektgruppe entschieden, nur

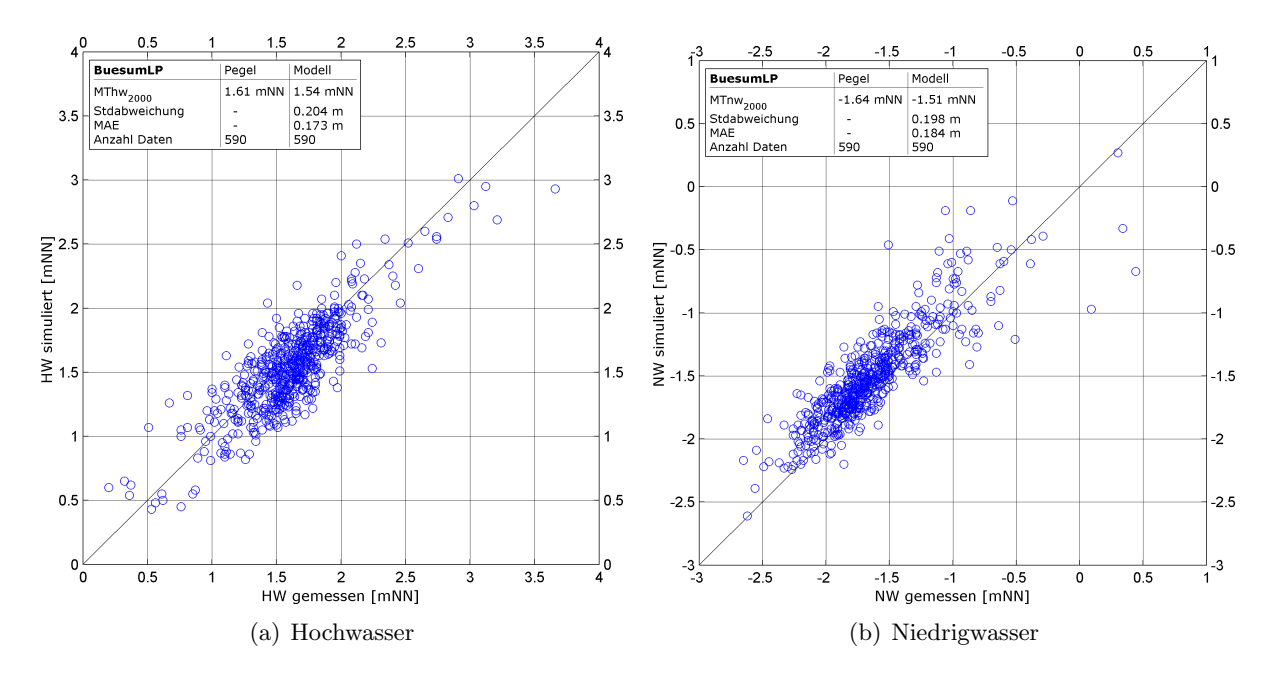

Abbildung 4.1: Vergleich der Hoch- und Niedrigwasserstände am Pegel Büsum

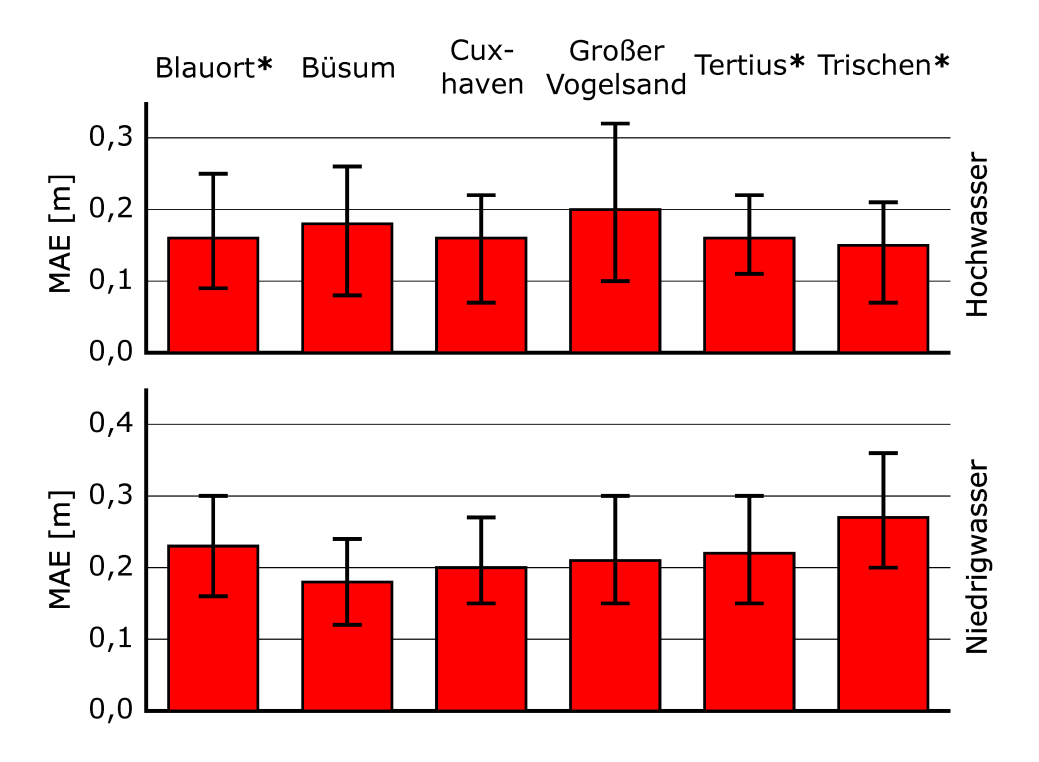

Abbildung 4.2: Überblick der mittleren absoluten Fehler der Wasserstände an 6 Standorten (Vergleichszeitraum 1 Jahr; mit \* gekennzeichnet 9 Monate)
ein Modell zur Erstellung der 40-jährigen Zeitreihen zu verwenden, was den Vorteil eines konsistenten Datensatzes hat. Aus diesem Grund wird das bestehende Dithmarscher Bucht Modell im Bereich der Außenelbe verfeinert und erweitert Abbildung 4.4. Am südöstlichen Modellrand der Elbe werden nun, anstatt der Wasserstände, Abflusszeitreihen (Quelle BfG) als Randbedingung vorgegeben. Da der Windatlas das erweiterte Modellgebiet nicht abdeckt, werden die Winddaten an der bisherigen Modellgrenze für den erweiterten Bereich verwendet.

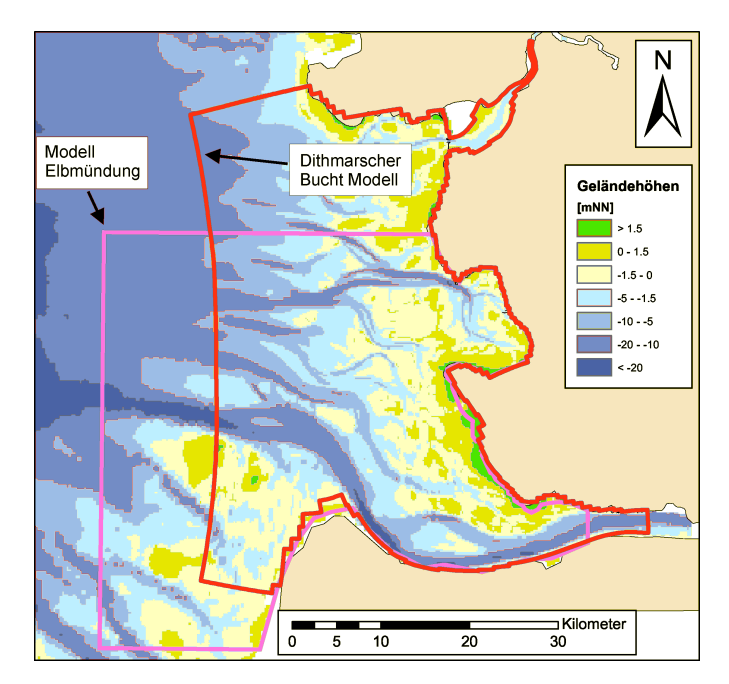

Abbildung 4.3: Modellgrenzen von Dithmarscher Bucht Modell und Modell Elbmundung ¨

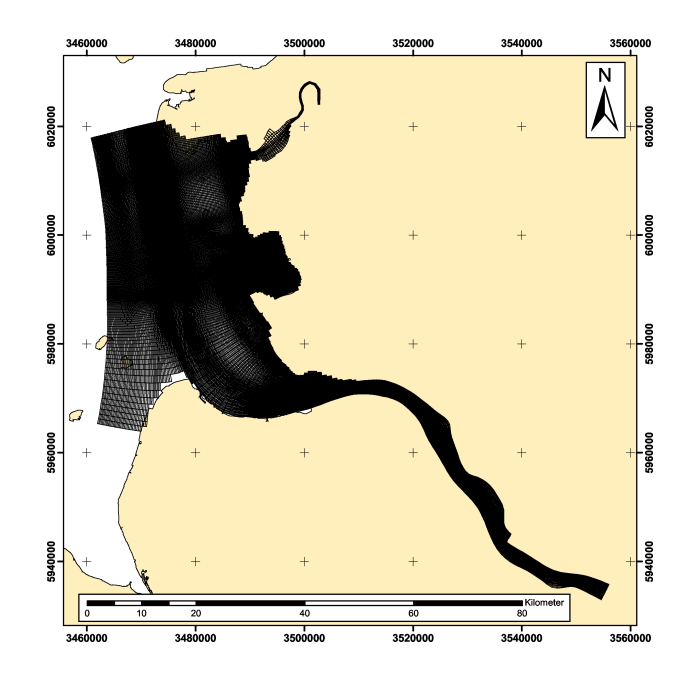

Abbildung 4.4: Erweitertes Modellgebiet des DBM

## Kapitel 5

# Regionales Seegangsmodell

## 5.1 Modellaufbau

Zur Berechnung der Seegangsdaten wird das Seegangsmodell SWAN (Booij et al. 1999) Version 40.41 verwendet. Das Untersuchungsgebiet enthält die Dithmarscher Bucht, die schematisierte Eider und die Außenelbe im Bereich von Brunsbüttel bis Scharhörn. Als Randbedingungen für das Seegangsmodell werden die folgenden Daten verwendet:

- Seegangsspektren aus dem HIPOCAS-Datensatz am westlichen Modellrand
- Wasserstandsdaten und Strömungsdaten aus dem Tidemodell
- Winddaten aus dem Windatlas

Eingangsdaten fur den Windatlas wurden an den in Abbildung 5.1a gekennzeichneten Punk- ¨ ten entnommen. Für die Randbedingung am westlichen Modellrand (Abbildung 5.1b) werden Seegangsspektren aus dem HIPOCAS-Datensatz verwendet. Die Randspektren liegen in einer zeitlichen Auflösung von 3 Stunden vor. Eine statistische Auswertung der Wind- und Seegangsverhältnisse wurde für den in Abbildung 5.1b mit  $P_1$  markierten HIPOCAS-Randpunkt durchgeführt. Sie ist in Form einer Seegangs- bzw. Windrose in Abbildung 5.2 dargestellt.

#### 5.2 Sensitivitätsstudie

Wie bereits Hermann (Hermann 2005) bei der Verifizierung des regionalen Seegangsmodells Norderneyer Seegat feststellte, fallen die berechneten Werte der Energieperioden durch Uberschätzung von Energie im höherfrequenten Bereich der Spektren zu niedrig aus. Im Folgenden wird überprüft, ob dieser Effekt mit der Berechnung des windinduzierten exponentiellen Seegangswachstums zusammenhängt. Das Modell SWAN bietet die Möglichkeit zwischen zwei unterschiedlichen Methoden zur Berechnung des exponentiellen Seegangswachstums durch Wind zu w¨ahlen (Booij et al. 1999). Zum einen gibt es die von Komen et al. (1984) entwickelte Methode, die in SWAN als Standard verwendet wird. Zum anderen kann die Berechnungsmethode nach Janssen (1991) verwendet werden. Abbildungen 5.3a und 5.3b zeigen einen Vergleich der mit diesen Methoden berechneten Seegangsparameter mit Messdaten der Boje Süderpiep über einen Zeitraum von 16 Tagen. Die räumliche Verteilung der Unterschiede zwischen den beiden Berechnungsmethoden ist in Abbildung 5.4 dargestellt. Unter den gegebenen Windbedingungen von 12,3 m/s aus 180◦ zeigen sich im nordwestlichen Teil des Modellgebiets Differenzen von 0,02 - 0,04 cm hinsichtlich der Wellenhöhen. Bei den Energieperioden liegen die nach Janssen berechneten Werte höher. Die Differenzen zu den nach Komen berechneten Energieperioden werden mit zunehmender Fetch-Länge und bei ausreichender Wassertiefe größer.

Da die mit dem Ansatz von Janssen berechneten Seegangsparameter vor allem bei den Energieperioden besser mit den gemessenen Werten übereinstimmen, wird für die Berechnung aller weiteren Daten der Ansatz von Janssen verwendet.

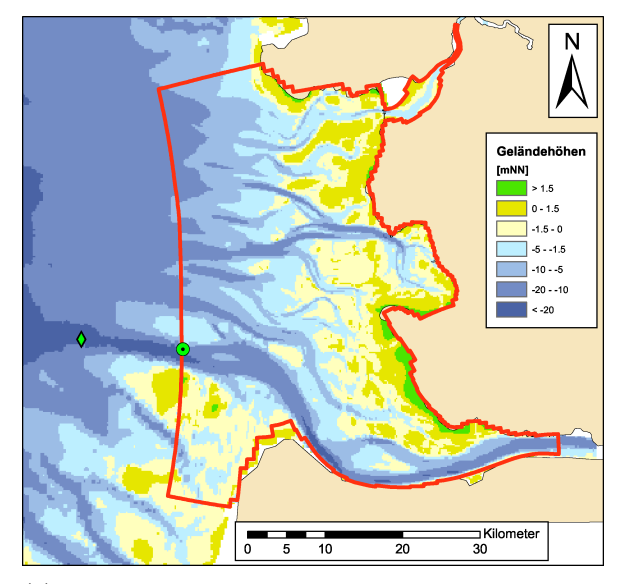

N Geländehöher [mNN] .<br>.n  $-20 - 1$  $\overline{\phantom{a}}$ Kilomete  $\overline{\phantom{0}}$  $\frac{1}{5}$  $\frac{1}{10}$  $\frac{1}{20}$ 

(a) Punkte, deren Informationen fur den Windatlas ¨ verwendet wurden. Raute: Windgeschwindigkeit und -richtung, Kreis: Wasserstand

(b) Verfügbare HIPOCAS-Randspektren

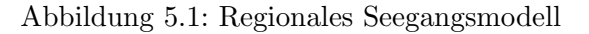

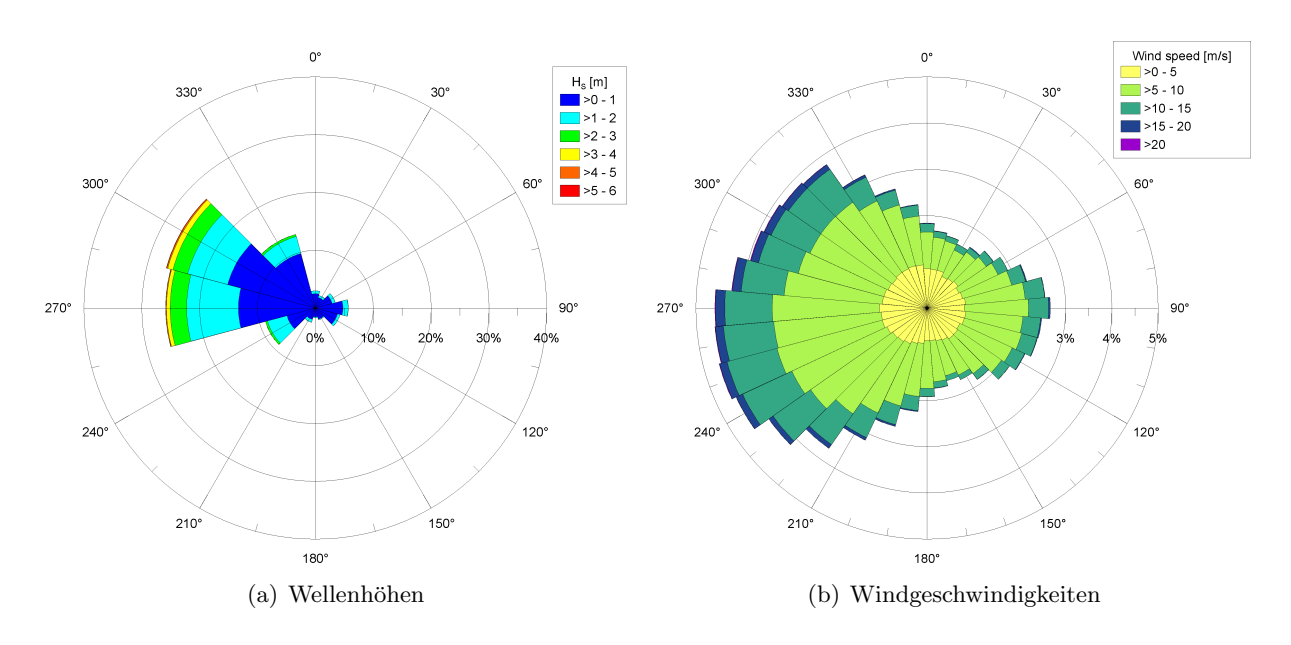

Abbildung 5.2: Statistische Verteilung von sign. Wellenhöhen und Windgeschwindigkeit nach Häufigkeit und Richtung an dem HIPOCAS-Randpunkt $P_{\rm 1}$ aus Abbildung 5.1b

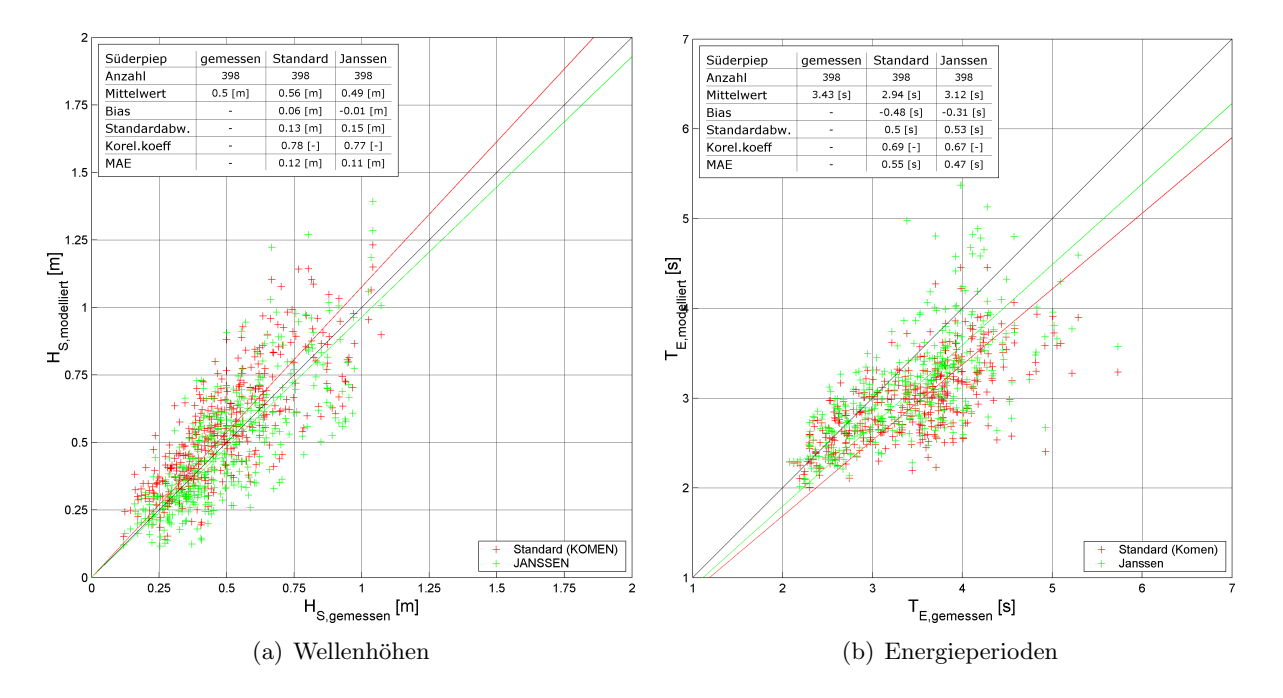

Abbildung 5.3: Vergleich zwischen berechneten Seegangsparametern nach Janssen und Komen mit Messwerten der Wellenmessboje Süderpiep

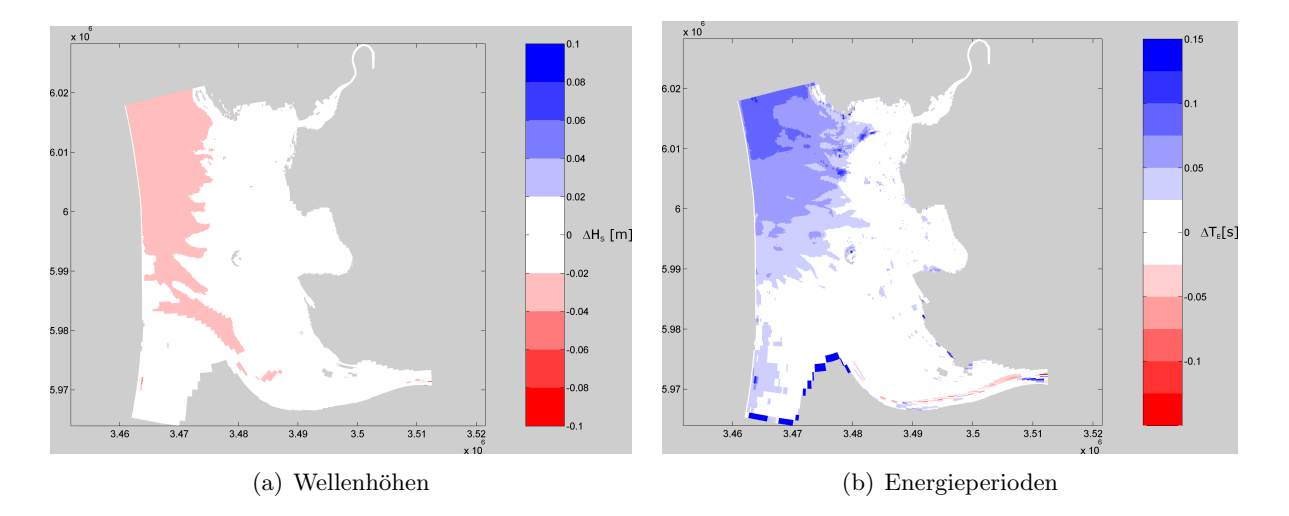

Abbildung 5.4: Vergleich zwischen berechneten Seegangsparametern nach Janssen und Komen mit Messwerten am 12.11.200 00:00 (Windgeschwindigkeit 12,3 m/s aus  $180^\circ$ )

### 5.3 Modellvalidierung

Für die Validierung des Seegangsmodells liegen Seegangsdaten vom BSH Hamburg vor. Die stundlichen Daten enthalten eindimensionale Seegangsspektren, die im Bereich zwischen 0,025 ¨ und 0,058 Hz gemessen wurden. Außerdem enthalten die Daten aus den Seegangsspektren berechnete Seegangsparameter wie Peak-Periode, signifikante Wellenhöhe, mittlere Periode und zero-crossing-Periode. Die Seegangsspektren wurden zwischen dem 8.11.2000 und dem 23.4.2001 in der Süderpiep gemessen. Abbildung 5.5 a zeigt die genaue Lage der Messboje. Sie befindet sich in einem Gebiet von ca. 16 m Wassertiefe mit starken Bodengradienten.

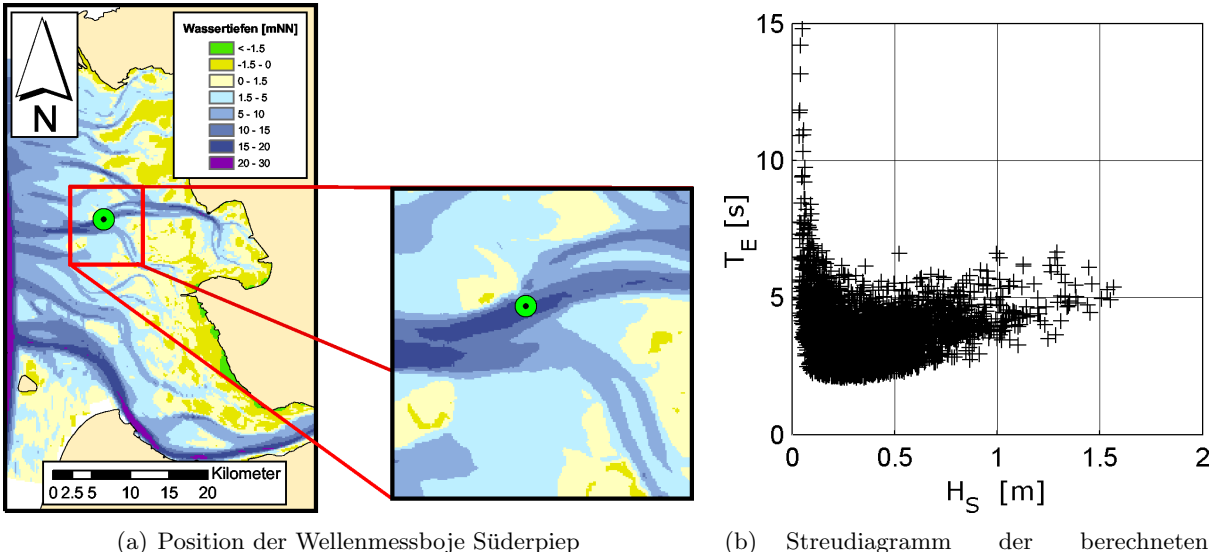

Seegangsparameter der Wellenmessboje Süderpiep

#### Abbildung 5.5

Aus den Messdaten wurden die Seegangsparameter  $H_S$  und  $T_E$  berechnet. Ihr zeitlicher Verlauf ist in Abbildung 5.6 dargestellt. Während der ca. fünfeinhalb-monatigen Messperiode treten maximale Wellenhöhen von ca. 1,5 m aus westlicher Richtung auf. Die maximalen Energieperioden betragen 15 sec und treten zusammen mit sehr geringen Wellenhöhen aus östlicher Richtung auf. Im Streudiagramm Abbildung 5.5 b sind die signifikanten Wellenhöhen gegen die Energieperioden aufgetragen. Auffällig sind die Wertepaare mit Energieperioden von über 10 sec bei signifikanten Wellenhöhen von unter 0,1 m. Da nicht auszuschließen ist, dass es sich dabei um Messfehler handelt, werden Daten mit signifikanten Wellenhöhen  $< 0.1$  m in der folgenden statistischen Analyse nicht berucksichtigt. ¨

Der Vergleich der gemessenen Seegangsdaten mit modellierten Daten findet im Zeitraum zwischen dem 8.11.2000 und 28.12.2000 statt. Mitte Dezember treten relativ hohe signifikante Wellenhöhen von bis zu 1,5m auf. Die Wellenanlaufrichtung liegt größtenteils zwischen 180° und 270°. Es gibt aber auch einen Zeitraum, in der die Wellenanlaufrichtung bei etwa 90° liegt. In Abbildung 5.7 werden Messdaten und Modellergebnisse dargestellt. Die Modellergebnisse wurden analog zu den Messdaten im Frequenzbereich bis 0,6 Hz ausgewertet. Außerdem dargestellt werden die Seegangsdaten des in Abbildung 5.1b mit  $P_1$  markierten HIPOCAS-Randpunktes. Um eine genauere Aussage über die Übereinstimmung von gemessenen und berechneten Werten treffen zu können, wird die Periode in zwei Hälften geteilt, die in den Abbildungen 5.8 und 5.9 dargestellt werden.

Sowohl der Verlauf der signifikanten Wellenhöhen als auch der Verlauf der Energieperioden zeigt Ubereinstimmung mit den Messdaten. Die berechneten Daten folgen den Trends ¨ der Messdaten; bei steigenden bzw. fallenden Wellenhöhen reagiert auch das Modell entsprechend. Die Wellenhöhen werden vom Modell etwas überschätzt. Eine bessere Übereinstimmung

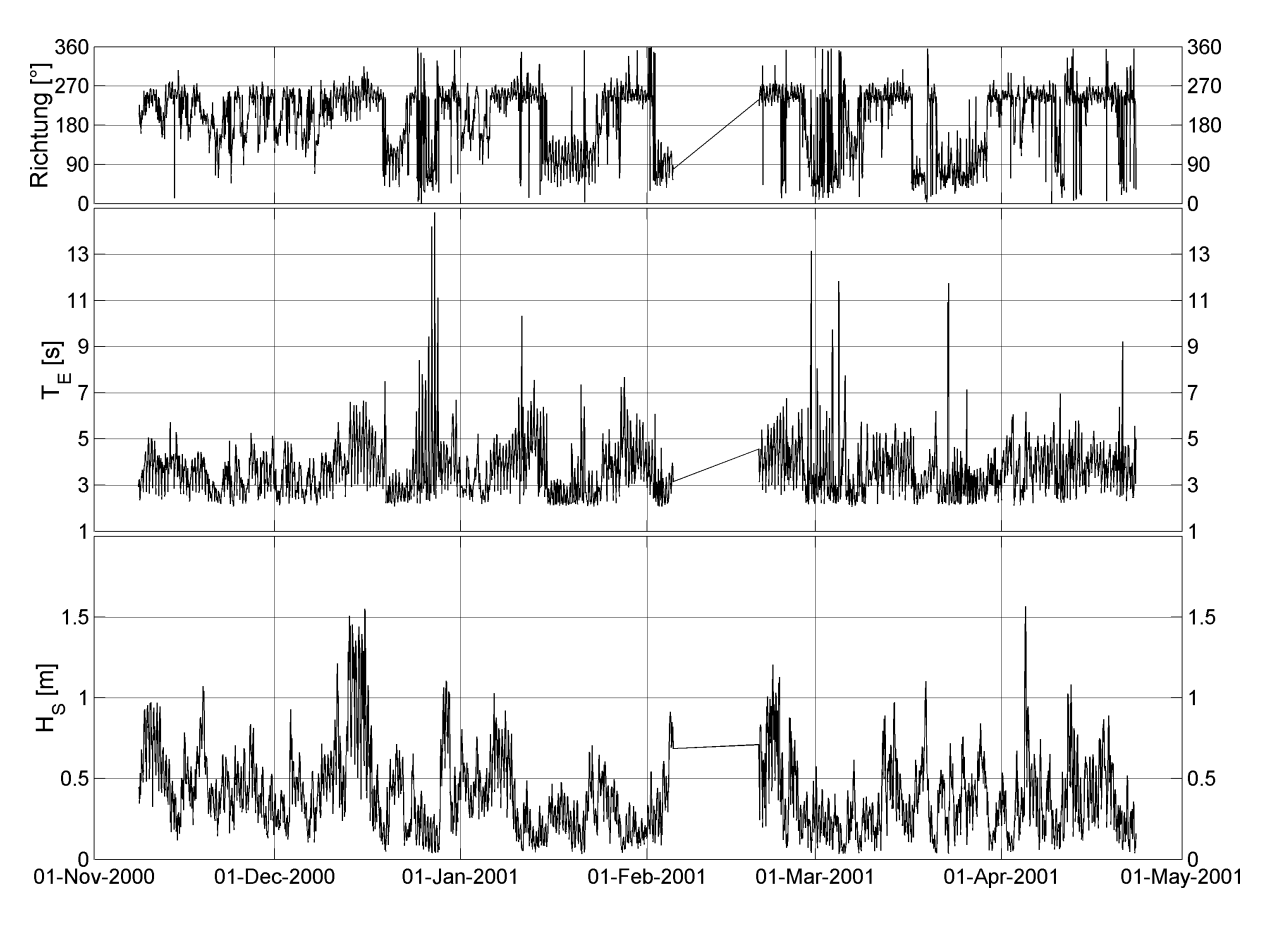

Abbildung 5.6: Berechnete Seegangsparameter der Wellenmessboje Suderpiep ¨

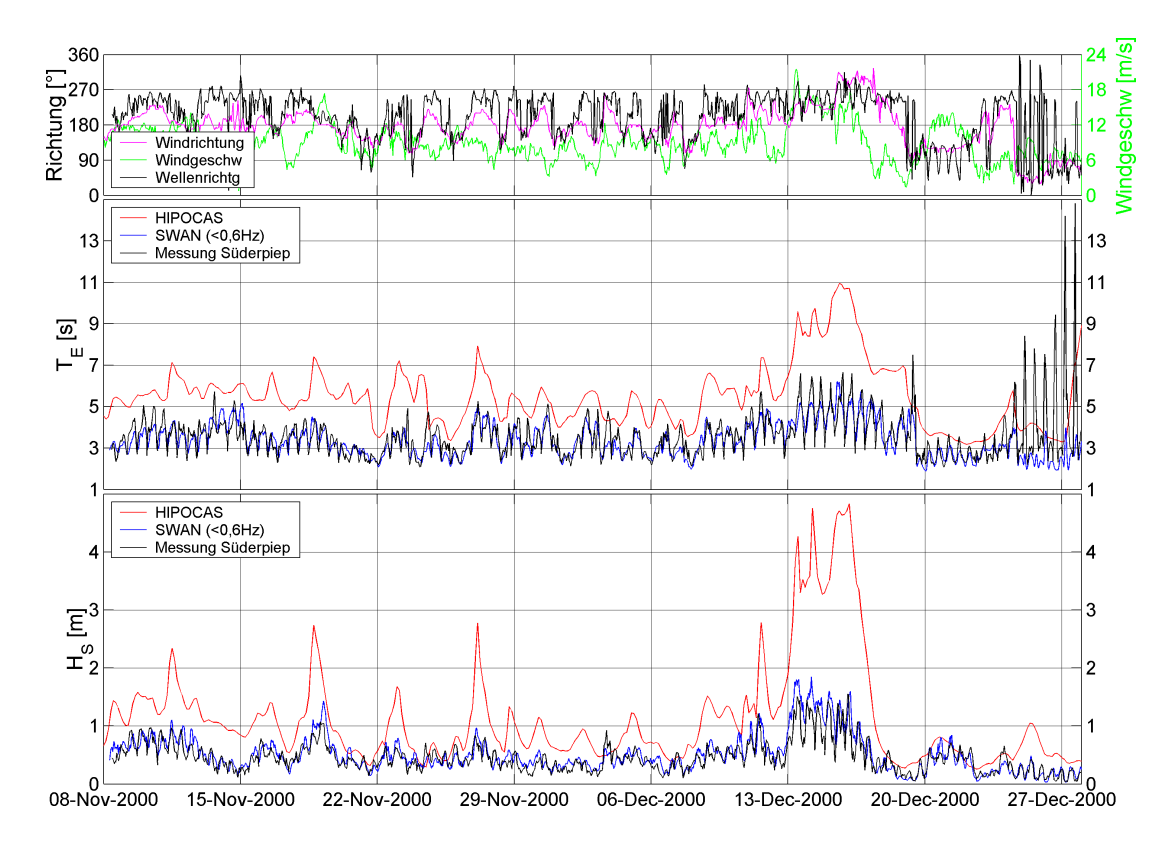

Abbildung 5.7: Vergleich von Randbedingung sowie gemessenen und berechneten Seegangsparametern an der Wellenmessboje Süderpiep

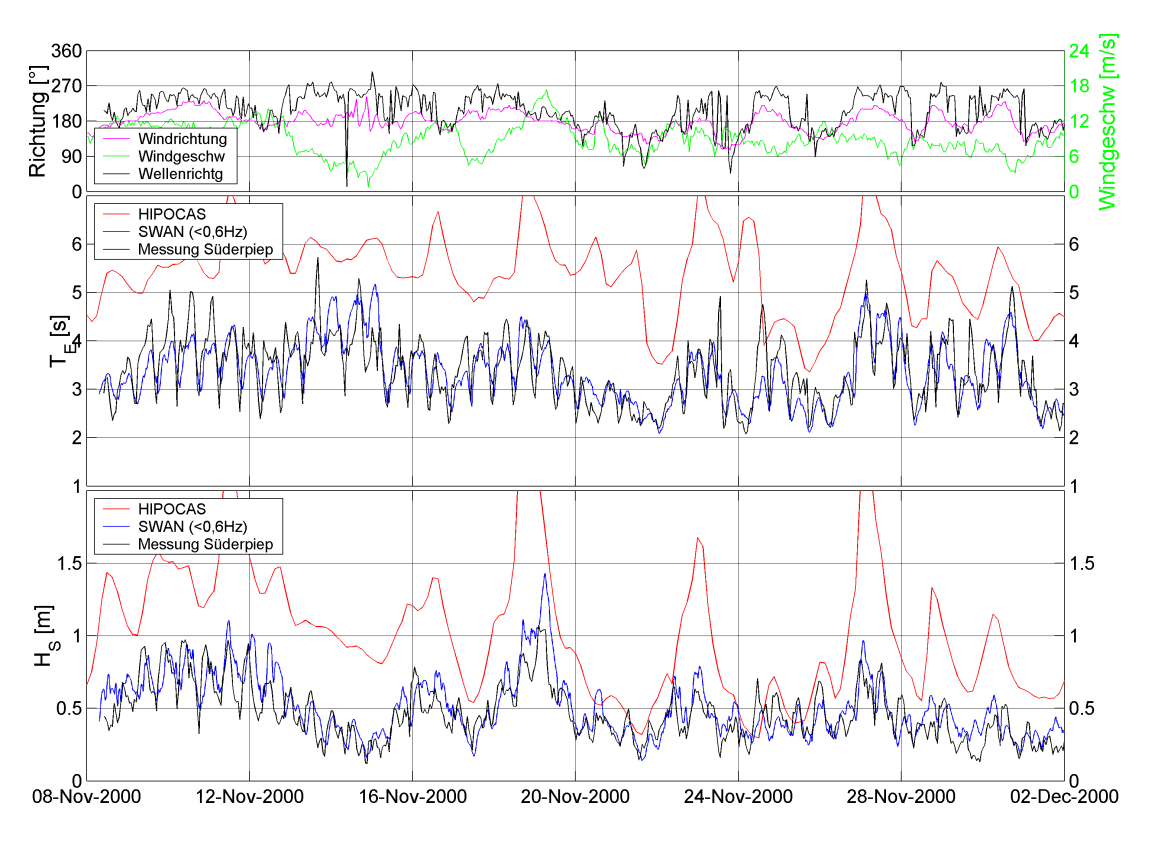

Abbildung 5.8: Vergleich von Randbedingung sowie gemessenen und berechneten Seegangsparametern an der Wellenmessboje Süderpiep, 08.11.-02.12.2000

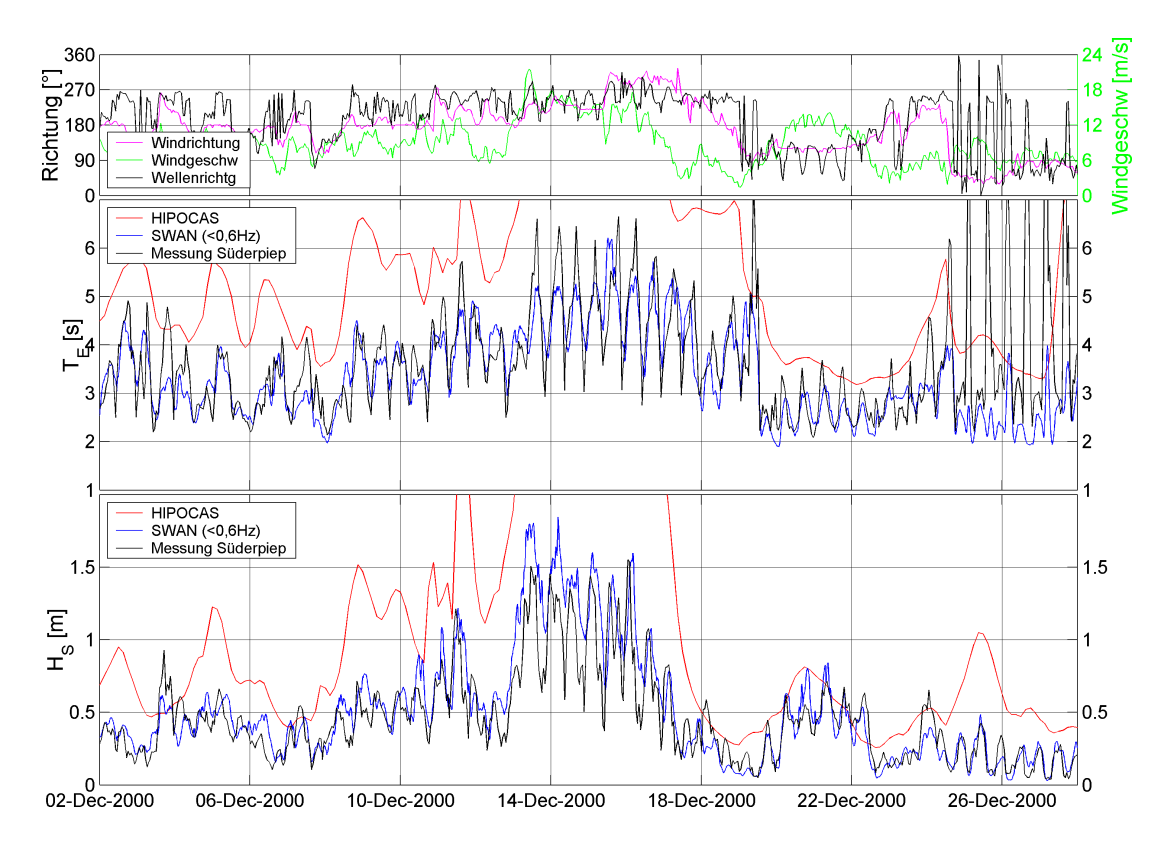

Abbildung 5.9: Vergleich von Randbedingung sowie gemessenen und berechneten Seegangsparametern an der Wellenmessboje Süderpiep, 02.12.-26.12.2000

zeigen die Energieperioden. Hier fällt jedoch auf, dass die Spannweite der gemessenen Daten zwischen einem Hochwasser und darauf folgendem Niedrigwasser nicht reproduziert werden kann. Die Energieperioden werden also zum Zeitpunkt des Hochwassers leicht unterschätzt, während sie zum Zeitpunkt des Niedrigwassers leicht überschätzt werden. Besonders deutlich wird dieses Verhalten während der Periode mit starken Winden Mitte Dezember.

Für einen quantitativen Vergleich werden gemessene und berechnete Daten in einem Streudiagramm aufgetragen (Abbildung 5.10). Des Weiteren wurden statistische Parameter berechnet. Wie bereits beim Vergleich der Zeitreihen zeigt sich, dass die Wellenhöhen im Mittel um 5 cm überschätzt werden. Größere Abweichungen treten bei höheren Wellenhöhen auf. Die Energieperioden zeigen eine gute allgemeine Übereinstimmung. Sie werden vom Modell um 0,1 sec unterschätzt.

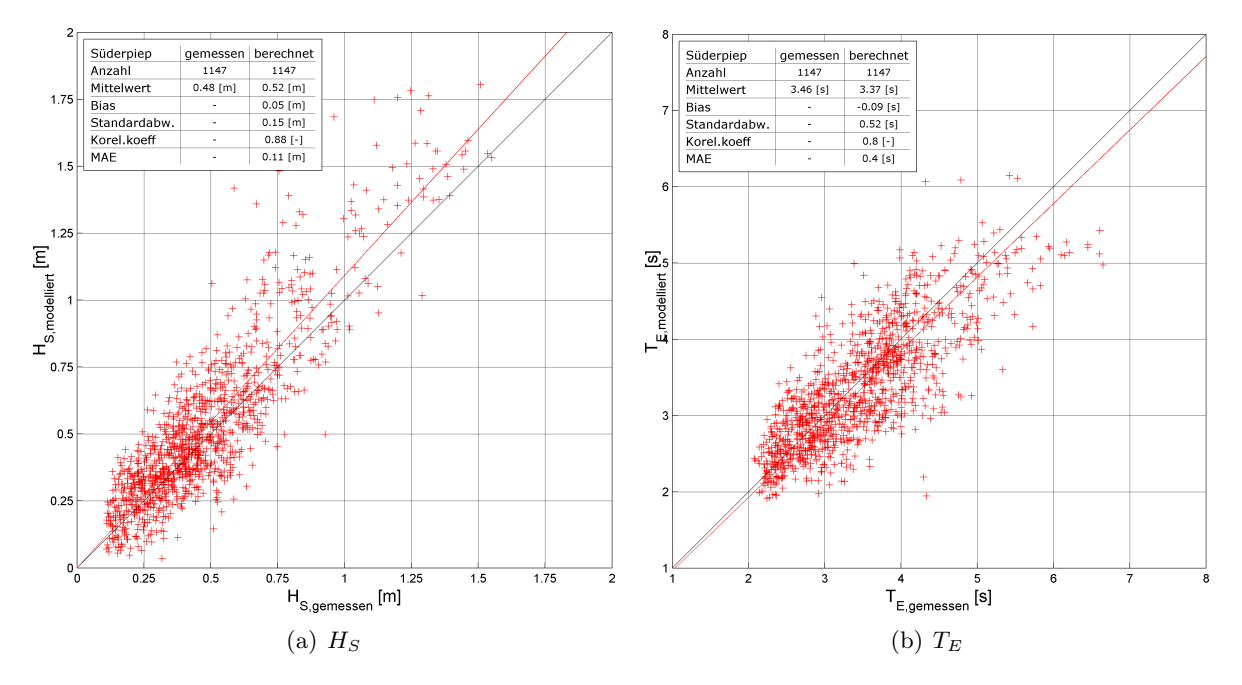

Abbildung 5.10: Vergleich der gemessenen und berechneten Seegangsparameter  $H<sub>S</sub>$  und  $T<sub>E</sub>$  an der Messboje Süderpiep(Daten  $< 0.1$  m werden nicht berücksichtigt)

## Kapitel 6

# Erstellung des 40-jährigen Datensatzes

Nach erfolgter Validierung der in Kapitel 2 beschriebenen Modelle wurden die 40-jahrigen Datens¨atze erzeugt. Die Modellierung der Wasserstandsdaten ist abgeschlossen. Diese Daten liegen an allen Punkten des Berechnungsgitters über einen Zeitraum von 40 Jahren vor. Ebenso wurde die Modellierung der Strömungsdaten abgeschlossen. Auch hier liegen die Daten in Form von X- und Y-Geschwindigkeitskomponenten an jedem Punkt des Berechnungsgitters über 40 Jahre vor. Wie bereits in der Einleitung erwähnt, konnten die Seegangsdaten aufgrund des hohen Rechenaufwands nicht über einen Zeitraum von 40 Jahren berechnet werden. Sie liegen vor für die Jahre 1962 - 1965 und 2001 und bestehen aus der signifikanten Wellenhöhe, der Energieperiode und der mittleren Wellenrichtung.

Alternativ werden mit einem vom Projektpartner FSK entwickelten Verfahren Wasserstandsund Strömungsdaten über einen Zeitraum von 40 Jahren erzeugt. Die Basis für das alternative Verfahren bildet eine Hauptkomponentenanalyse in Kombination mit einem neuronalen Netz. Die Voraussetzungen zur Anwendung des Verfahrens sowie weitere Einzelheiten finden sich in Hermann (2006). Der generelle Ablauf dabei ist folgender: Während eines Zeitraums, in diesem Fall 1962-1963, liegen Daten vor, die mit dem numerischen Modell berechnet wurden. Für diesen Zeitraum werden die Hauptkomponenten sowie die räumlichen Muster bestimmt. Die Hauptkomponenten aus dem Zeitraum 1962 bis Mitte 1963 werden dazu verwendet, ein neuronales Netz zu trainieren. Für unterschiedliche Parameter (Wasserstand, Strömung und Seegang) werden unterschiedliche Eingangsparameter (z.B. Wasserstand, Windgeschwindigkeit, Hauptkomponenten Wasserstand, Hauptkomponenten Strömung) benutzt. Anhand der aus den Daten des numerischen Modells fur den Zeitraum Mitte bis Ende 1963 berechneten Hauptkomponenten ¨ werden die mit dem neuronalen Netz berechneten Hauptkomponenten validiert. Es ergibt sich eine sehr gute Ubereinstimmung zwischen den unterschiedlichen Hauptkomponenten. ¨

Mit Eingangsdaten aus anderen Zeiträumen kann das neuronale Netz dazu verwendet werden, entsprechende Hauptkomponenten zu berechnen, aus denen dann die entsprechenden Parameter (Wasserstand, Strömung und Seegang) in dem in Abbildung 6.1 dargestellten Bereich berechnet werden.

### 6.1 Hauptkomponentenanalyse

Die Hauptkomponentenanalyse ist eine rein qualitative Projektionsmethode aus dem Bereich der multivariaten Statistik, welche einen hochdimensionalen Datensatz in einen niederdimensionalen Raum projiziert. Dabei wird versucht, die Varianzen der Objekte im ursprunglichen Raum ¨ möglichst gut mit dem neuen niederdimensionalen Raum abzudecken. Die Hauptkomponentenanalyse beruht auf der Annahme, dass nicht die gesamte gemessene Varianz für eine sinnvolle Interpretation wichtig ist, sondern nur der Teil, welcher sich auf die wichtigsten orthogonalen Hauptkomponenten projizieren lässt.

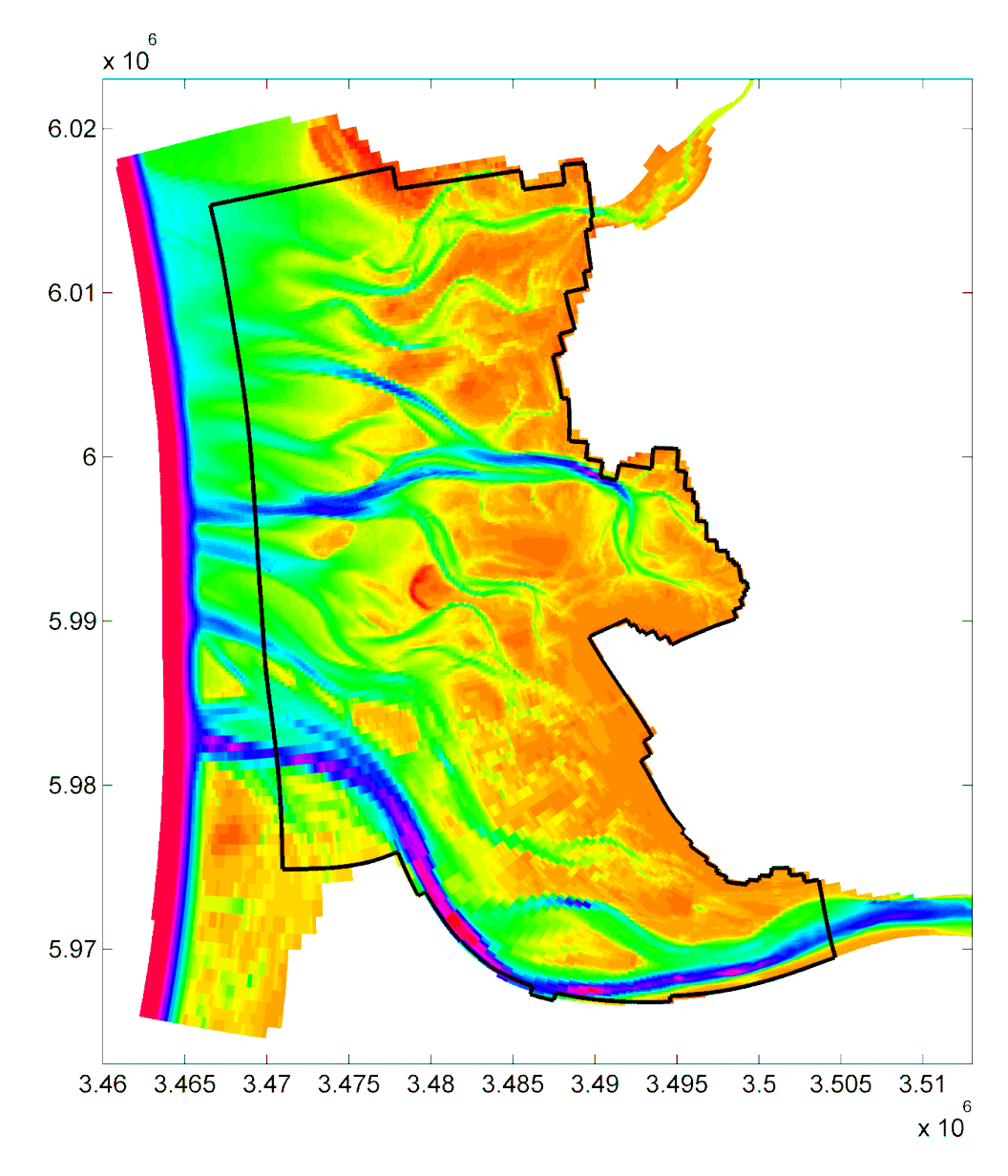

Abbildung 6.1: Bereich, in dem die 40-jährigen Daten mit dem kombinierten Verfahren aus Hauptkomponentenanalyse und neuronalem Netz berechnet wurden.

#### 6.1.1 Wasserstände

Die Hauptkomponentenanalyse der Wasserstände ergibt, dass sich mit den ersten 5 Hauptkomponenten 99.55% der gesamten Varianz ausdrücken lässt. Tabelle 6.1 zeigt den Anteil der einzelnen Hauptkomponenten an der gesamten Varianz. In Abbildung 6.2 werden die räumlichen Muster der ersten drei Hauptkomponenten sowie deren Anteil an der gesamten Varianz dargestellt.

|                 | Varianz Wasserstand |                  |  |
|-----------------|---------------------|------------------|--|
| Hauptkomponente | einzeln [ $%$ ]     | $kumulative[\%]$ |  |
|                 | 91,013              | 91,013           |  |
| 2               | 6,038               | 97,051           |  |
| 3               | 1,726               | 98,777           |  |
| 4               | 0,546               | 99,322           |  |
| 5               | 0,228               | 99,550           |  |
| 6               | 0,130               | 99,680           |  |
|                 | 0,086               | 99,766           |  |
| 8               | 0,039               | 99,805           |  |
| 9               | 0,033               | 99,838           |  |
| 10              | 0,030               | 99,868           |  |

Tabelle 6.1: Anteil der einzelnen Hauptkomponenten an der gesamten Varianz der Wasserstände

#### 6.1.2 Strömungen

Konnte die erste Hauptkomponente der Wasserstände noch ca. 91% der gesamten Varianz ausdrücken so fällt dieser Wert bei der ersten Hauptkomponente der Strömungen auf ca. 71% (Tabelle 6.2). Mit den ersten fünf Hauptkomponenten ergibt sich aber mit 98,972% ein vergleichbar hoher Wert wie bei den Wasserständen.

Vor allem im ersten der drei räumlichen Muster der Hauptkomponenten spiegelt sich die Topographie des Untersuchungsgebiets wider (Abbildung 6.3a). Besonders in Gebieten mit größeren Wassertiefen treten hohe Werte auf. Hier ist die Hauptkomponente der Strömungen dann vorwiegend ost- bis nordwärts gerichtet. Einen deutlichen Unterschied zeigt das Muster der dritten Hauptkomponente der Strömungen. Das Muster erscheint komplexer als die vorigen und zeigt keine vorherrschende Strömungsrichtung.

|                 | Varianz Strömungen |           |  |
|-----------------|--------------------|-----------|--|
| Hauptkomponente | einzeln            | kumulativ |  |
|                 | 70,732             | 70,732    |  |
| 2               | 24,351             | 95,083    |  |
| 3               | 2,379              | 97,462    |  |
| 4               | 0,947              | 98,409    |  |
| 5               | 0,563              | 98,972    |  |
| 6               | 0,365              | 99,337    |  |
|                 | 0,216              | 99,553    |  |
| 8               | 0,180              | 99,733    |  |
| 9               | 0,140              | 99,874    |  |
| 10              | 0,126              | 100,00    |  |

Tabelle 6.2: Anteil der einzelnen Hauptkomponenten an der gesamten Varianz der Strömungen

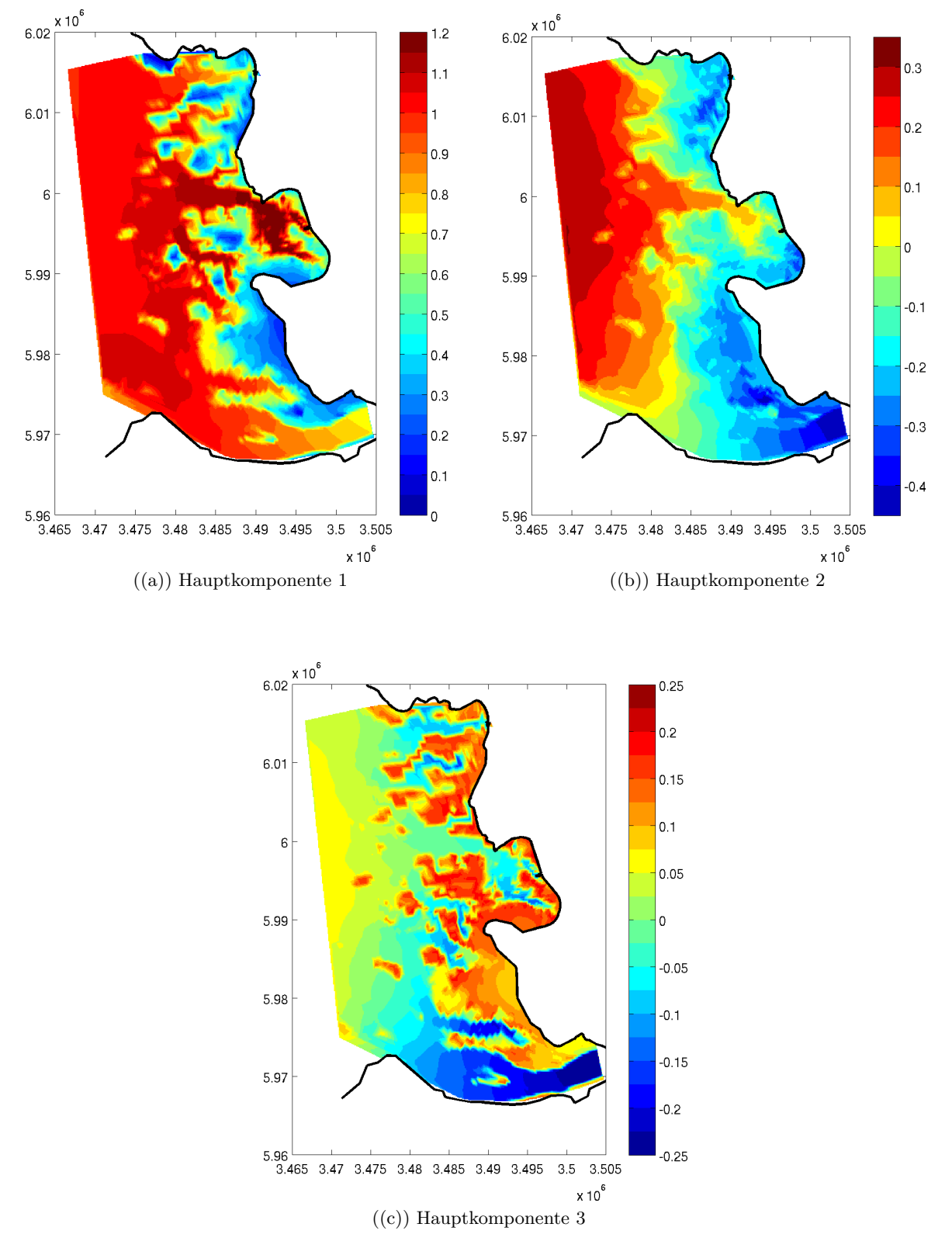

Abbildung 6.2: Ergebnis der Hauptkomponentenanalyse der Wasserstände der Jahre 1962 und 1963. Die zu den ersten drei Hauptkomponenten gehörenden Muster.

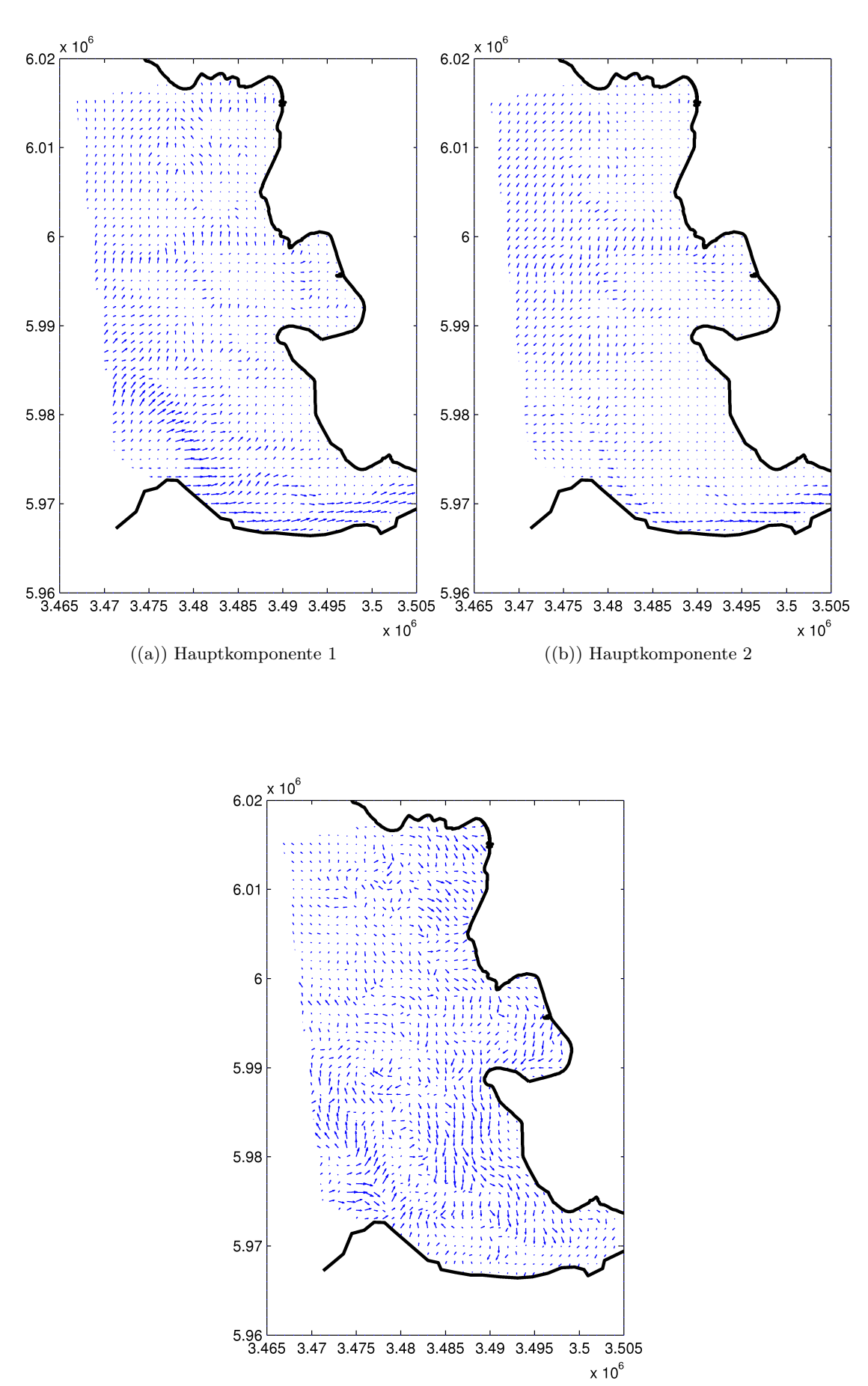

((c)) Hauptkomponente 3

Abbildung 6.3: Ergebnis der Hauptkomponentenanalyse der Strömungen der Jahre 1962 und 1963. Die zu den ersten drei Hauptkomponenten gehörenden Muster.

## 6.2 Neuronales Netz

Wie eingangs erwähnt, werden die Seegangsdaten mit Hilfe einer Kombination aus Hauptkomponentenanalyse und neuronalem Netz (NN) berechnet. Die Ergebnisse der Hauptkomponentenanalyse wurden im vorigen Abschnitt beschrieben. In diesem Abschnitt sollen die wichtigsten Merkmale des eingesetzten neuronale Netzes beschrieben werden. Eine ausfuhrliche Beschrei- ¨ bung findet sich in Hermann (2006).

Aufgabe des hier verwendeten neuronalen Netzes ist es die Hauptkomponenten der Wasserstände, Strömungen und Seegangsparameter der Jahre 1965-2002 zu berechnen. Basis für diese Berechnung ist ein so genanntes Training des neuronalen Netzes, das mit den Hauptkomponenten der unterschiedlichen Parameter während der Periode 1962 bis Mitte 1963 durchgeführt wurde. Bei dem eingesetzten neuronalen Netz handelt es sich um zweistufiges feed-forward-Netz ohne direkte Verbindung zwischen Eingabeschicht und Ausgabeschicht. Als Lernverfahren wurde die "Backpropagation" ausgewählt, weil dies zu den besten Ergebnissen führte (Hermann  $(9996)$ ). (2006)). Für die Berechnung der unterschiedlichen Hauptkomponenten sind je nach Parameter unterschiedlich Eingangsdaten nötig. Diese Eingangsdaten sind in Tabelle 6.3 dargestellt. Außerdem wird fur die verdeckte Schicht eine unterschiedliche Anzahl von Neuronen verwendet. ¨ Bei den Wasserständen und Strömungen sind es 60 Neuronen, bei den Seegangsparametern 90.

| HK             | Wasserstand        | Strömung           | Signifikante Wellenhöhe | Energieperiode     |
|----------------|--------------------|--------------------|-------------------------|--------------------|
| $\mathbf{1}$   | $\xi(t-2\Delta t)$ | $\xi(t-3\Delta t)$ | $H_s(t-3\Delta t)$      | $T_e(t-3\Delta t)$ |
| $\overline{2}$ | $\xi(t-\Delta t)$  | $\xi(t-2\Delta t)$ | $H_s(t-2\Delta t)$      | $T_e(t-2\Delta t)$ |
| 3              | $\xi(t)$           | $\xi(t-\Delta t)$  | $H_s(t-\Delta t)$       | $T_e(t-\Delta t)$  |
| $\overline{4}$ | $u_w(t)$           | $\xi(t)$           | $H_s(t)$                | $T_e(t)$           |
| 5              | $v_w(t)$           | $u_w(t)$           | $T_e(t)$                | $H_s(t)$           |
| 6              | $u_{w,mean}(t)$    | $u_w(t)$           | $\xi(t-3\Delta t)$      | $\xi(t-3\Delta t)$ |
| $\overline{7}$ | $v_{w,mean}(t)$    | $u_{w,mean}(t)$    | $\xi(t-2\Delta t)$      | $\xi(t-2\Delta t)$ |
| 8              |                    | $v_{w,mean}(t)$    | $\xi(t-\Delta t)$       | $\xi(t-\Delta t)$  |
| 9              |                    |                    | $\xi(t)$                | $\xi(t)$           |
| 10             |                    |                    | $u_w(t)$                | $u_w(t)$           |
| 11             |                    |                    | $v_w(t)$                | $v_w(t)$           |
| 12             |                    |                    | $u_{w,mean}(t)$         | $u_{w,mean}(t)$    |
| 13             |                    |                    | $v_{w,mean}(t)$         | $v_{w,mean}(t)$    |
| 14             |                    |                    | $PC1_{Str,x}(t)$        | $PC1_{Str,x}(t)$   |
| 15             |                    |                    | $PC1_{Str,y}(t)$        | $PC1_{Str,y}(t)$   |
| 14             |                    |                    | $PC2_{Str,x}(t)$        | $PC2_{Str,x}(t)$   |
| 15             |                    |                    | $PC2_{Str,y}(t)$        | $PC2_{Str,y}(t)$   |
| 15             |                    |                    | $PC2_{Wst}(t)$          | $PC2_{Wst}(t)$     |
| 16             |                    |                    | PC3Wst(t)               | $PC3_{Wst}(t)$     |

Tabelle 6.3: Eingangsdaten für die Berechnung der Hauptkomponenten der Wasserstände, Strömungen und Seegangsparameter mit dem neuronalen Netz (PC1: 1. Hauptkomponente usw.)

#### 6.2.1 Wasserstände

Der Vergleich zwischen den ersten fünf Hauptkomponenten der Wasserstände, die mit dem alternativen Verfahren berechnet wurden und den Daten aus dem numerischen Modell zeigt anhand der Streudiagramme (Abb. 6.4) eine allgemein gute Übereinstimmung, die sich auch in den statistischen Parametern in Tabelle 6.4 widerspiegelt. Über den gesamten Wertebereich der Hauptkomponenten lassen sich nur sehr geringe Abweichungen erkennen. Wichtig zu erwähnen ist, das die ersten beiden Hauptkomponente, die einen Anteil von 97,05 % an der gesamten Varianz haben, mit sehr geringen Fehler reproduziert werden können. Die mittleren absoluten Fehler liegen zwischen 0,01 und 0,08.

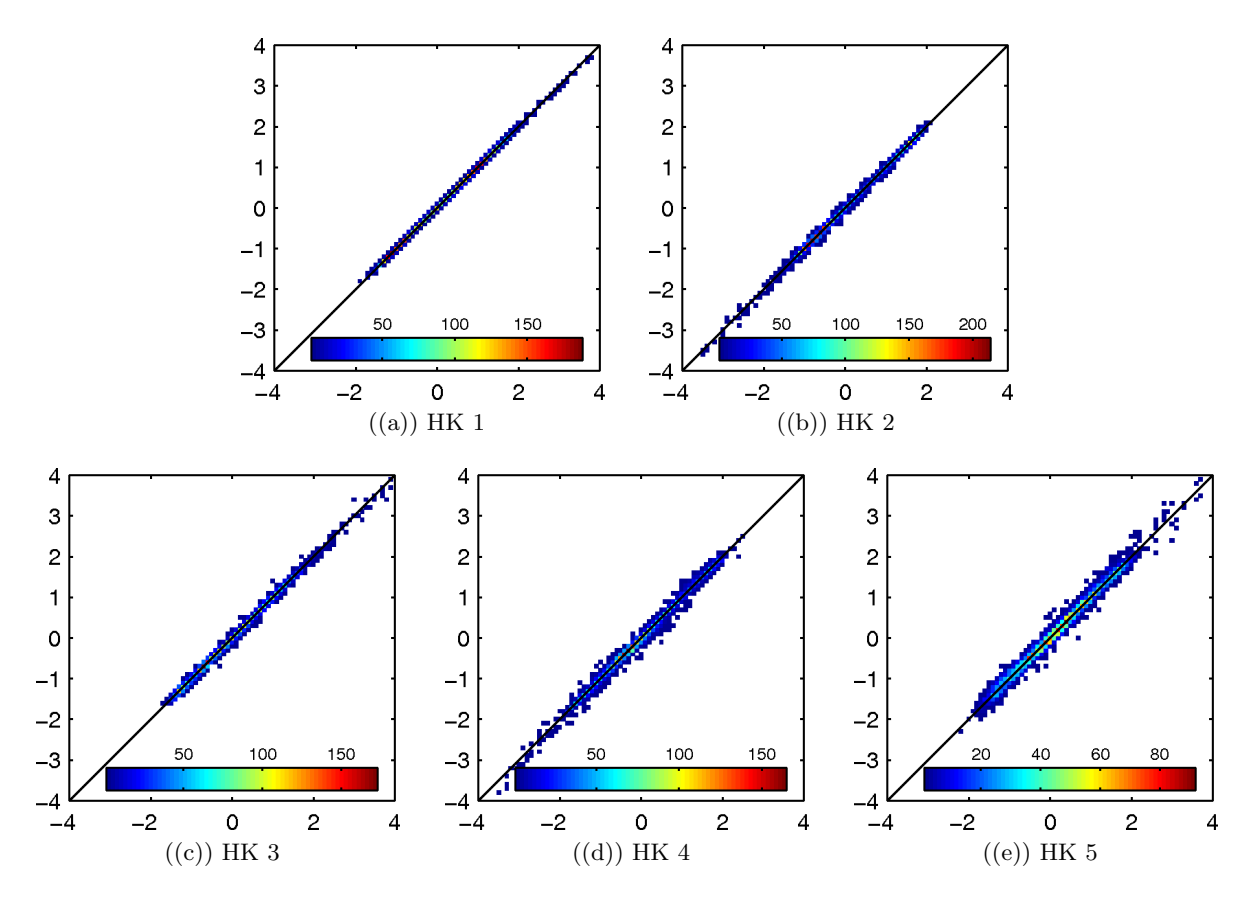

Abbildung 6.4: Streudiagramme für die ersten fünf Hauptkomponenten der Wasserstände während der Periode Juli-Dezember 1963. Abszisse=HK aus numerischem Modell, Ordinate=HK aus NN

| Hauptkomponente         |        |        |                                | 5         |
|-------------------------|--------|--------|--------------------------------|-----------|
| mittlerer Fehler        | 0.0001 |        | $0,0038$   $0,0085$   $0,0082$ | $-0,0078$ |
| Standardabweichung      | 0.0159 |        | $0,0464$   $0,0528$   $0,0787$ | 0.1109    |
| MAE                     | 0.0120 |        | $0,0338$   $0,0387$   $0,0527$ | 0.0812    |
| Korrelationskoeffizient | 0,9999 | 0,9990 | $0,9985 \mid 0,9967$           | 0.9931    |

Tabelle 6.4: Ubersicht der statistischen Parameter, die sich aus dem Vergleich der unterschied- ¨ lichen Hauptkomponenten (neuronales Netz - numerisches Modell) der Wasserstände ergeben.

#### 6.2.2 Strömungen

Die Reproduktion der Strömungen mittels des neuronalen Netzes zeigt ebenfalls eine sehr gute Ubereinstimmung mit den Daten aus dem numerischen Modell (Abb. 6.5). Teilweise ergeben ¨ sich statistische Parameter, die sogar eine bessere Übereinstimmung als die der Wasserstände aufweisen (Tab. 6.5). Auffällig ist der Unterschied zwischen den statistischen Parametern der X- und Y-Komponenten, vor allem bei der ersten Hauptkomponente. Hier zeigt sich bei der Y-Komponente ein vergleichsweise hoher mittlerer absoluter Fehler, eine hohe Standardabweichung sowie ein niedriger Korrelationskoeffizient.

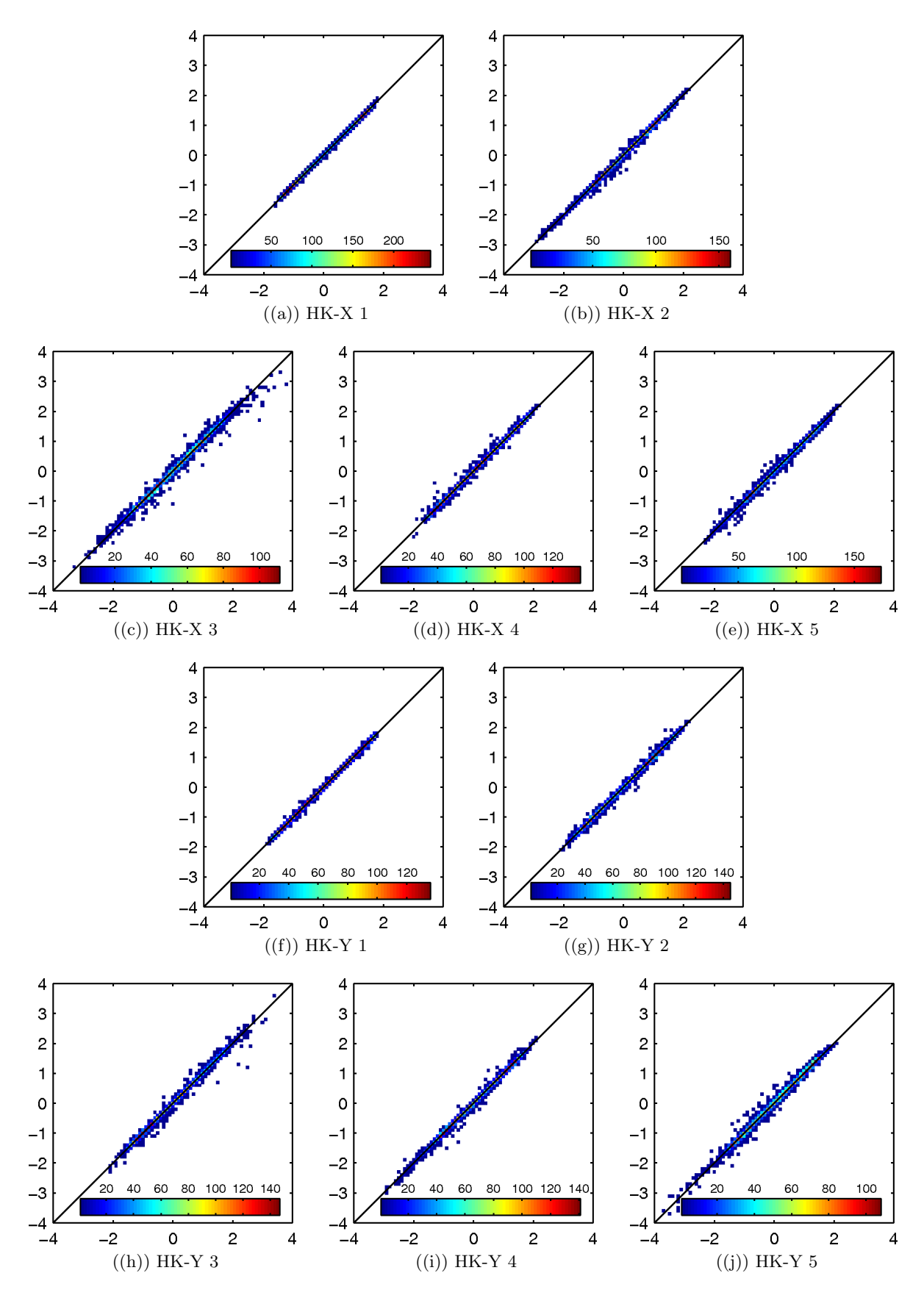

Abbildung 6.5: Streudiagramme für die ersten fünf Hauptkomponenten der X-Komponenten (a-e) und Y-Komponenten (f-j) der Strömungen während der Periode Juli-Dezember 1963. Abszisse=HK aus numerischem Modell, Ordinate=HK aus NN

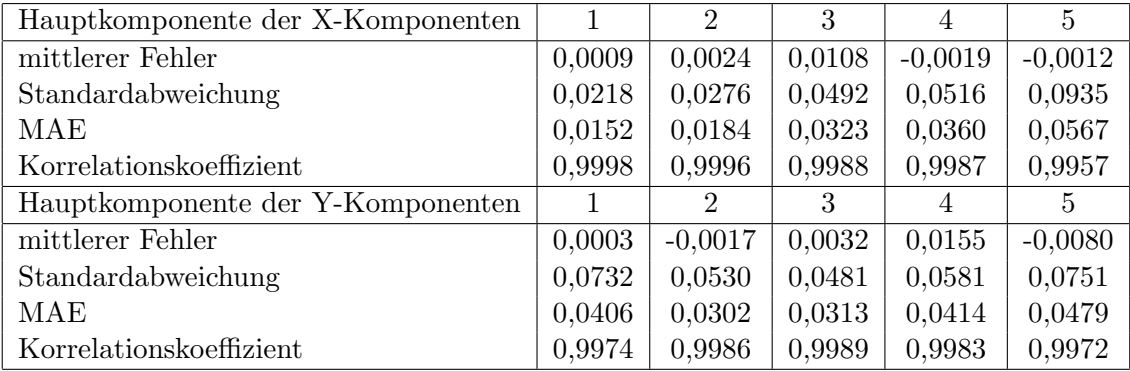

Tabelle 6.5: Ubersicht der statistischen Parameter, die sich aus dem Vergleich der unterschied- ¨ lichen Hauptkomponenten (neuronales Netz - numerisches Modell) der Strömungen ergeben.

### 6.3 Datenanalyse

Im folgenden Teil werden die erzeugten Daten präsentiert. Außerdem wird gezeigt welche Qualität die Daten, die mit dem alternativen Verfahren erzeugt wurden, aufweisen. Wasserstandsund Strömungsdaten werden dazu an verschiedenen Stellen im Untersuchungsgebiet mit Daten aus dem Numerischen Modell und, wo möglich auch mit gemessenen Daten verglichen. Der Vergleichszeitraum ist das Jahr 2000. Die Wassertiefen an den Vergleichspunkten (Abb. 6.6) betragen:

1: 14,8 m; 2: 15,8 m; 3: 19,5 m; 4: 3,5 m; 5: 1,2 m

Im Anhang sind die Seegangsdaten der Jahre 1962 - 1965 in Form von Seegangsrosen für die siginifikante Wellenhöhe sowie für die Energieperiode dargestellt.

#### 6.3.1 Wasserstände und Strömung

Der erste Vergleich der Wasserstände erfolgt anhand der Verteilung der diskreten, sowie der diskreten kumulativen Wahrscheinlichkeit (Abb. 6.7). Bei der Verteilung der diskreten Wahrscheinlichkeit ist ein Maximum von 0,41 bis 0,46 bei einem Wasserstand zwischen  $+1,00$  mNN und  $+1,20$  mNN an allen Vergleichspunkten erkennbar. Ein zweites, nicht so deutlich ausgeprägtes Maximum findet sich bei einem Wasserstand zwischen -1,00 mNN und -1,50 mNN. Werden die Vergleichspunkte 1-4 (a-d) betrachtet, so zeigt sich ein Trend: Je weiter die Vergleichspunkte von der seeseitigen Modellgrenze entfernt liegen, desto tiefer ist der am zweiten Maximum auftretende Wasserstand.

An den Punkten 1-3 zeigt die Verteilung der diskreten Wahrscheinlichkeiten aus den Delft3D-Daten nur ¨außerst geringe Unterschiede zu den Daten aus dem neuronalen Netz. Die beiden Maxima bei ca. - 1,1 mNN und + 1,1 mNN werden sehr gut nachgebildet. Anders ist dies an den Punkten 4-5. An Punkt 4 werden die beiden Maxima der Delft3D-Daten von den Daten aus dem neuronalen Netz überschätzt, treten aber an den gleichen Wasserständen auf. Während ein zweites Ma-

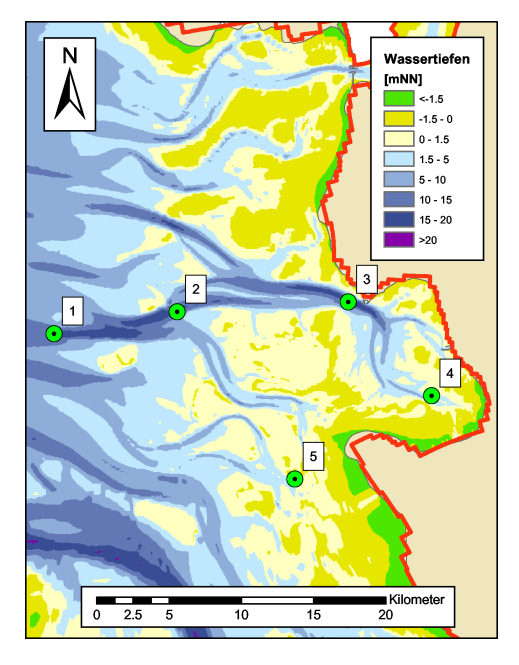

Abbildung 6.6: Lage der Vergleichspunkte

ximum aus den Delft3D-Daten an Punkt 5 nicht zu erkennen ist, zeigt sich ein Maximum bei den Daten aus dem neuronalen Netz. Bei der Betrachtung der Verteilung der diskreten kumulativen Wahrscheinlichkeit fällt an allen Punkten auf, dass diese im Bereich von Wasserständen  $< 0$  mNN für die Daten aus dem neuronalen Netz höhere Werte aufweist. Im Bereich  $> 0$  mNN kehrt sich dieser Trend um.

Ein zweiter Vergleich zeigt die Qualität der berechneten Daten gegenüber Messdaten des Pegels Büsum. Hierzu wurden jeweils die Hochwasser- und Niedrigwasserstände der Zeitreihen bestimmt und separat verglichen. Wie bei vorangegangenen Vergleichen zeigt sich eine Unterschätzung der gemessenen Hochwasserstände (Abb. 6.8a) durch die Delft3D-Daten, während die gemessenen Niedrigwasserstände überschätzt werden (Abb. 6.8b). Die Daten aus dem neuronalen Netz zeigen ein ähnliches Bild (Abb. 6.8c,d). Allerdings fällt die Über- bzw. Unterschätzung geringer aus. Abb. 6.8e und f zeigen, dass die Daten aus dem neuronalen Netz die höheren Hochwasserstände sowie niedrigeren Niedrigwasserstände liefern, was mit der Aussage der Verteilung der diskreten kumulativen Wahrscheinlichkeit aus Abb. 6.7 ubereinstimmt. ¨

In Tabelle 6.6 sind berechnete statistische Parameter aus den unterschiedlichen Daten zusammengestellt. Auch hier wird der oben dargestellte Sachverhalt deutlich. Des Weiteren zeigt sich, dass der mittlere absolute Fehler (MAE) zwischen Messdaten und Daten aus dem neuronalen Netz sowohl beim Hochwasser- als auch beim Niedrigwasservergleich einen geringeren Wert aufweist. Der Vergleich des Korrelationskoeffizienten zeigt keine signifikanten Unterschiede, die Standardabweichung der Fehler zeigt beim Vergleich der Hochwasserstände einen höheren Wert für die Daten aus dem neuronalen Netz.

| <b>B</b> iisum          | Messung     | Delft3D               | PCA/NN                |
|-------------------------|-------------|-----------------------|-----------------------|
| $MThw_{2000}$           | $1,65$ mNN  | $1,53$ mNN            | $1,59$ mNN            |
| mittlerer Fehler        |             | $-0,118$ m            | $-0,062$ m            |
| Standardabweichung      |             | $0,232 \; \mathrm{m}$ | $0,242 \; \mathrm{m}$ |
| MAE                     |             | $0,212 \;{\rm m}$     | $0,201 \; \mathrm{m}$ |
| Korrelationskoeffizient |             | 0,815                 | 0,815                 |
| Anzahl Daten            | 707         | 707                   | 707                   |
| $MTnw_{2000}$           | $-1,60$ mNN | $-1,48$ mNN           | $-1,54$ mNN           |
| mittlerer Fehler        |             | $+0,119$ m            | $+0,058$ m            |
| Standardabweichung      |             | $0,216$ m             | $0,219$ m             |
| MAE                     |             | $0,188$ m             | $0,163$ m             |
| Korrelationskoeffizient |             | 0,877                 | 0,872                 |
| Anzahl Daten            | 706         | 706                   | 706                   |

Tabelle 6.6: Ubersicht der aus den unterschiedlichen Daten berechneten statistischen Parameter ¨ der Wasserstände. (Standardabweichung bedeutet Standardabweichung der Fehler)

Einen räumlichen Überblick über die Qualität der Daten zeigen die Abbildungen (Abb. 6.9a - c). In ihr werden die mittlere Aweichung, die mittlere absolute Aweichung und die Standardabweichungen der Differenzen zwischen Wasserstandsdaten, die mit Delft3D berechnet und Daten, die mit Hilfe des neuronalen Netzes berechnet wurden für das Jahr 2000 gezeigt.

In allen drei Abbildungen ist ein deutlicher Einfluss der Topographie auf die Unterschiede bzw. Standardabweichungen erkennbar. Diese nehmen entsprechend der abnehmenden Wassertiefen (Abb. 6.6) zu. Für die tieferen Bereiche ergeben sich mittlere Abweichungen von 1 cm bis 1,5 cm. Die höchsten mittleren Abweichungen weisen Werte zwischen 3 cm und 3,5 cm auf und treten in großen Bereichen am Bielshövener Sand sowie an einem Teil des nördlichen Rands der Elbe auf. Im Gegensatz zu den Abbildungen 6.9b und 6.9c finden sich im Bereich der Elbe leicht höhere Werte als im tiefen westlichen Bereich der Dithmarscher Bucht. Beim mittleren absoluten Fehler treten im westlichen Teil Werte um die 4 cm auf, während diese im östlichen Bereich der Dithmarscher Bucht auf 7 cm zunehmen. Vereinzelt treten maximale Werte von bis

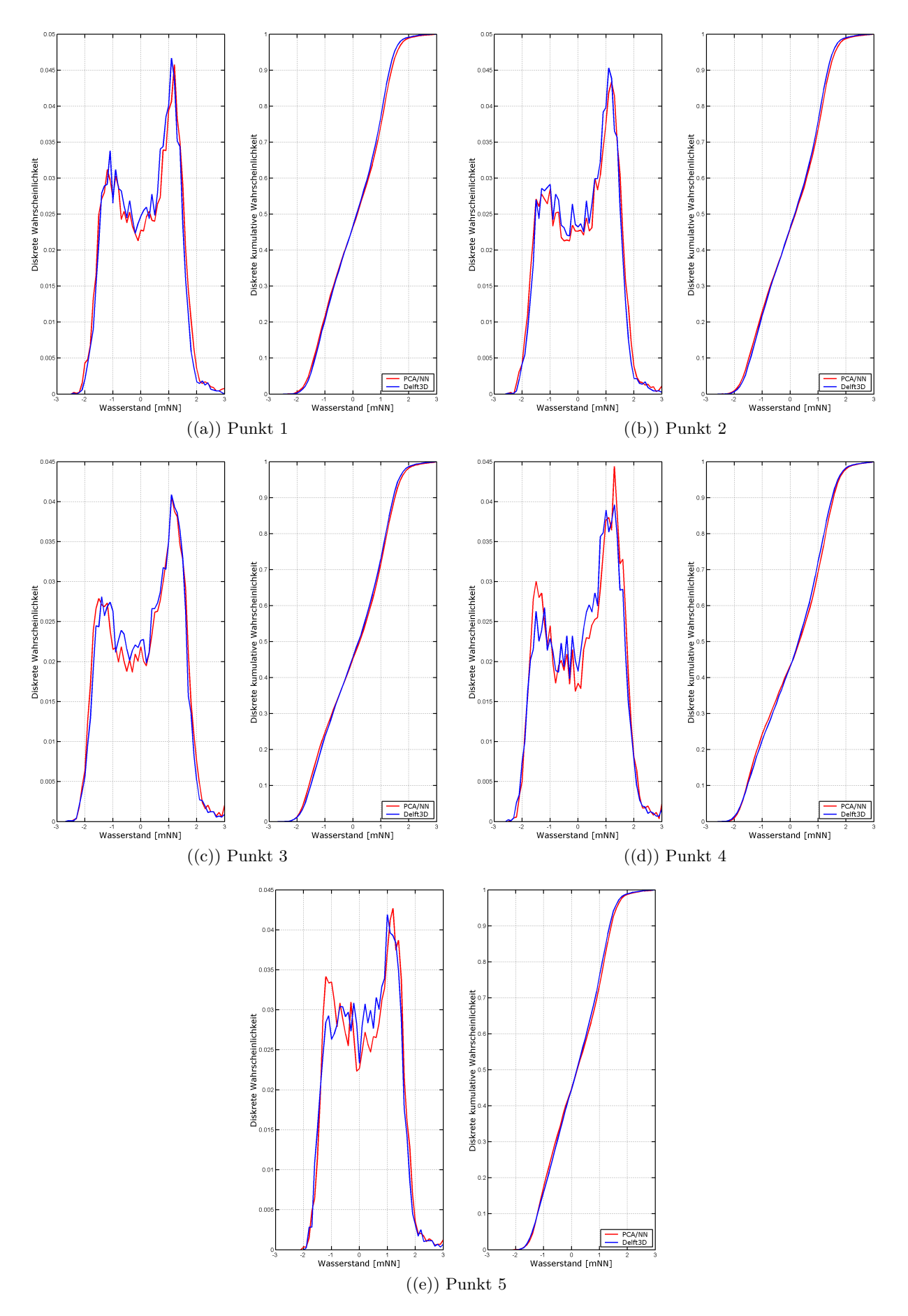

Abbildung 6.7: Diskrete und kumulative Wahrscheinlichkeitsverteilung der Wasserstände an den Vergleichspunkten aus Abb. 6.6. Klassenbreite 0,1 m

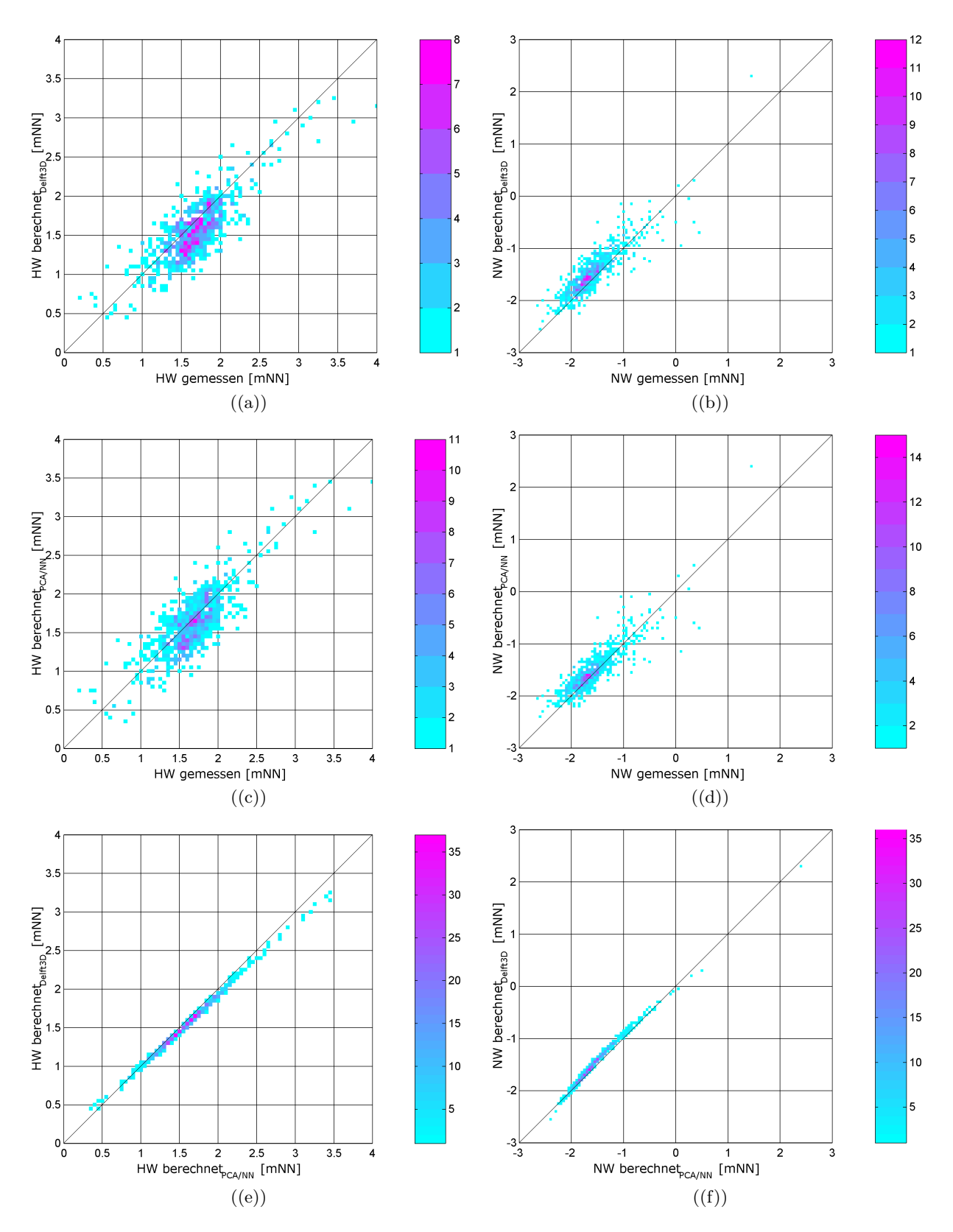

Abbildung 6.8: Vergleich zwischen gemessenen und berechneten (Delft3D) Wasserständen (a,b), gemessenen und berechneten (PCA/NN) Wasserständen (c,d) sowie berechneten (Delft3D) und berechneten (PCA/NN) Wasserständen (e,f). Vergleichsort: Pegel Büsum; Zeitraum: 2000; Klassenbreite: 0,05m.

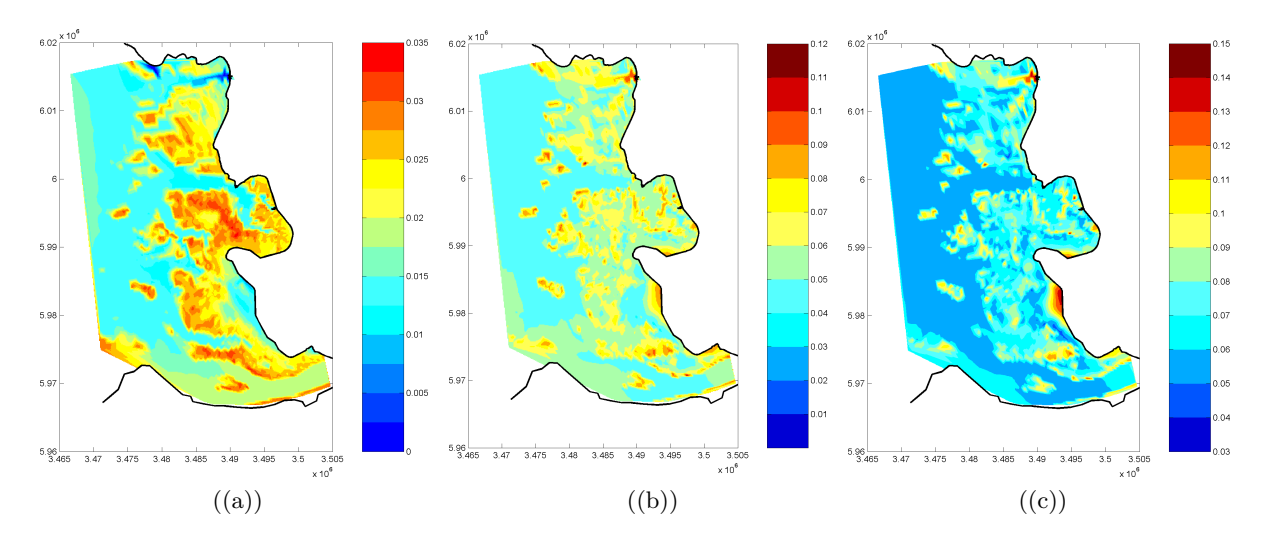

Abbildung 6.9: Räumliche Verteilung der mittleren Aweichung(a), der mittleren absoluten Aweichung (b) und der Standardabweichung der Differenzen(c) im Jahr 2000

zu 10 cm auf. Die Standardabweichung der Differenzen zwischen den mit Delft3D berechneten Daten und denen, die mit Hilfe des neuronalen Netzes berechnet wurden liegt in der Nähe des seeseitigen Modellrands bei 5 cm und nimmt bis zum landseitigen Modellrand nur um 3 cm auf 8 cm zu. Kleinere Ausnahmen bilden dabei höher gelegene Stellen im Modellgebiet an denen eine Standardabweichung von 11 cm erreicht wird. Die maximalen Werte von 14 cm stellen eine Ausnahme dar.

Ähnlich wie bei den Wasserständen werden auch die Strömungsgeschwindigkeiten anhand der Verteilung der diskreten und der kumulativen Wahrscheinlichkeit verglichen (Abb. 6.10). Generell fällt auf, dass die Wahrscheinlichkeitsverteilungen der unterschiedlichen Strömungsgeschwindigkeiten stärker voneinander abweichen als dies bei den Wasserständen der Fall ist. Des Weiteren fällt auf, dass die absolut stärksten Abweichungen der maximalen diskreten Wahrscheinlichkeit bei den X-Komponenten zu finden sind und, dass die X-Komponenten der Strömungsgeschwindigkeiten aus dem numerischen Modell eine geringere Schwankungsbreite aufweisen als die des neuronalen Netzes. Bei den Y-Komponenten ist dieser Effekt entgegengesetzt. Insbesondere trifft dies für die Vergleichspunkte 1 und 3 zu. Demgegenüber steht eine gute Übereinstimmung bei der Strömungsgeschwindigkeit, die beim Maximum der diskreten Wahrscheinlichkeit auftritt. Ebenso ist eine gute Ubereinstimmung bei der Wahrscheinlichkeitsverteilung der Y-Komponente ¨ der Strömungsgeschwindigkeiten erkennbar. Außerdem stimmen die Y-Komponenten der beiden unterschiedlichen Datensätze in der Bildung jeweils zweier Maxima, die im Geschwindigkeitsbereich von ca. -1 m/s und + 1 m/s liegen, überein.

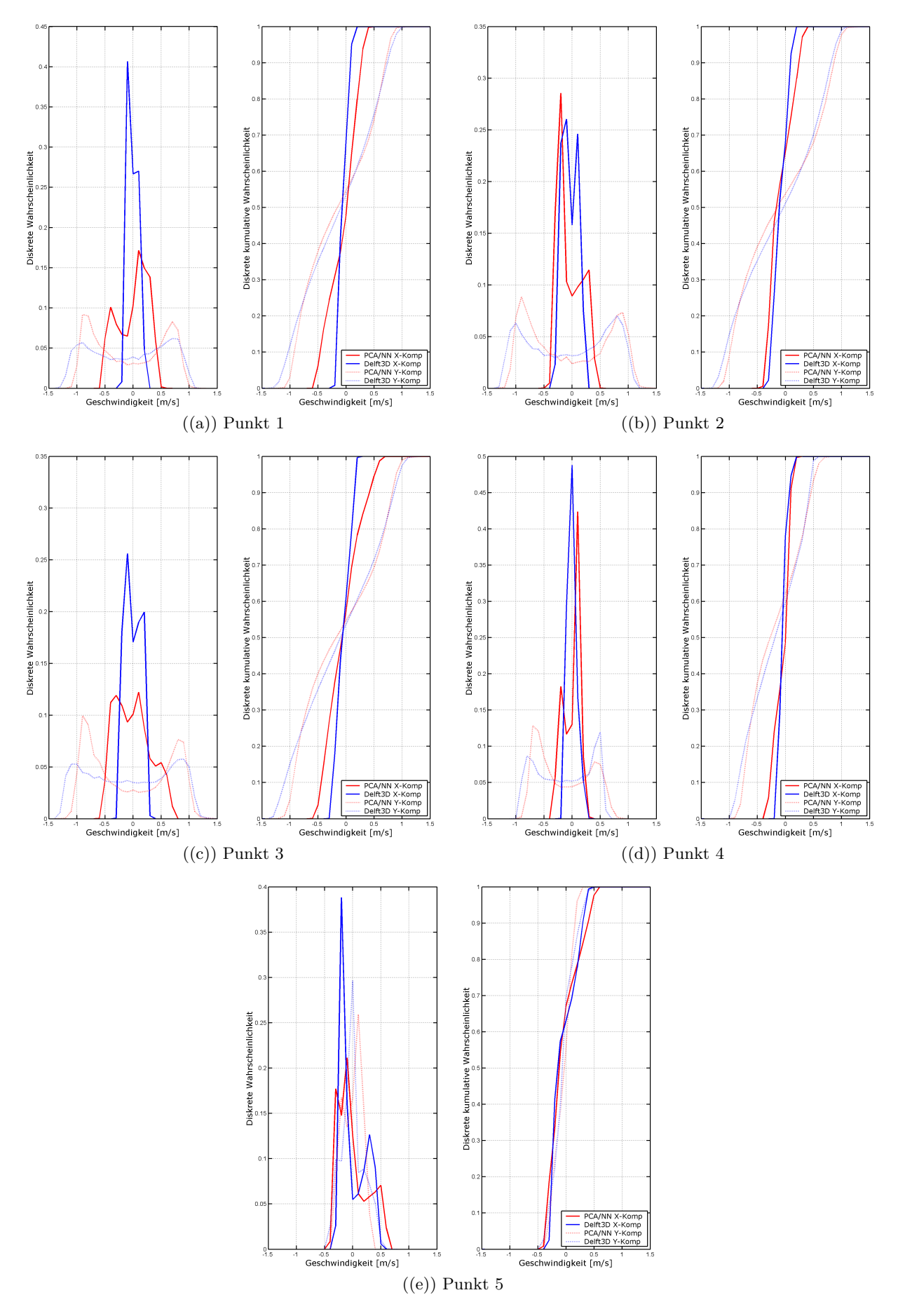

Abbildung 6.10: Diskrete und kumulative Wahrscheinlichkeitverteilung der Strömungsgeschwindigkeiten an den Vergleichspunkten aus Abb. 6.6. Klassenbreite  $0,1$ m/s

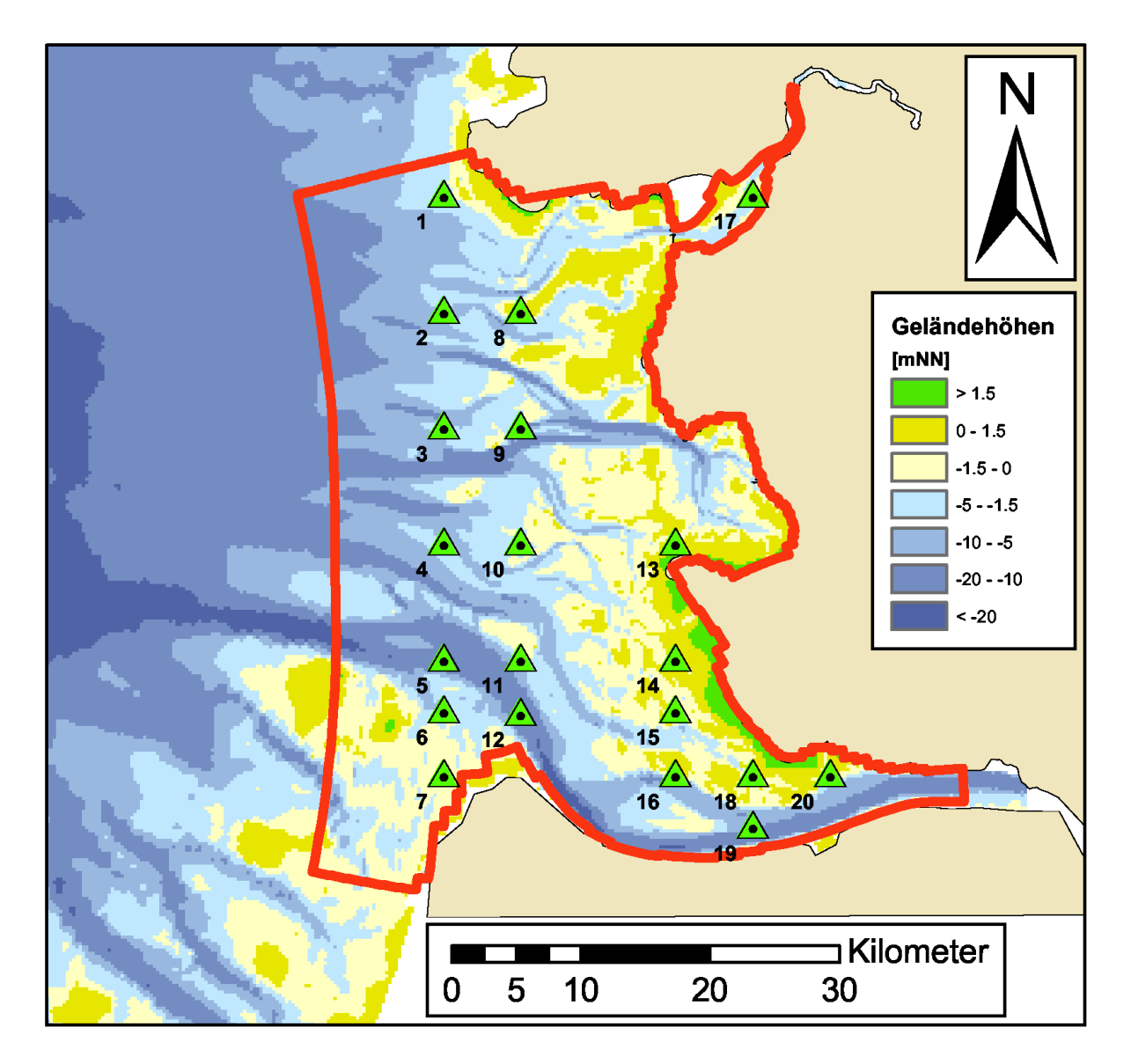

Abbildung 6.11: Standorte fur die Polarhistogramme des Seegangs erstellt wurden (Histogramme ¨ im Anhang)

## 6.3.2 Seegang

Wie bereits erwähnt wurden mit dem numerischen Modell SWAN (Booij et al. 1999) Seegangsdaten für die Jahre 1962 bis 1965 sowie 2001 berechnet. Diese Daten liegen an jedem Punkt des Berechnungsgitters vor. Zur Darstellung der Ergebnisse wurden Seegangsrosen für die signifikante Wellenhöhe und die Energieperiode an ausgewählten Punkten (Abb. 6.11) für die Jahre 1962 bis 1965 angefertigt. Die Diagramme der Seegangsrosen sind im Anhang aufgefuhrt. ¨

# Kapitel 7

# Zusammenfassung

Für detailliertere Simulationen hydrodynamischer Prozesse im deutschen Nordseeküstengebiet sind im Verbundprojekt MOSES Strömungs-, Seegangs- und Wasserstanddaten erzeugt worden. In diesem Zusammenhang wurden mit dem Kontinentalen Schelf Modell und dem Deutsche Bucht Modell auch Eignung und Aussagekraft von Modell-Datensätzen aus dem EU-Projekt HIPOCAS durch eine vergleichende Analyse mit Daten dreier Pegelstandorte an den Rändern der Nordseewatten, Radarmessungen von Strömung sowie mit PRISMA -Winddaten bewertet. Hier wurden bei den Wasserständen insgesamt gute Ergebnisse erzielt. Die Reproduktion der Strömungsparameter offenbart einen Anstieg von Abweichungen mit Zunahme der Windgeschwindigkeiten, beim Wind werden Unterschiede bei extremeren Hoch- und Niedrigwasser erkennbar. Die Vergleich ergaben im insgesamt akzeptable Abweichungen und unterstreichen die Eignung von HIPOCAS für mittelfristige Simulationen im deutschen Nordseeküstengebiet. Die HIPOCAS -Daten für Wasserstand wurden über Spline -Interpolation wurden auf 2min Zeitintervalle erweitert.

Die Simulation von Wasserstand und Strömung erfolgte mit dem Dithmarscher Bucht Modell, das im Rahmen des BMBF -Projekts PROMORPH entwickelt worden ist. Bei Vergleichen der Wasserstände zu den entsprechenden Pegelstandorten ergab sich ein mittlerer absoluter Fehler von lediglich 0,2m. Zur Erstellung der mittelskaligen Zeitreihen wurde das Dithmarscher Bucht Modell unter Einbeziehung Elbe-Astuars erweitert und verfeinert. ¨

Für das Regionale Seegangsmodell auf Grundlage von SWAN wurden HIPOCAS -Daten, Ergebnisses des Dithmarscher Bucht Modells und DWD-Windatlasdaten verwendet. Vergleiche von Ergebnissen des Regionalen Seegangsmodells mit BSH-Seegangsdaten über 50 Tage ergaben bei den signifikanten Wellenhöhen einen mittleren Fehler von 0,05m und eine Unterschätzung der Energieperioden um 0,1s. Die mittleren absoluten Fehler liegen bei 0,11m bzw. -0,4s.

Nach Aufbau, Validierung und Erweiterung des Tidemodells wurden Daten für Wasserstände und Strömungen über einen Zeitraum von 40 Jahren erstellt. Aufgrund der hohen Rechenzeiten wurden Seegangsdaten lediglich für die Jahre 1962-1965 und 2001 erstellt.

Uber Hauptkomponentenanalyse in Kombination mit einem Neuronalen Netzwerk"vom FSK ¨ entwickelte Daten für Strömung und Wasserstände ergaben sehr gute Übereinstimmungen zwischen unterschiedlichen Hauptkomponenten, die Berechnungen für Strömung, Seegang und Wasserstände mit anderen Eingangsdaten anderer Zeiträume ermöglichen.

Anhang A

# Seegangsshistogramme des Jahres 2001 an den 20 Punkten aus Abbildung 6.11

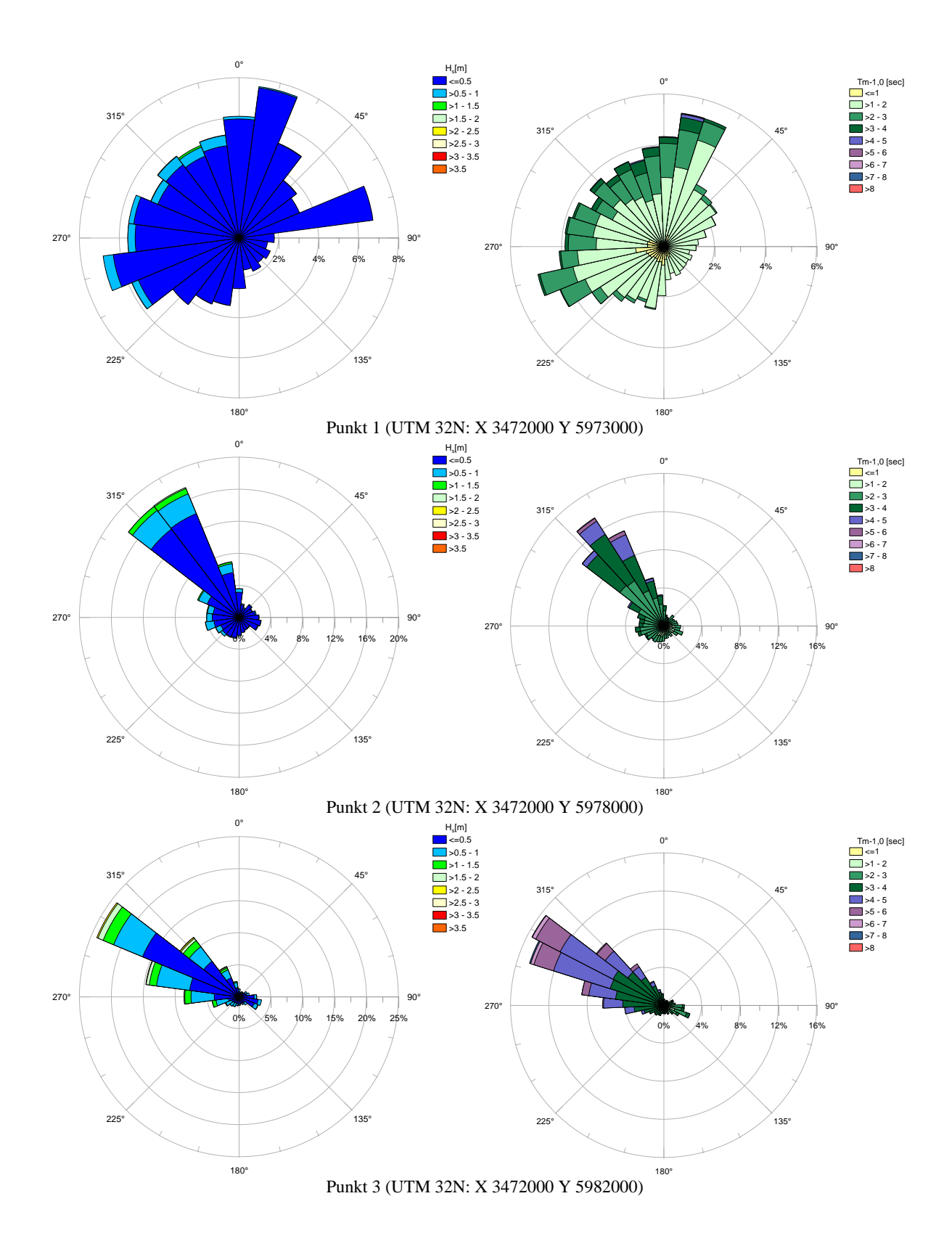

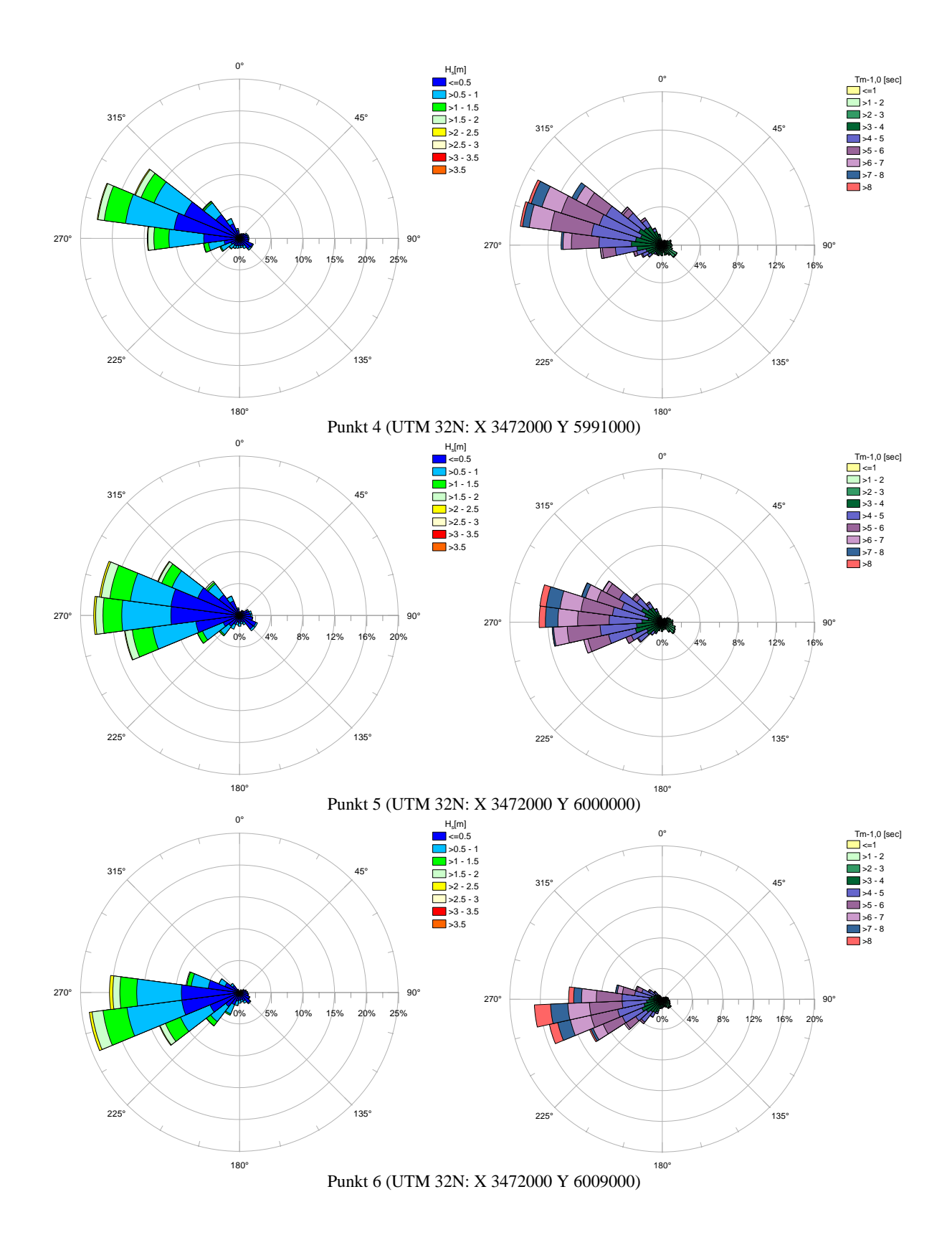

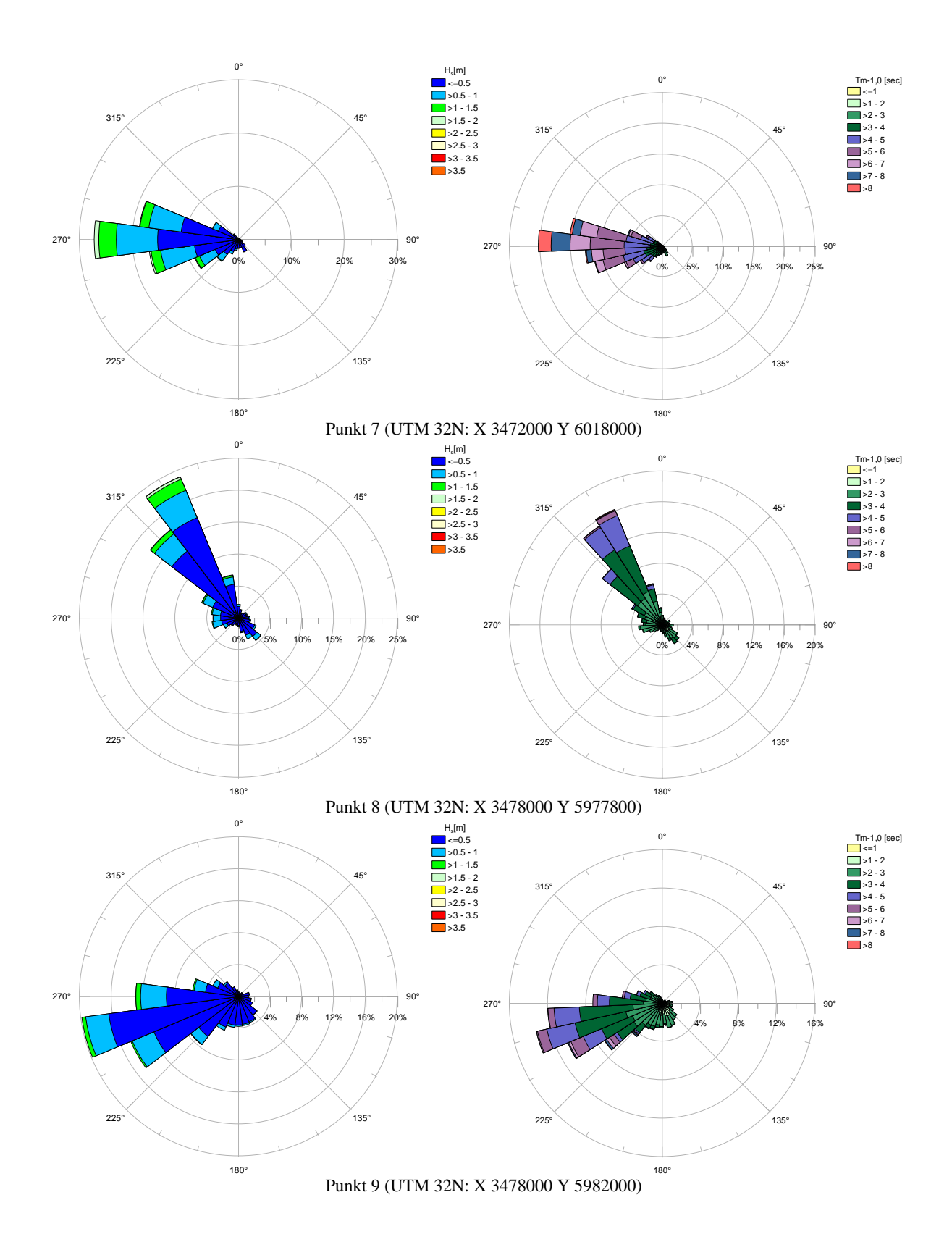

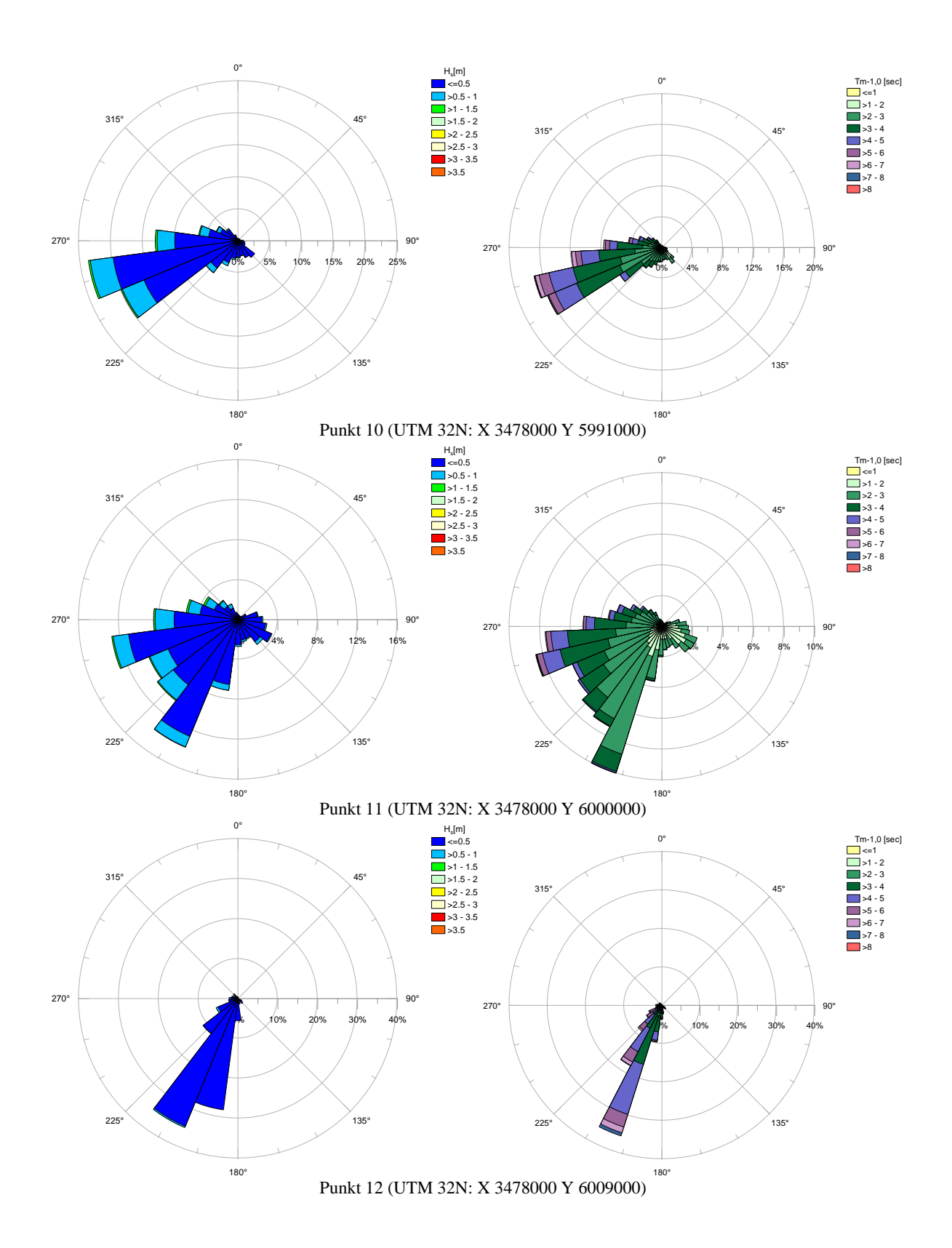

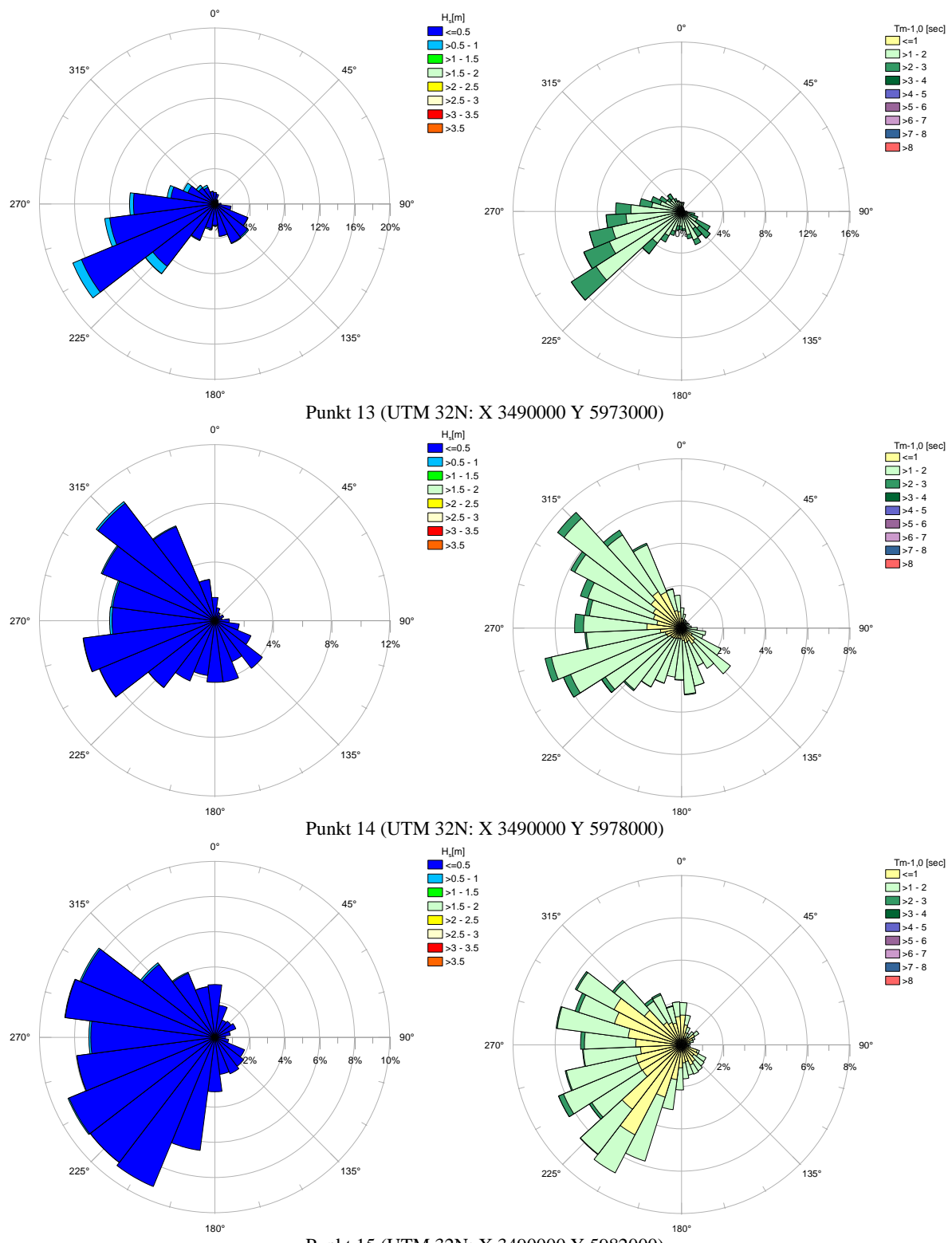

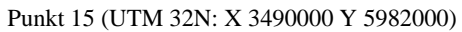

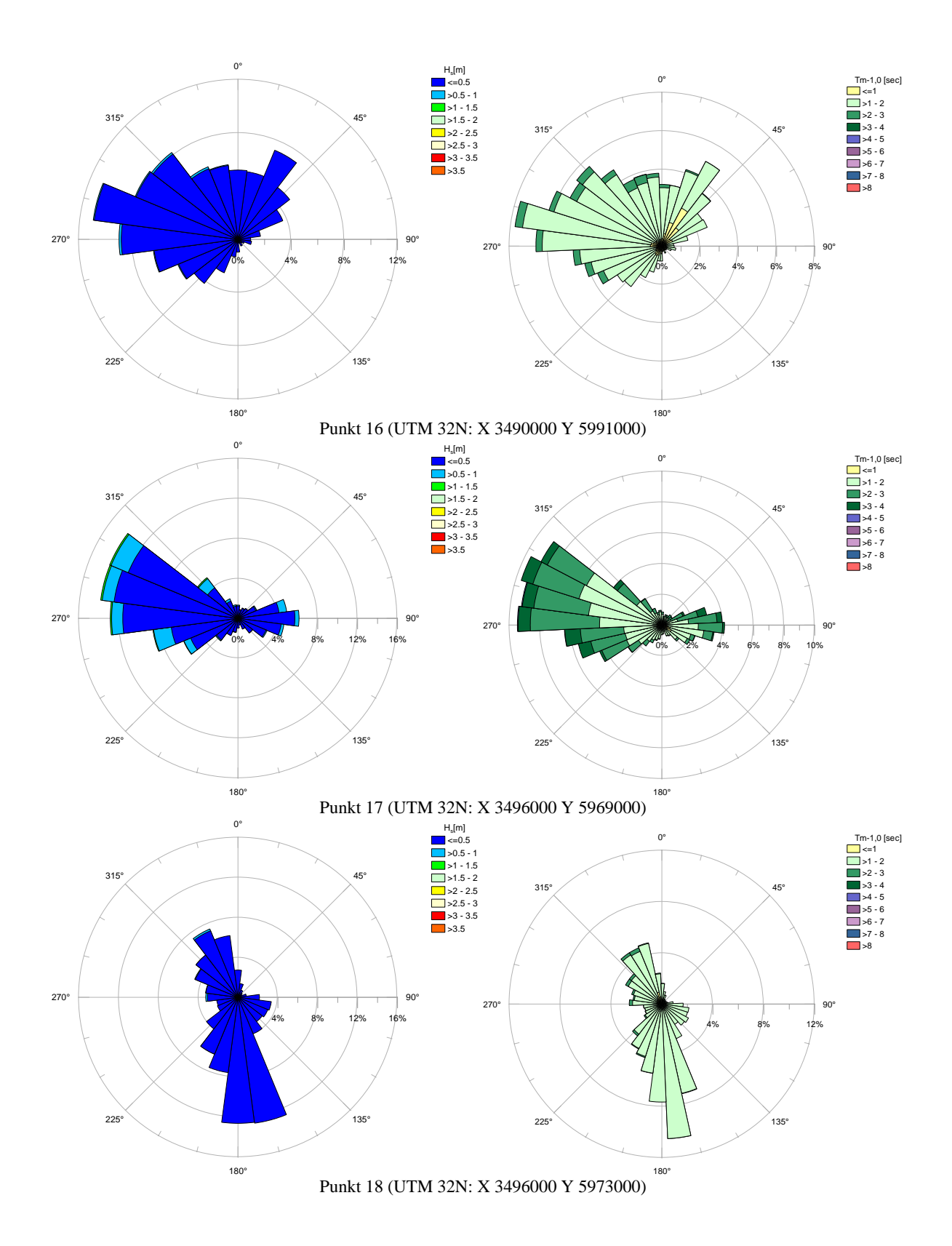

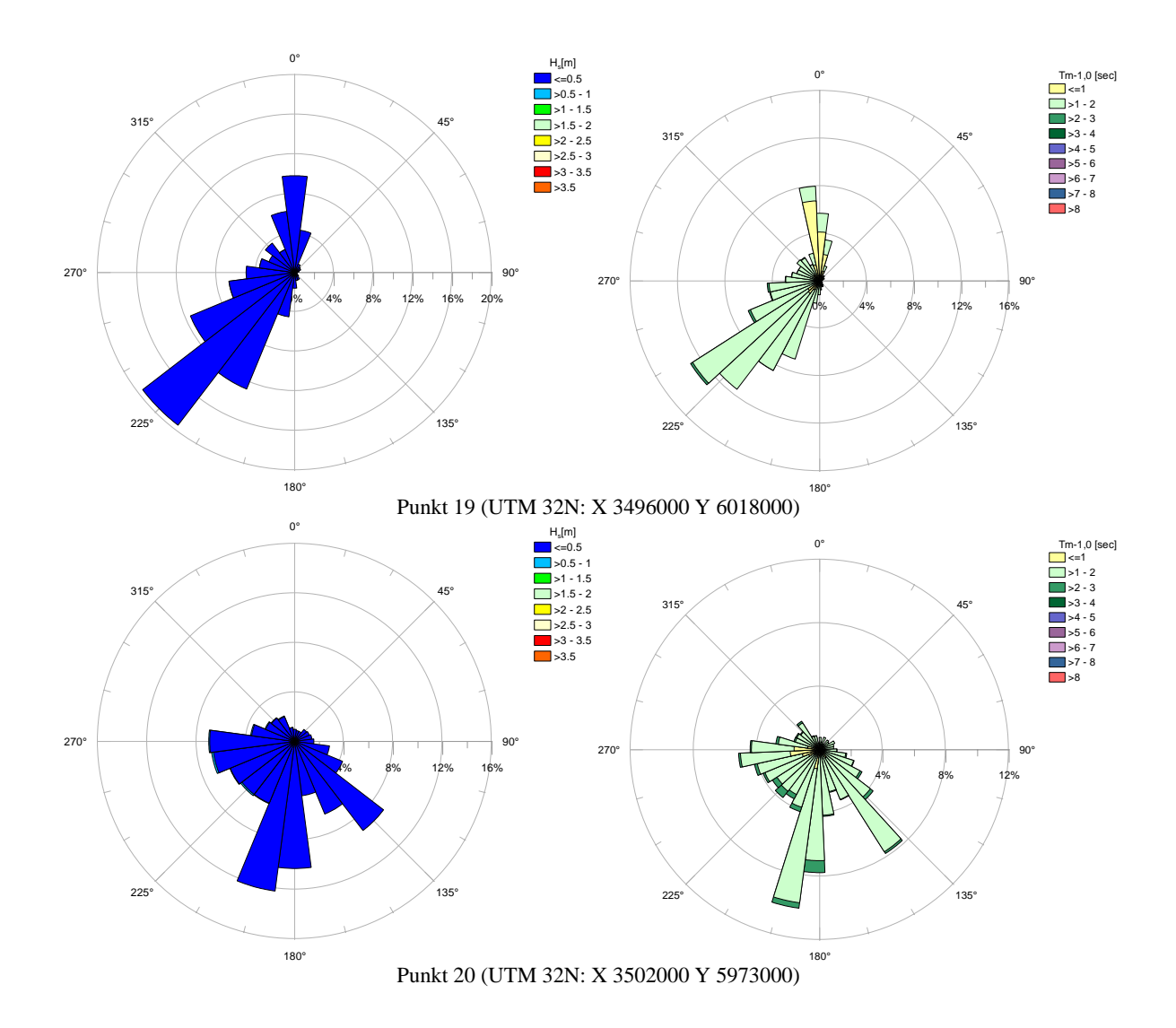

Anhang B

# Seegangsshistogramme der Jahre 1962-1965 an den 20 Punkten aus Abbildung 6.11

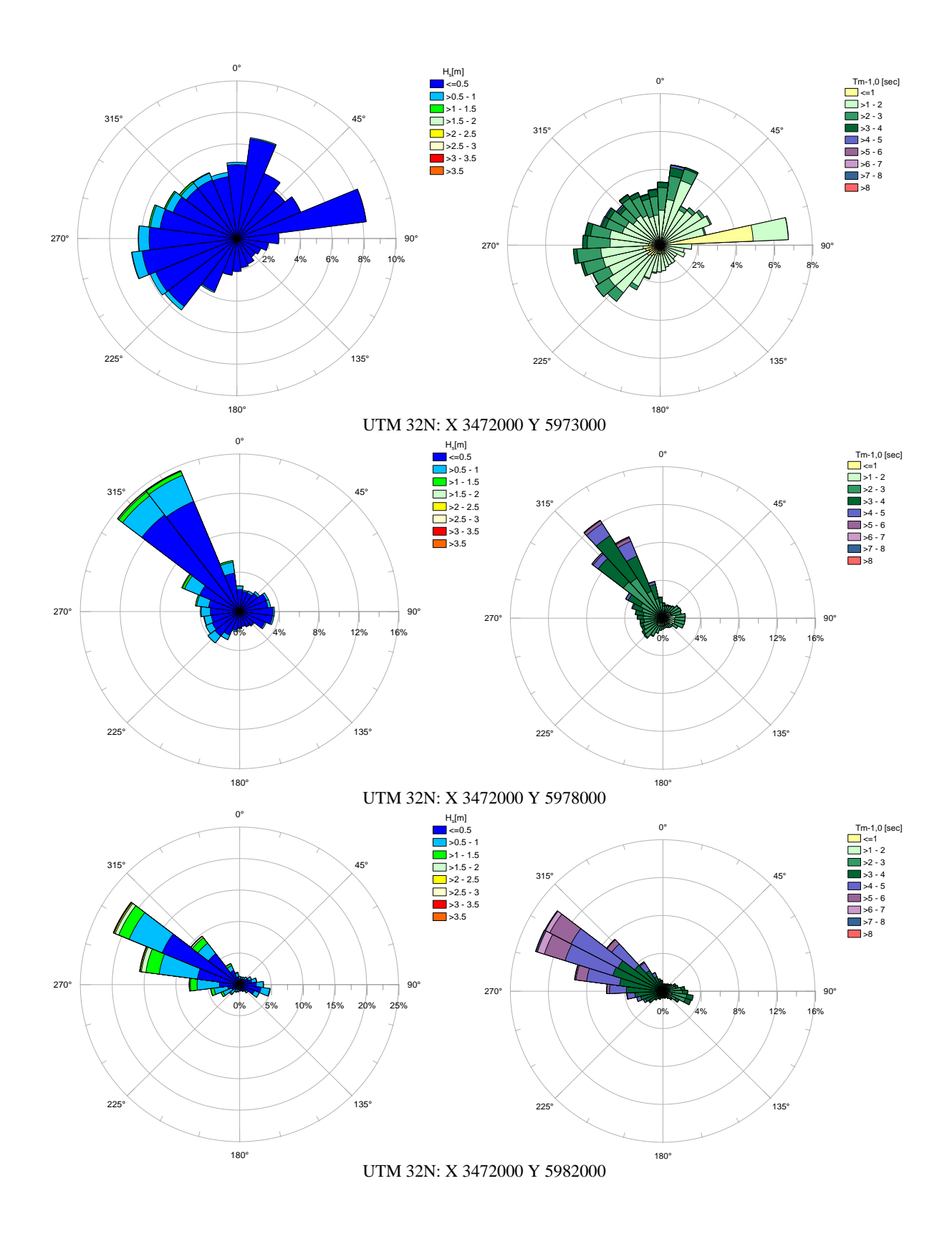

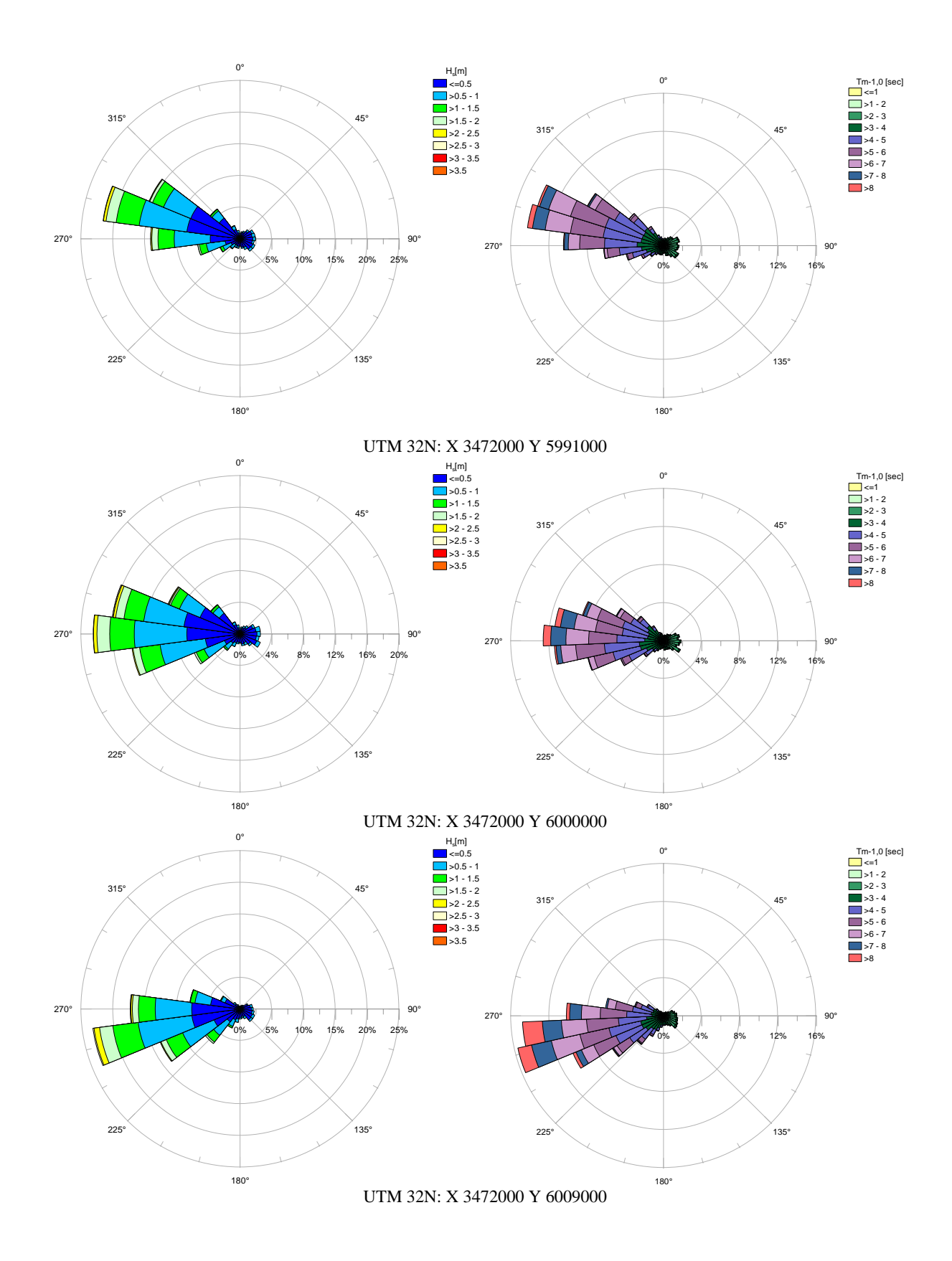

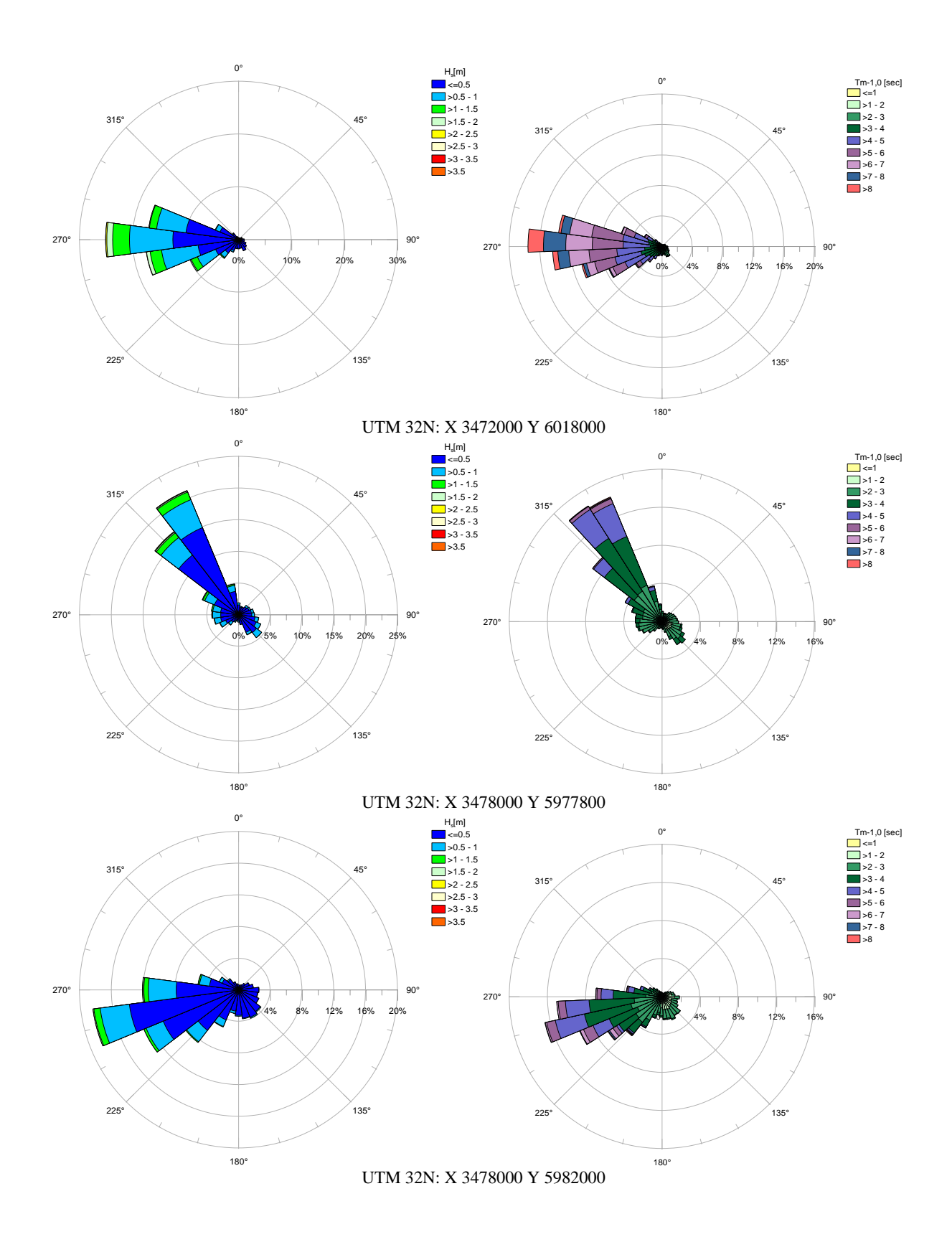
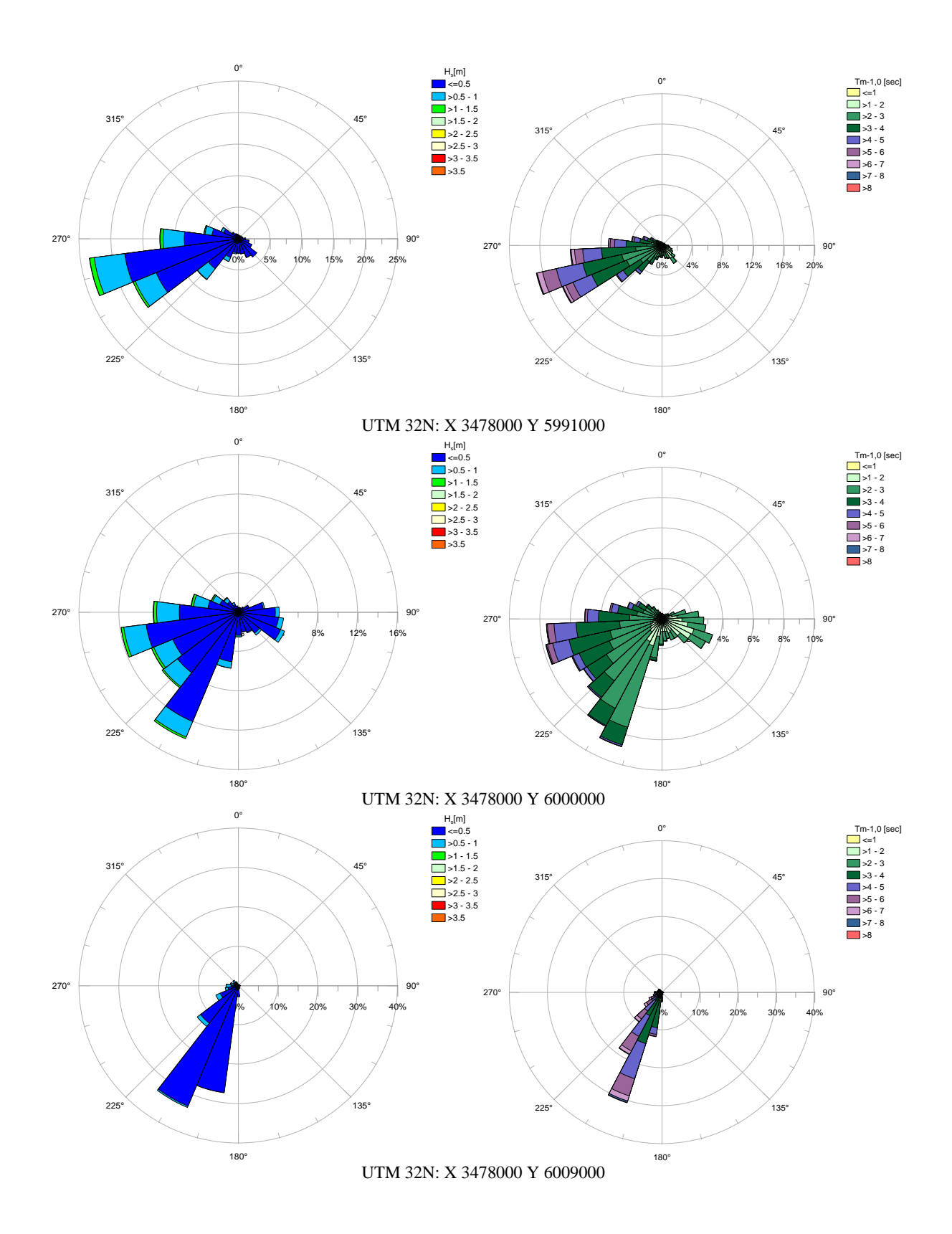

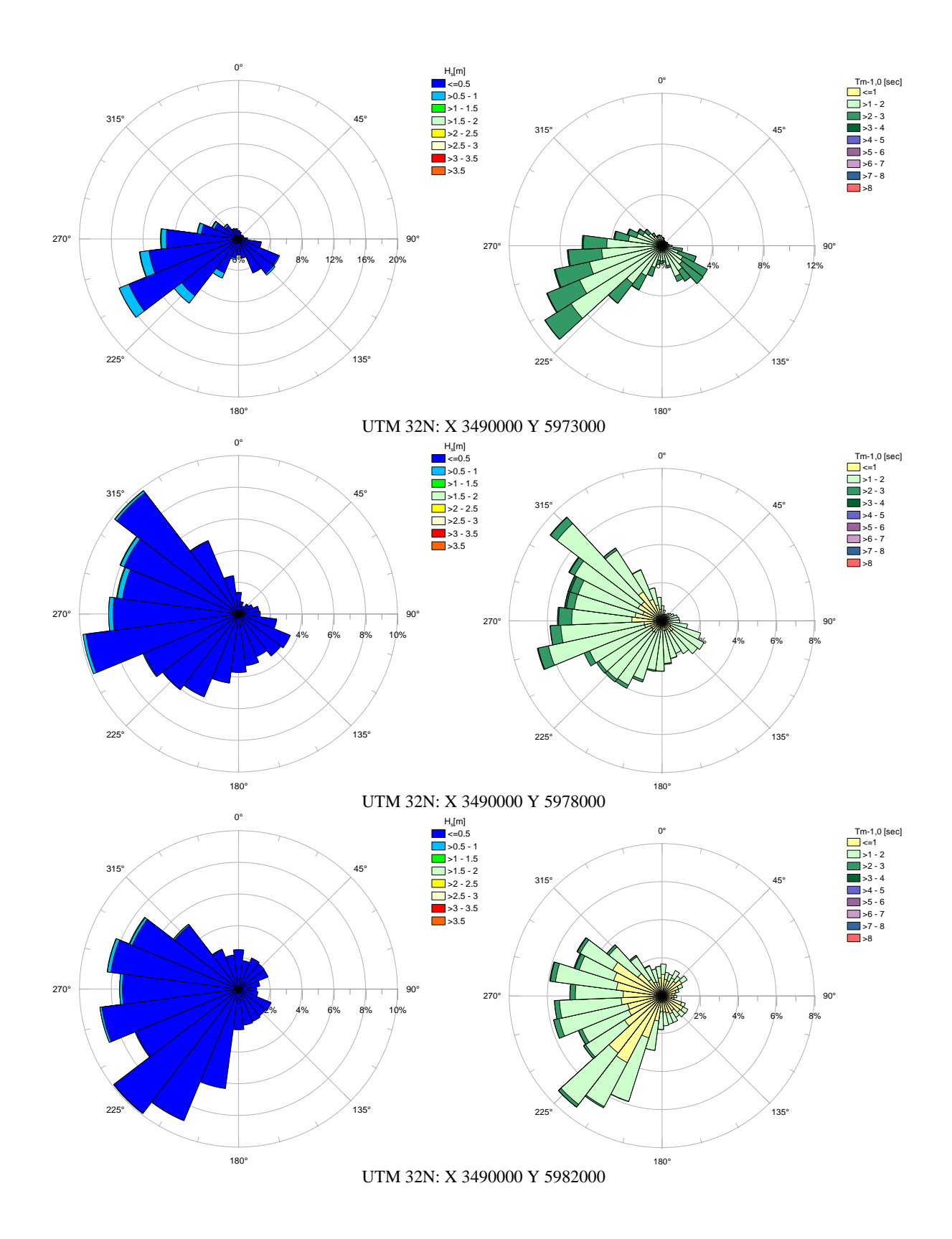

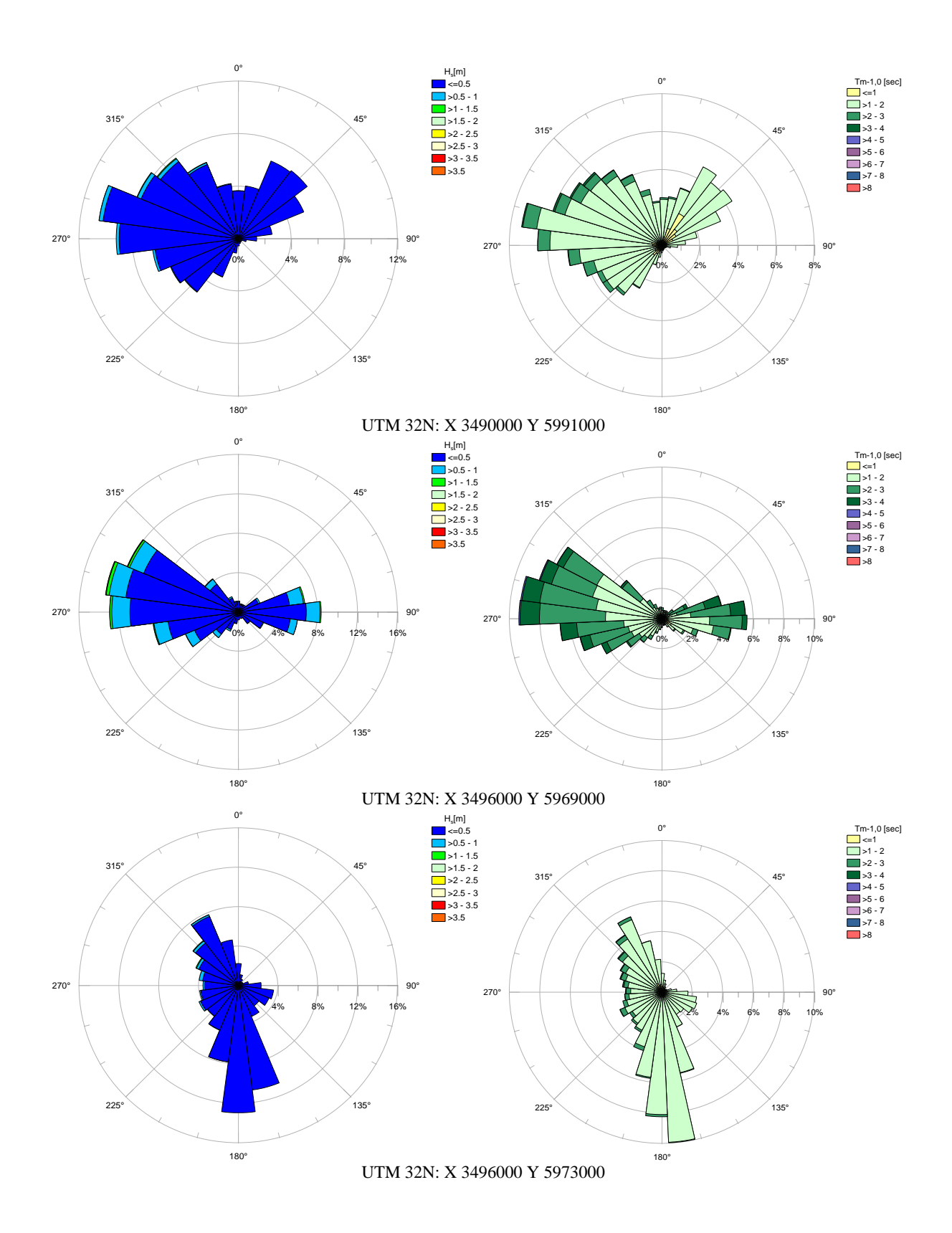

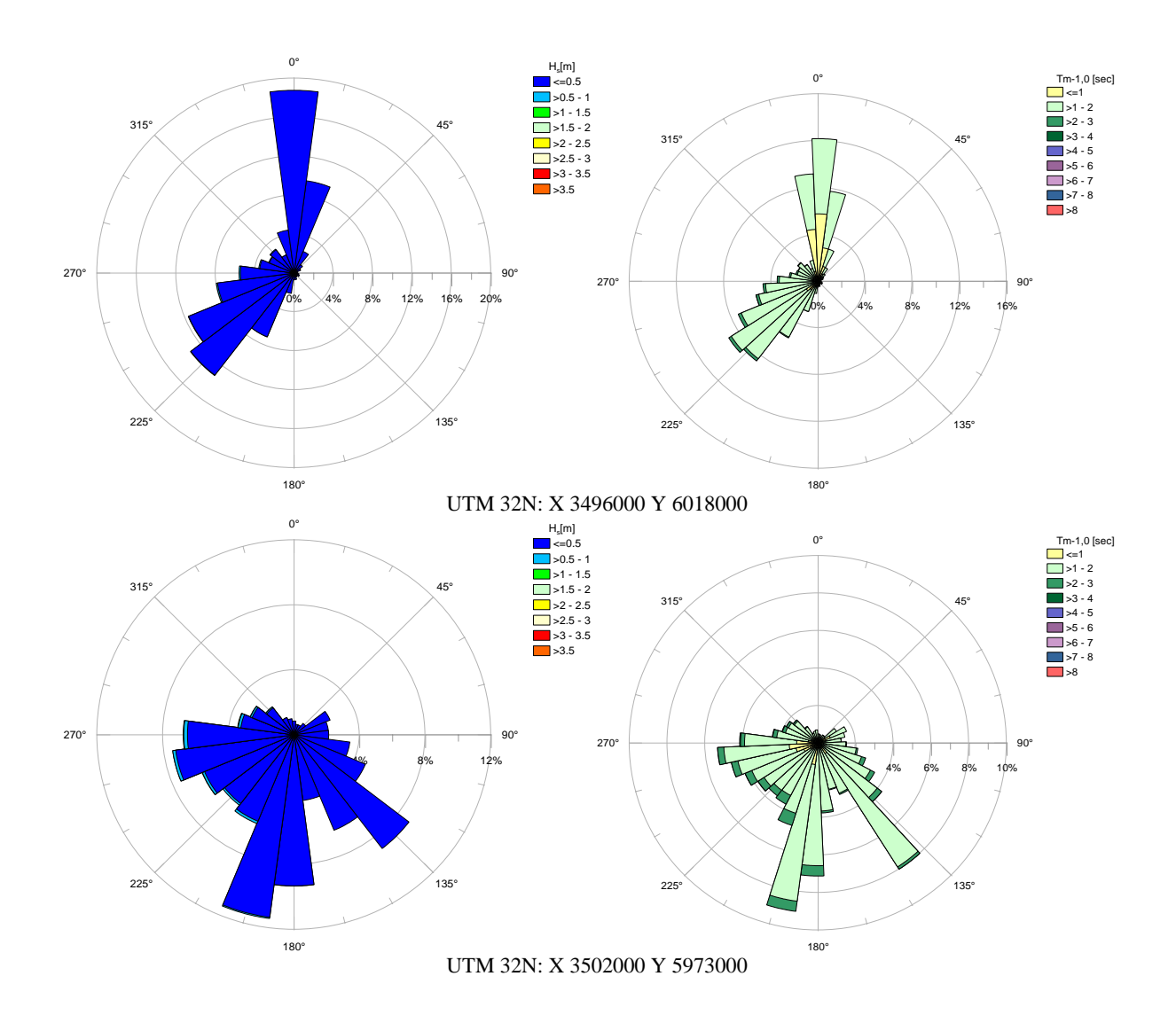

## Literaturverzeichnis

- Booij, N., Ris, R. & Holthuijsen, L. (1999), 'A third-generation wave model for coastal regions, part i, model description and validation', Journal of Geophysical Research 104(C4), 7649– 7666.
- Ganske, A., R. G. u. S. H. (2005), 'Kfki-projekt moses statusbericht, anlage i', Deutscher Wetterdienst, Geschäftsfeld Seeschifffahrt.
- Hartsuiker, G. (1997), 'Deutsche bucht and dithmarschen bucht, set-up and calibration of tidal flow models', Delft Hydraulics.
- Hermann, A. und Kaiser, R. u. N. H. (2005), 'Statusbericht, anlage iv', KFKI-Projekt MOSES.
- Hermann, A. und Kaiser, R. u. N. H. (2006), 'Statusbericht 2, anlage iii', KFKI-Projekt MOSES.
- Jacob, D. & Podzun, R. (1997), 'Sensitivity studies with the regional climate model remo', Meteorol. Atmos. Phys.
- Janssen, P. (1991), 'Quasi-linear theory of wind-wave generation applied to wave forecasting', Journal of physical oceanography 21, 1631–1642.
- Komen, G., Hasselmann, S. & Hasselmann, K. (1984), 'On the existence of a fully developed windsea spectrum', Journal of Physical Oceanography 14, 1271–1285.
- Luthardt, H. (1987), 'Analyse der wassernahen Druck- und windfelder über der nordsee aus routinebeobachtungen', Hamburger Geophysikalische Einzelschriften.
- Verboom, G., De Ronde, J. & Van Dijk, R. (1992), 'A fine grid tidal flow and storm surge model of the north sea', *Continental Shelf Research*  $12(2/3)$ , 213–233.
- Voogt, L. (1984), 'A tidal model of the north sea based on the jonsdap-1976 measuring campaign (in dutch)', Rijkswaterstaat, Report WWKZ-842.006.
- Weiße, R. & Gayer, G. (2002), 'An approach towards a 40-year high-resolution wave hindcast for the southern north sea', Proceedings of the 6th International Workshop on Wave Hindcasting and Forecasting, Monterey/California.